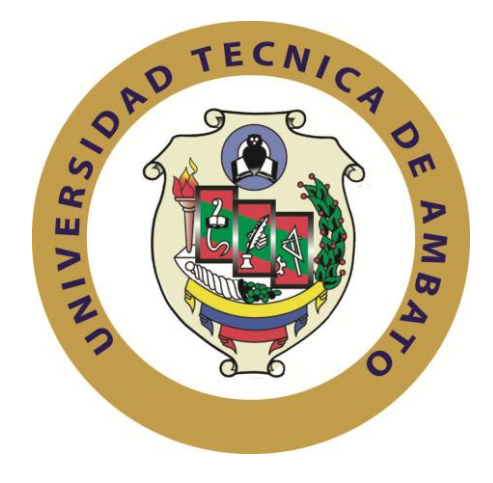

## **UNIVERSIDAD TÉCNICA DE AMBATO**

# **FACULTAD DE INGENIERÍA EN SISTEMAS ELECTRÓNICA E INDUSTRIAL**

# **CARRERA DE INGENIERÍA EN SISTEMAS COMPUTACIONALES E INFORMÁTICOS**

## **TEMA:**

# "SISTEMA TRANSACCIONAL ON-LINE PARA CONSULTAS DE SALDOS Y PRÉSTAMOS EN LA COOPERATIVA DE AHORRO Y CRÉDITO CAMPESINA COOPAC Ltda."

Trabajo de Graduación. Modalidad: TEMI. Trabajo Estructurado de Manera Independiente, presentado previo la obtención del título de Ingeniero en Sistemas Computacionales e Informáticos.

**Autor:** Nixon Iván Jumbo Jumbo.

Tutor: Ing. Julio Balarezo

Ambato – Ecuador

Febrero, 2012

## **APROBACIÓN DEL TUTOR**

En mi calidad de tutor del trabajo de investigación sobre el tema: "Sistema Transaccional On-Line para Consultas de Saldos y Préstamos en la Cooperativa de Ahorro y Crédito Campesina COOPAC Ltda.", del señor Nixon Iván Jumbo Jumbo, estudiante de la Carrera de Ingeniería en Sistemas Computacionales e Informáticos, de la Facultad de Ingeniería en Sistemas, Electrónica e Industrial, de la Universidad Técnica de Ambato, considero que el informe investigativo reúne los requisitos suficientes para que continúe con los trámites y consiguiente aprobación de conformidad con el Art. 16 del Capítulo II, del Reglamento de Graduación para obtener el título terminal de tercer nivel de la Universidad Técnica de Ambato.

Ambato febrero 23, 2012

EL TUTOR

-------------------------------------------

Ing. Julio Balarezo

## **AUTORÍA**

El presente trabajo de investigación titulado: "Sistema Transaccional On-Line para Consultas de Saldos y Préstamos en la Cooperativa de Ahorro y Crédito Campesina COOPAC Ltda.". Es absolutamente original, auténtico y personal, en tal virtud, el contenido, efectos legales y académicos que se desprenden del mismo son de exclusiva responsabilidad del autor.

Ambato febrero 23, 2012

-------------------------------------------

Nixon Iván Jumbo Jumbo

CC: 1804153409

## **APROBACIÓN DE LA COMISIÓN CALIFICADORA**

La Comisión Calificadora del presente trabajo conformada por los señores docentes Ing. M.Sc. Oswaldo Paredes, Ing. Galo López, Ing. David Guevara, revisó y aprobó el Informe Final del trabajo de graduación titulado "Sistema Transaccional On-Line para Consultas de Saldos y Préstamos en la Cooperativa de Ahorro y Crédito Campesina COOPAC Ltda.", presentado por el señor Nixon Iván Jumbo Jumbo de acuerdo al Art. 17 del Reglamento de Graduación para obtener el título Terminal de tercer nivel de la Universidad Técnica de Ambato.

> Ing. M.Sc. Oswaldo Paredes PRESIDENTE DEL TRIBUNAL

Ing. David Guevara Ing. Galo López DOCENTE CALIFICADOR DOCENTE CALIFICADOR

## **DEDICATORIA**

*La concepción de esta tesis está dedicada a mis padres, hermanos, sobrinos y cuñados, pilares fundamentales en mi vida. Sin ellos, jamás hubiese podido conseguir lo que hasta ahora. Su tenacidad y lucha insaciable han hecho de ellos el gran ejemplo a seguir y destacar, no solo para mí, sino para toda mi familia en general. También dedico esta tesis a mi esposa: Magaly Elizabeth Mayorga Jumbo y a mi hijo: Jonathan David Jumbo Mayorga, compañeros inseparables de cada jornada. Ellos representaron un gran esfuerzo y tesón en momentos de decline y cansancio. A ellos esta tesis, que sin ellos, no hubiese podido ser.* 

*Nixon Iván Jumbo Jumbo.*

### **AGRADECIMIENTO**

*Agradezco en primer lugar a Dios por haberme guiado por el camino de la felicidad hasta ahora; en segundo lugar a cada uno de los que son parte de mi familia a mi PADRE José Pedro Jumbo Gaona, mi MADRE Rosenda Jumbo Chalán; a mis hermanos: Oscar Jumbo, Merlon Jumbo, Meliton Jumbo, Maritza Jumbo, Bertila Jumbo y a todos mis sobrinos (as), cuñados (as), suegros; por siempre haberme dado su fuerza y apoyo incondicional que me han ayudado y llevado hasta donde estoy ahora. A mi tutor de tesis quién me ayudó en todo momento, Ing. Julio Balarezo.*

*Nixon Iván Jumbo Jumbo.*

## ÍNDICE DE CONTENIDOS

## **CONTENIDO**

## PÁGINA

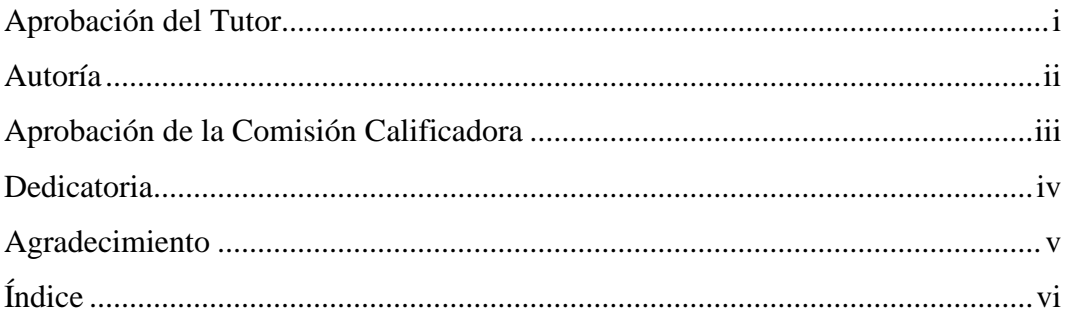

# **CAPÍTULO I**

## EL PROBLEMA DE INVESTIGACIÓN

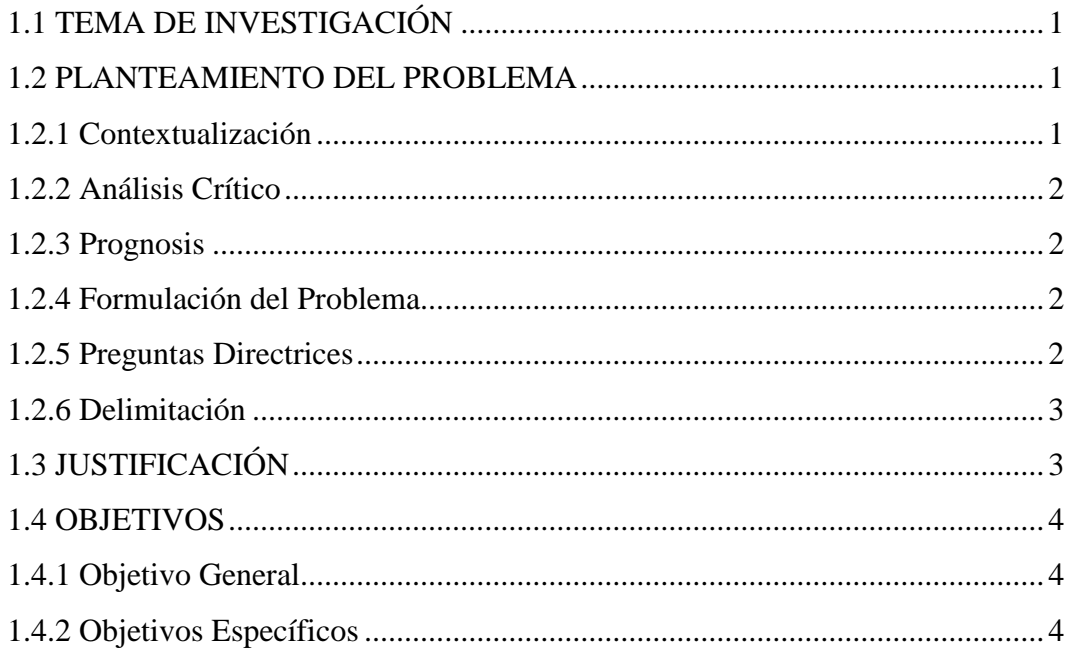

# **CAPÍTULO II**

## MARCO TEÓRICO

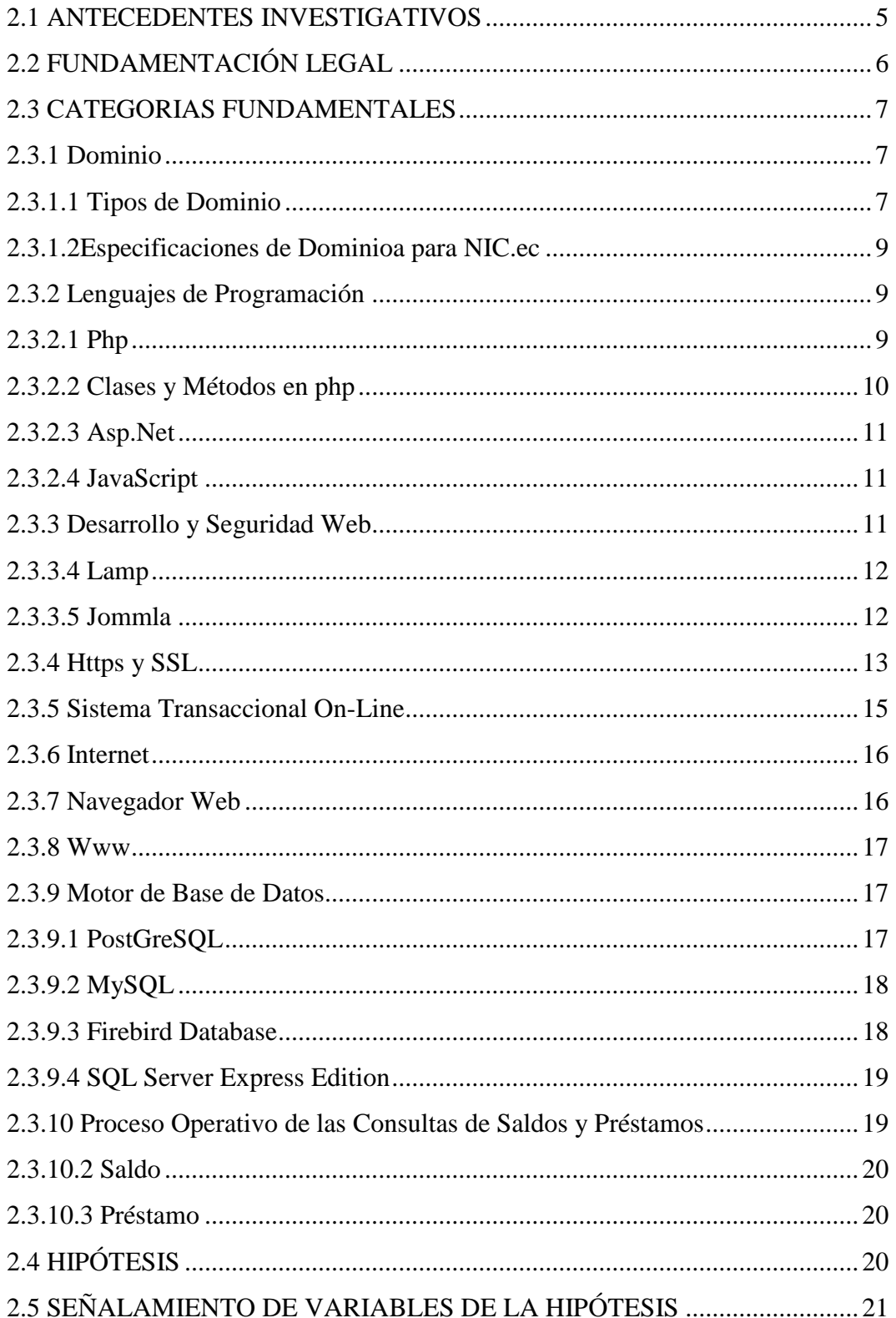

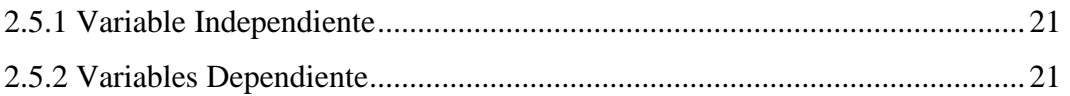

# **CAPÍTULO III**

## METODOLOGÍA

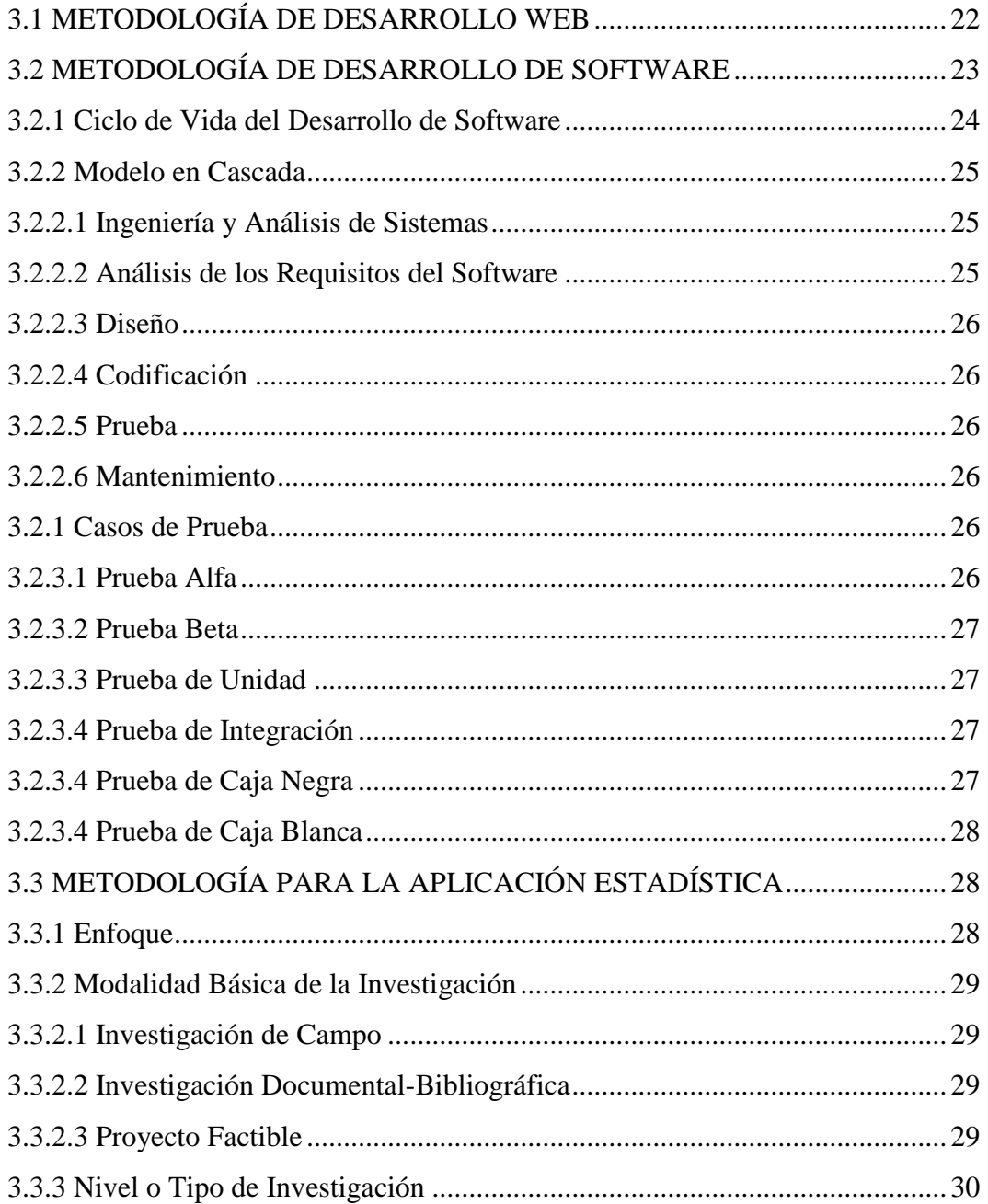

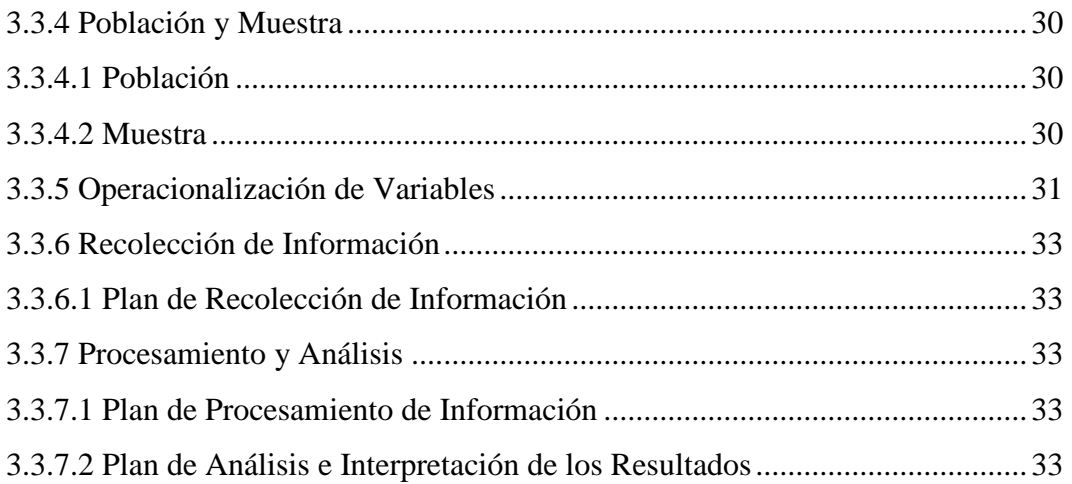

## **CAPÍTULO IV**

## ANÁLISIS E INTERPRETACIÓN DE RESULTADOS

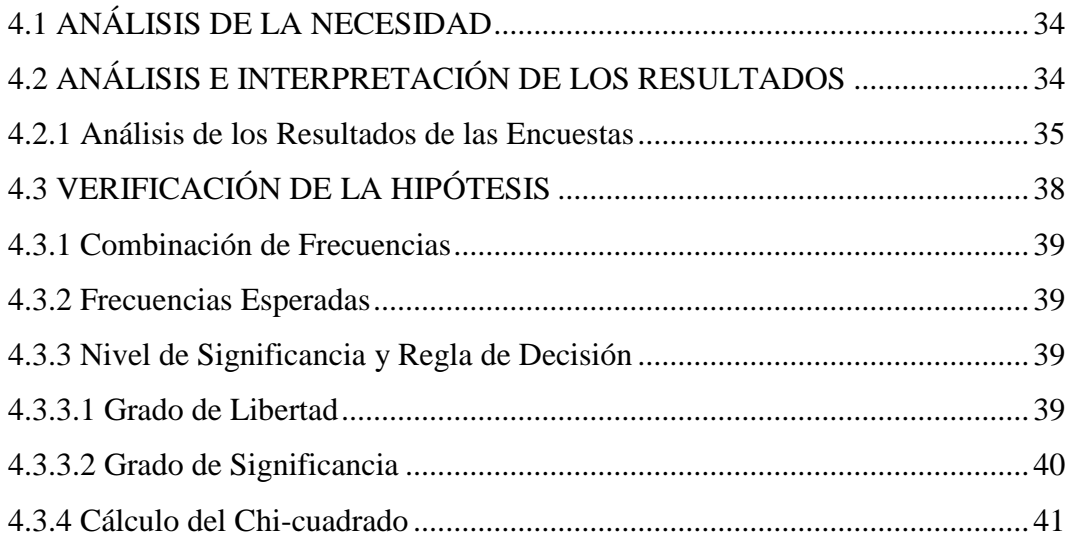

# **CAPÍTULO V**

## CONCLUSIONES Y RECOMENDACIONES

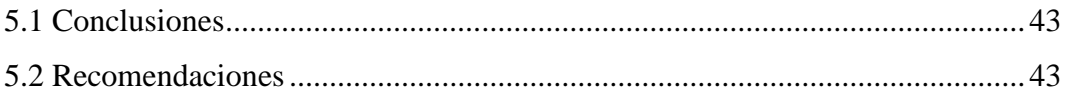

# **CAPÍTULO VI**

## **PROPUESTA**

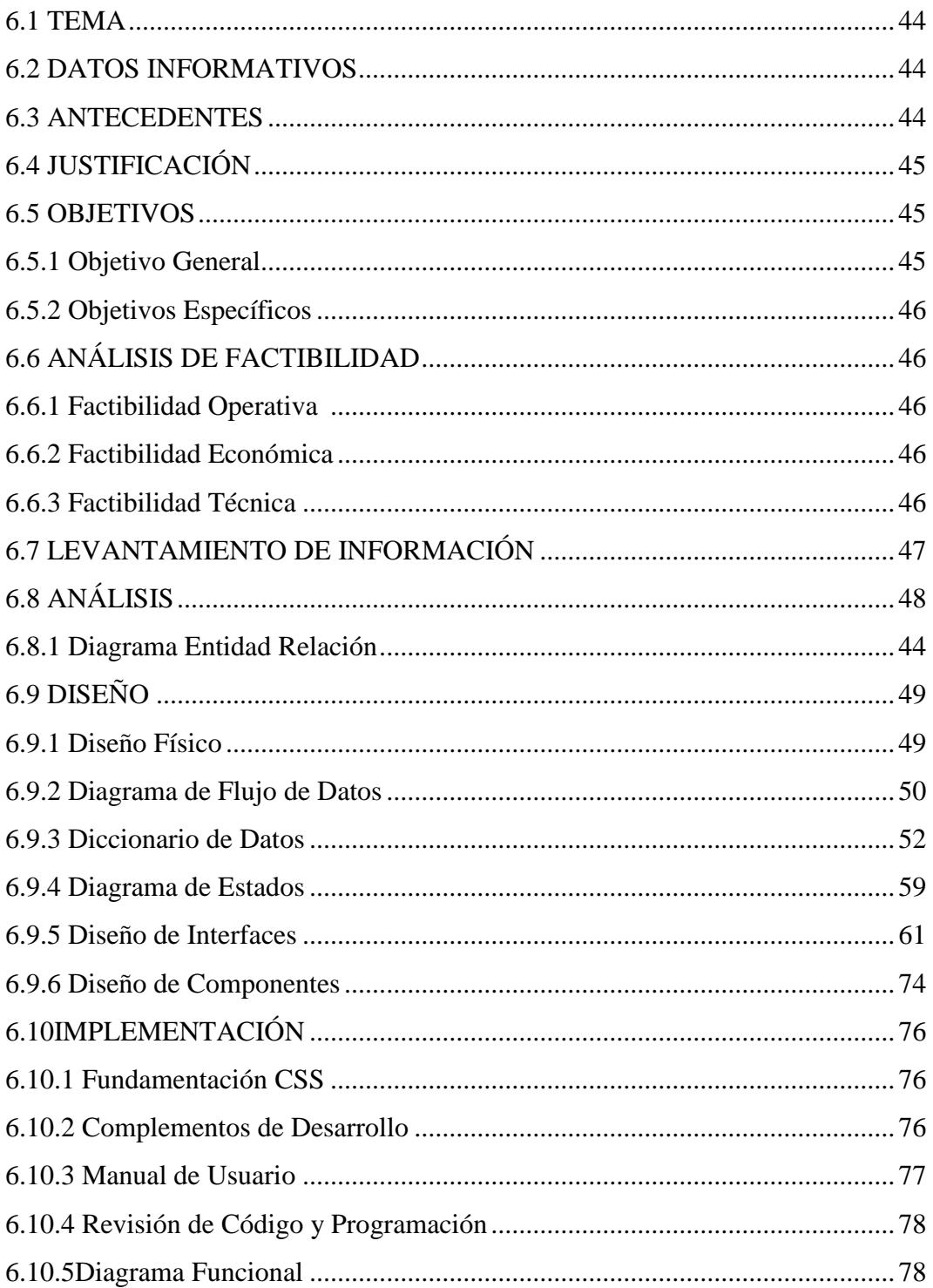

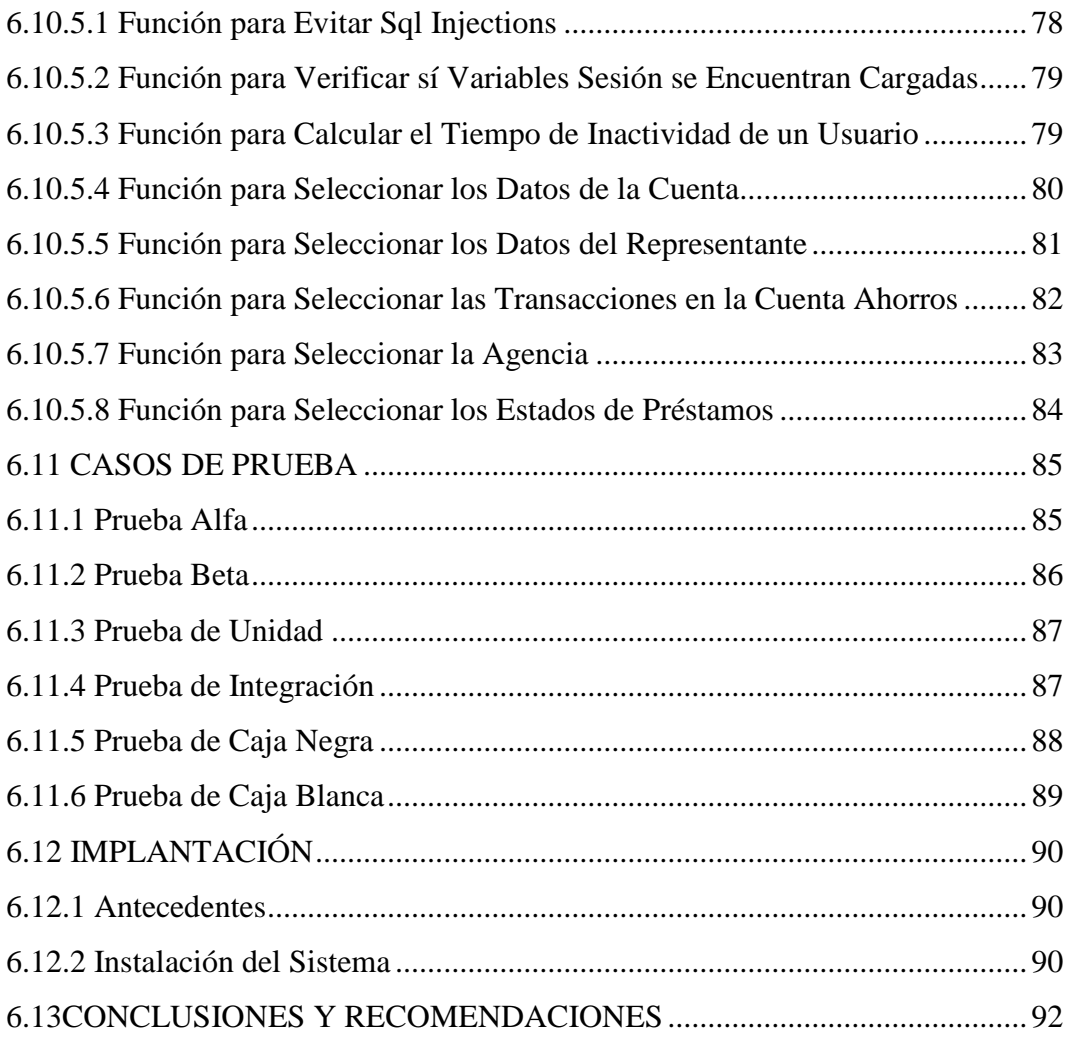

# **CAPÍTULO VII**

## MATERIALES DE REFERENCIA

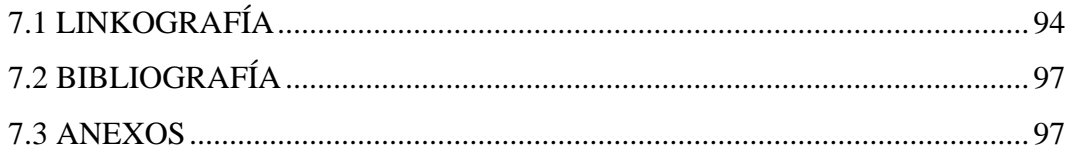

## **INDICE DE FIGURAS**

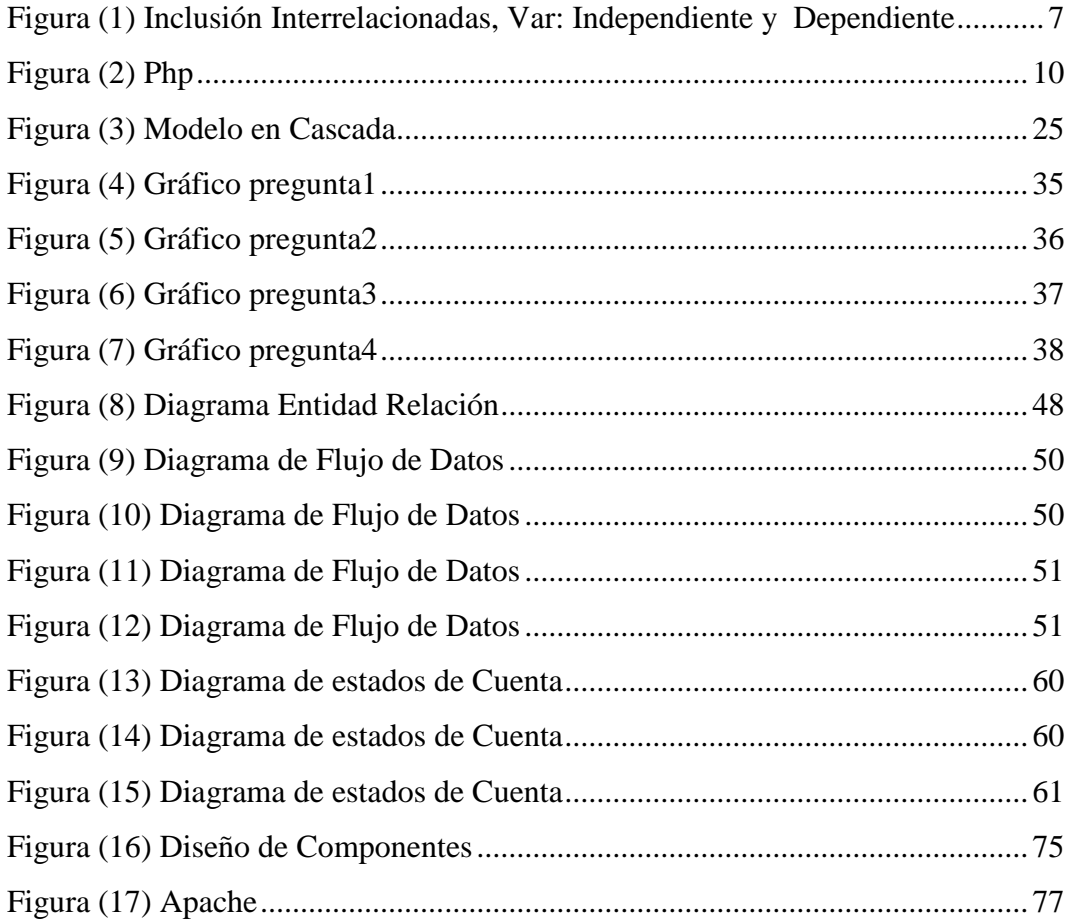

## **INDICE DE TABLAS**

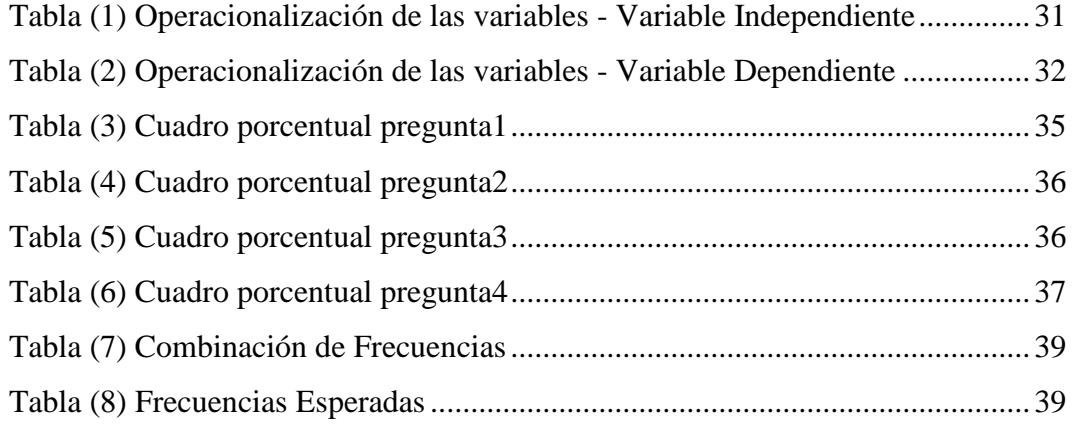

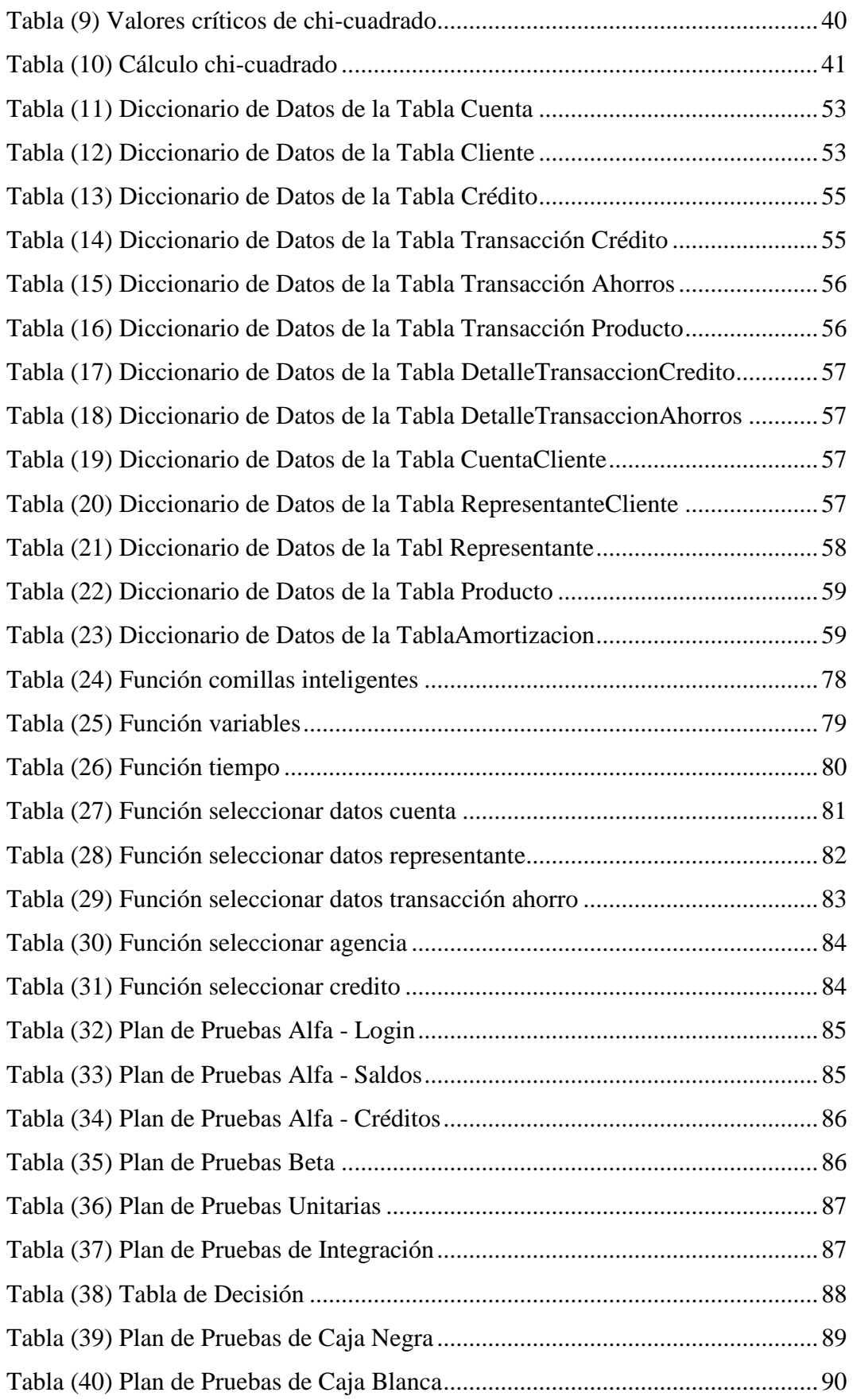

## **RESUMEN EJECUTIVO**

La Cooperativa de ahorro y Crédito Campesina COOPAC, es una organización privada, formada por personas naturales, con domicilio en la ciudad de Ambato, que sin buscar finalidad de lucro, tiene por finalidad particular servir a la población campesina y del sector rural de la Provincia de Tungurahua, Sierra y Oriente del Ecuador.

El presente proyecto de investigación surge de la necesidad de la COOPAC Ltda., de contar con un servicio de consultas de saldos y préstamos on-line para sus clientes que permita optimizar este proceso operativo.

Desde el Sitio Web de la COOPAC Ltda., los socios podrán consultar diariamente el estado de cuenta y el estado de créditos, evitándose de esta forma cumplir con este trámite en forma personal por ventanilla bancaria. El sistema fue presentado a los directivos de la Institución quedando así satisfechos por el servicio que muy pronto la COOPAC Ltda., brindará a sus socios.

Por las razones expuestas anteriormente, a continuación se muestra el proceso investigativo que permitió el desarrollo del "Sistema Transaccional On-Line para Consultas de Saldos y Préstamos en la Cooperativa de Ahorro y Crédito Campesina COOPAC Ltda.".

## **INTRODUCCIÓN**

El propósito del presente proyecto de investigación es desarrollar una aplicación informática que automatice el proceso operativo de las consultas de saldos y préstamos de los socios de la COOPAC Ltda.

El proyecto ha sido desarrollado de la siguiente manera:

- En el Capítulo I "EL PROBLEMA DE INVESTIGACIÓN", se define la situación propia del objeto o fenómeno que provocó la necesidad de desarrollar este proyecto de investigación.
- En el Capítulo II "MARCO TEÓRICO", precisa el grupo central de conceptos y teorías que utilice para desarrollar este proyecto.
- En el Capítulo III "METODOLOGÍA", delimita el instrumento que enlaza el sujeto con el objeto de investigación.
- En el Capítulo IV "ANÁLISIS E INTERPRETACIÓN DE RESULTADOS", detalla los resultados de la encuesta planteada para la recolección de información.
- En el Capítulo V "CONCLUSIONES Y RECOMENDACIONES", puntualiza las conclusiones y recomendaciones correspondientes al proyecto de investigación.
- En el Capítulo VI "PROPUESTA", especifica el desarrollo del proyecto de investigación.

## **CAPÍTULO I**

## **EL PROBLEMA DE INVESTIGACIÓN**

## **1.1 TEMA DE INVESTIGACIÓN**

"Sistema Transaccional On-Line para Consultas de Saldos y Préstamos en la Cooperativa de Ahorro y Crédito Campesina COOPAC Ltda.".

## **1.2 PLANTEAMIENTO DEL PROBLEMA**

## **1.2.1 Contextualización**

La mayoría de empresas del país no cuentan con un avance que les permita lograr un ahorro significativo de mano de obra debido a que este avance automatiza las tareas operativas de las organizaciones. Con frecuencia son las primeras inversiones que se realizan en las empresas debido a que las ventajas que brindan son múltiples y favorecedoras para el progreso de las organizaciones. En nuestro tiempo cuando todo se mueve, avanza y evoluciona a velocidades cada vez más rápidas, el mundo cibernético exige la presencia de las empresas que quieren lograr un mayor desarrollo y de esta manera cumplir los objetivos propuestos.

En la provincia de Tungurahua y principalmente en la ciudad de Ambato no es tan perceptible que las empresas inviertan en tecnología, principalmente en las pequeñas empresas que no están inmersos en una tecnología de punta, la mayoría de ellas realizan varios de sus procesos operativos de forma manual debido al bajo presupuesto.

La tecnología en las Cooperativas de Ahorro y Crédito ha evolucionado en forma muy importante ya que ésta avanza cada día más ofreciendo al mercado soluciones que permiten mejorar la calidad del servicio, como es el caso de la Cooperativa "COOPAC Ltda."; institución que posee un sistema web para transacciones entre agencias pero no cuenta con un Sistema Transaccional On-Line para Consulta de Saldos y Préstamos que le permita automatizar las tareas operativas.

## **1.2.2 Análisis Crítico**

En la actualidad la "COOPAC Ltda.", no posee una posición competitiva frente a las demás instituciones financieras que además de ser competitivas también poseen un gran avance tecnológico, la competitividad es una estrategia para lograr el éxito.

Al no tener los procesos operativos automatizados es una gran desventaja ya que esto puede provocar grandes pérdidas económicas que posteriormente dará inicio al fracaso de la misma ya que se dará un decremento masivo de los clientes.

Uno de los factores más importantes, sin duda alguna, son los recursos humanos de la institución, si no se brinda capacitación al personal de las diferentes áreas que la conforman, entonces se ocasionará un retraso tecnológico y social en la misma.

#### **1.2.3 Prognosis**

De continuar con este problema la Cooperativa de Ahorro y Crédito Campesina "COOPAC Ltda." de la ciudad de Ambato, no tendrá un avance tecnológico, social ni económico, lo cual producirá el fracaso de la misma.

## **1.2.4 Formulación del Problema**

¿Qué incidencia tiene un Sistema Transaccional On-Line para Consultas de Saldos y Préstamos en la Cooperativa de Ahorro y Crédito Campesina "COOPAC Ltda."?.

### **1.2.5 Preguntas Directrices**

¿Cómo está estructurado el Sistema Web para Transacciones entre agencias que posee la "COOPAC Ltda."?

¿Con qué base de datos se trabaja en las diferentes Transacciones que se realizan en la COOPAC Ltda.?

¿Cuáles son las herramientas que se requiere para desarrollar un Sistema Transaccional On-Line para Consultas de Saldos y Préstamos dentro de la Cooperativa de Ahorro y Crédito Campesina "COOPAC Ltda."?

### **1.2.6 Delimitación**

El presente trabajo de investigación se desarrollará en la Cooperativa COOPAC Ltda., la misma que se encuentra ubicada en la Juan Benigno Vela y Quito frente al colegio Luis A. Martínez en el centro de la ciudad de Ambato durante el periodo Noviembre 2010 – Junio 2011.

## **1.3 JUSTIFICACIÓN**

La Cooperativa de Ahorro y Crédito Campesina "COOPAC Ltda.", ubicada en el Cantón Ambato, Provincia de Tungurahua desea implantar un Sistema Transaccional On-Line para Consultas de Saldos y Préstamos ya que es de vital importancia porque permitirá automatizar los procesos operativos.

La importancia de este trabajo radica en que los Sistemas Transaccionales poseen características muy ventajosas. Por esta razón y dada la importancia de estos, se deben desarrollar métodos que mejoren los procesos operativos de las organizaciones.

La implantación del Sistema Transaccional para Consulta de Saldos y Préstamos es un proceso innovador ya que optimizará el proceso operativo al momento de realizar dichas transacciones, dando como resultado la pronta ejecución de los mismos.Los beneficios serán:

- Automatización de las tareas operativas.
- Son adaptables a paquetes de aplicación que se encuentran en el mercado ya que automatizan los procesos básicos que son comunes a las organizaciones.
- Estos sistemas muestran intensa entrada y salida de información. Son recolectores de información.

La presente investigación es factible porque se cuenta con facilidades de acceso a la entidad para obtener información que permitirá establecer el problema a investigar. Se cuenta con el apoyo de los diferentes departamentos que conforman la Cooperativa de Ahorro y Crédito Campesina "COOPAC Ltda.", talentos humanos y con los recursos necesarios para empezar con las actividades previstas debido a la posibilidad de obtener suficiente bibliografía para permitir explicar científicamente el tema de investigación.

## **1.4 OBJETIVOS**

## **1.4.1 Objetivo general**

Desarrollar un Sistema Transaccional On-Line para Consultas de Saldos y Préstamos en la Cooperativa de Ahorro y Crédito Campesina "COOPAC Ltda.".

## **1.4.2 Objetivos específicos**

- Realizar un estudio del Sistema Web para Transacciones entre agencias que posee la "COOPAC Ltda.".
- Optimizar el Proceso Operativo de las Transacciones de Consulta de Saldos y Préstamos en la "COOPAC Ltda.".
- Implementar un Sistema Transaccional On-Line para Consulta de Saldos y Préstamos en la "COOPAC Ltda.".

## **CAPÍTULO II**

## **MARCO TEÓRICO**

#### **2.1 ANTECEDENTES INVESTIGATIVOS**

Se debe manifestar que en la Facultad de ingeniería en Sistemas, Electrónica e Industrial, no se han realizado temas relacionados con la implementación de un Sistema Transaccional, así como tampoco ha sido abordado por otros investigadores, constituyéndolo en un tema exclusivo, cabe recalcar que en la Biblioteca de la Facultad de Ingeniería en Sistemas, Electrónica e Industrial de la Universidad Técnica de Ambato se ha revisado, analizado las tesis y perfiles de graduación y se obtuvo como resultado los siguientes temas que tienen similitud al tema propuesto en la "COOPAC Ltda."

- Diseño e implementación de una Aplicación Web, para realizar pedidos On-Line en la Empresa "DISAMA Cía. Ltda.", desarrollado por la Ing.: Ivonn Vannesa Villacís Palacios, en el año 2007 y bajo la tutoría del Ing.: Luis Sailema.
- Diseño e Implementación de un Sitio Web E-Learning para el colegio a distancia Libertad de la ciudad de Ambato, desarrollado por la Ing.: Grace Jacqueline Chicaiza Lozada, en el año 2006 y bajo la tutoría del Ing.: Janio Jadán.
- Desarrollo e Implementación del Sitio Web de la empresa Municipal de Agua Potable y Alcantarillado de Ambato EMAPA, desarrollado por el Ing.: César Mauricio Oña Navarrete, en el año 2005 y bajo la tutoría del Ing.: Clay Aldás.

Los cuales en sus conclusiones comentan que el desarrollo web es un proceso largo que requiere un enorme grado de instrucción y aprendizaje técnico, pero también generosas dosis de intuición y anticipación. A fin de cuentas, la Red muta y crece cada cierto tiempo, y no podemos quedar atrás.

## **2.2 FUNDAMENTACIÓN LEGAL**

La Cooperativa de Ahorro y Crédito Campesina COOPAC Ltda., es creada mediante acuerdo ministerial Nº 016-SDRCC-2006 con fecha 28 de junio del 2006, con domicilio en la ciudad de Ambato, Provincia de Tungurahua y con la libre apertura para abrir sucursales y/o agencias en cualesquier parte del territorio nacional.

#### **Misión**

COOPAC es una Cooperativa con innovados servicios financieros, ágiles, oportunos, eficientes con costos sumamente convenientes para sus socios, que les permitan invertir principalmente en áreas productivas familiares y microempresa, mejorando ingresos y ganancias para alcanzar mejores niveles de vida en términos de alimentación, salud, vivienda y educación.

## **Visión**

En el año 2. 014, la COOPAC, será una institución líder y referente en el sector rural y campesino, con servicios financieros eficientes y oportunos a 25.000 socios de Tungurahua y el sector central del País, en la oficina matriz de Ambato.

## **Política de Calidad**

La gerencia en su declaración asegura que su política de la calidad es la base para la planificación de la organización y la definición de las metas e indicadores. Esta política es conocida y comprendida por todos los integrantes de la organización y se define así:

Nuestro compromiso es brindar servicios de intermediación financiera competitivos y oportunos para satisfacer las necesidades de los asociados, con personal técnico competente y tecnología adecuada para el logro de los objetivos organizacionales, enfocados a la eficiencia y eficacia a través del mejoramiento continuo de los procesos.

## **2.3 CATEGORÍAS FUNDAMENTALES**

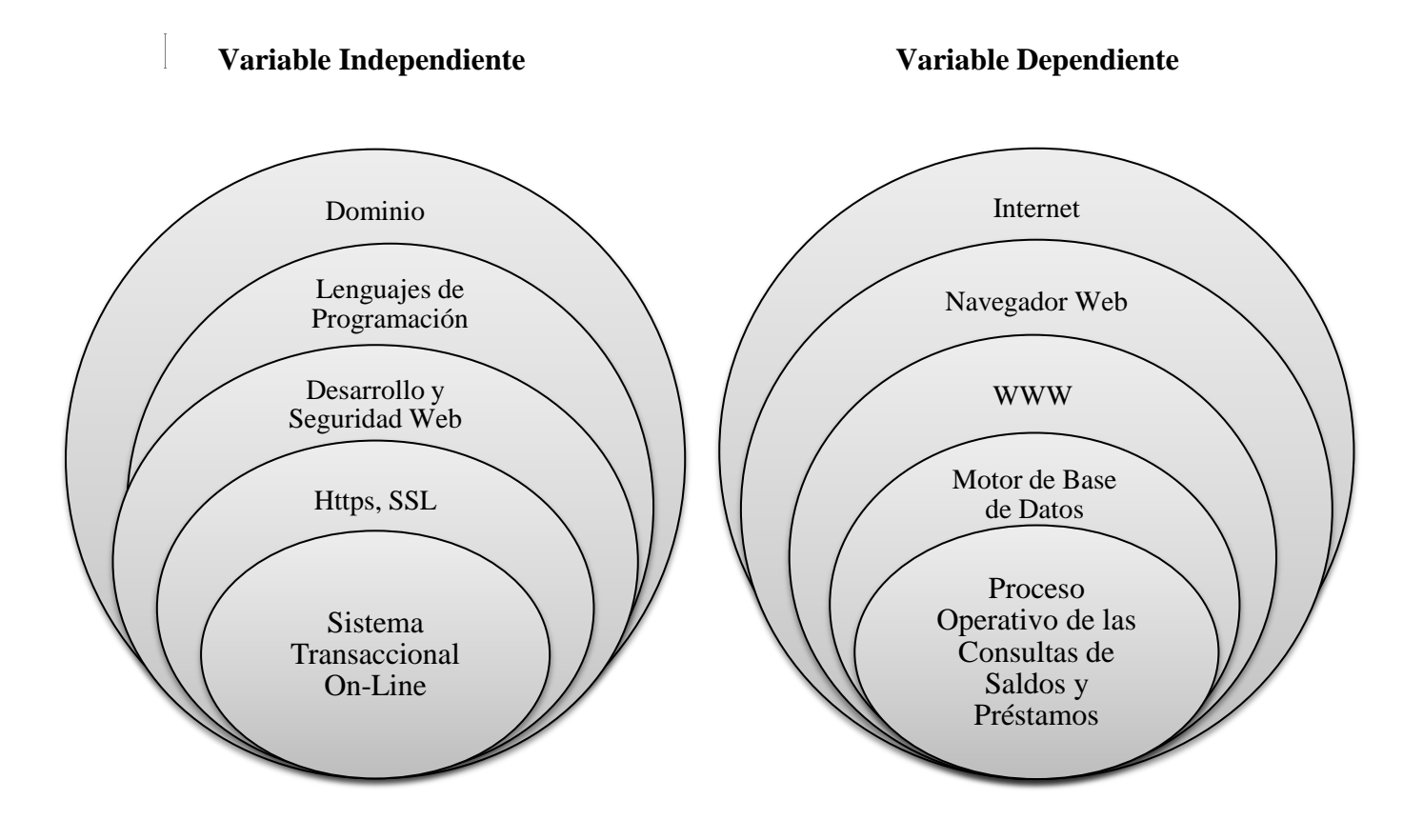

**Figura (1)** Inclusión Interrelacionados Variables: Independiente y Dependiente

## **2.3.1 Dominio**

Un dominio es el nombre que identifica un [sitio web.](http://www.masadelante.com/faq-que-necesito.htm) Cada dominio tiene que ser único en [Internet.](http://www.masadelante.com/faqs/faq-internet.htm) Por ejemplo, "www.coopac.fin.ec" es el nombre de dominio de la [página](http://www.masadelante.com/faqs/faq-que-necesito.htm)  [web](http://www.masadelante.com/faqs/faq-que-necesito.htm) de la Cooperativa de Ahorro y Crédito Campesina "COOPAC Ltda.". Un solo [servidor](http://www.masadelante.com/faqs/faq-servidor.htm) web puede servir para múltiples [páginas web](http://www.masadelante.com/faqs/faq-que-necesito.htm) de múltiples dominios, pero un dominio sólo puede apuntar a un [servidor.](http://www.masadelante.com/faqs/faq-servidor.htm)

## **2.3.1.1 Tipos de Dominio**

**[Dominios .com:](http://dominios.hispavista.com/ayuda/dominios-com/Pn587/)-** Son los dominios más extendidos en el mundo. Sirven para cualquier tipo de página web, persona o entidad.

**[Dominios .net:](http://dominios.hispavista.com/ayuda/dominios-net/Pn588/)-** Originalmente orientado a empresas relacionadas con Internet y la tecnología, en la actualidad se usa como alternativa a los dominios .com, y puede ser usado para cualquier tipo de página web.

**[Dominios .org:](http://dominios.hispavista.com/ayuda/dominios-org/Pn589/)-** Diminutivo de "organización", este tipo de dominios están orientados a organizaciones sin fines de lucro, asociaciones o fundaciones.

**[Dominios .es:](http://dominios.hispavista.com/ayuda/dominios-es/Pn592/)** Es un tipo de dominio territorial y se usa para páginas web que tengan alguna relación con España o la cultura española. Puede contratarlo cualquier persona o entidad sin necesidad de que tenga residencia en España.

**[Dominios .eu:](http://dominios.hispavista.com/ayuda/dominios-eu/Pn593/)** Al igual que el .es o el .cat, es un dominio territorial cuyo ámbito son los países de la Unión Europea.

**[Dominios .info:](http://dominios.hispavista.com/ayuda/dominios-info/Pn590/)-** Se utilizan para páginas de información general o puntual. Se puede usar como alternativa a los .com o .net.

**[Dominios .tv:](http://dominios.hispavista.com/ayuda/dominios-tv/Pn594/)** Utilizados por páginas web que tienen secciones con vídeos o que estén relacionadas con el cine, televisión o medios de comunicación.

**[Dominios .cc:](http://dominios.hispavista.com/ayuda/dominios-cc/Pn595/)-** Este tipo de dominio es de ámbito global, y se utiliza como alternativa a los .com o a los .net. Significa "Compañía de Comercio".

**[Dominios .mobi:](http://dominios.hispavista.com/ayuda/dominios-mobi/Pn598/)-** Este dominio se utiliza para páginas web especialmente construidas para funcionar tanto como una web tradicional, como en dispositivos móviles.

**[Dominios .ws:](http://dominios.hispavista.com/ayuda/dominios-ws/Pn597/)-** Diminutivo de Web Site, se utiliza como dominio genérico para cualquier tipo de página, y es una alternativa a los .com o .net.

**Dominios .coop:-** Reservado para las asociaciones cooperativas. *Linkografía:http://www.masadelante.com/faqs/dominio - http://dominios.hispavista.com/tipos-dominios/*

#### **2.3.1.2 Especificaciones de Dominios para NIC.ec**

Los nombres con las siguientes extensiones pueden ser registrados por: Las compañías, organizaciones o personas ecuatoriano o ecuatoriana sin el requisito de presencia local.

**Dominios .com.ec:-** Reservado para el uso comercial en general.

**Dominios .fin.ec:-** Instituciones financieras y servicios financieros.

**Dominios .med.ec:-** Médicos, de salud o instituciones farmacéuticas y las organizaciones y relacionados con asignaturas de medicina.

**Dominios .net.ec:-** Reservado para los proveedores de servicio de internet.

**Dominios .pro.ec:-** Para los profesionales, en general, como abogados, arquitectos, contadores, etc.

*Linkografía:http://translate.google.com/translate?hl=es&langpair=en%7Ces&u=http://nic.ec/info/eng/domains.htm*

### **2.3.2 Lenguajes de Programación**

Los lenguajes de programación son herramientas que nos permiten crear programas y software. Entre ellos tenemos: Delphi, Visual Basic, Pascal, Java, PHP, ASP.NET, etc.

#### **2.3.2.1 Php**

PHP no es un lenguaje explícitamente orientado a objetos, si bien es cierto permite aprovechar una serie de aspectos de las clases que son interesantes y recomendables en el desarrollo de aplicaciones.

La programación orientada a objetos (POO) principalmente hace uso de clases, objetos relaciones, instancias, propiedades y métodos. La POO es una técnica que acerca la programación a la forma de pensar humana.

La programación orientada a objetos comporta una serie de ventajas como la reutilización de código, la mejor comprensión, la flexibilidad, la capacidad de hacer extensible una aplicación.

La programación orientada a objetos, aparte de las clases, se basa en más conceptos como la herencia, las interfaces, el polimorfismo... algunos de los cuales todavía no se implementan en la versión actual de PHP.

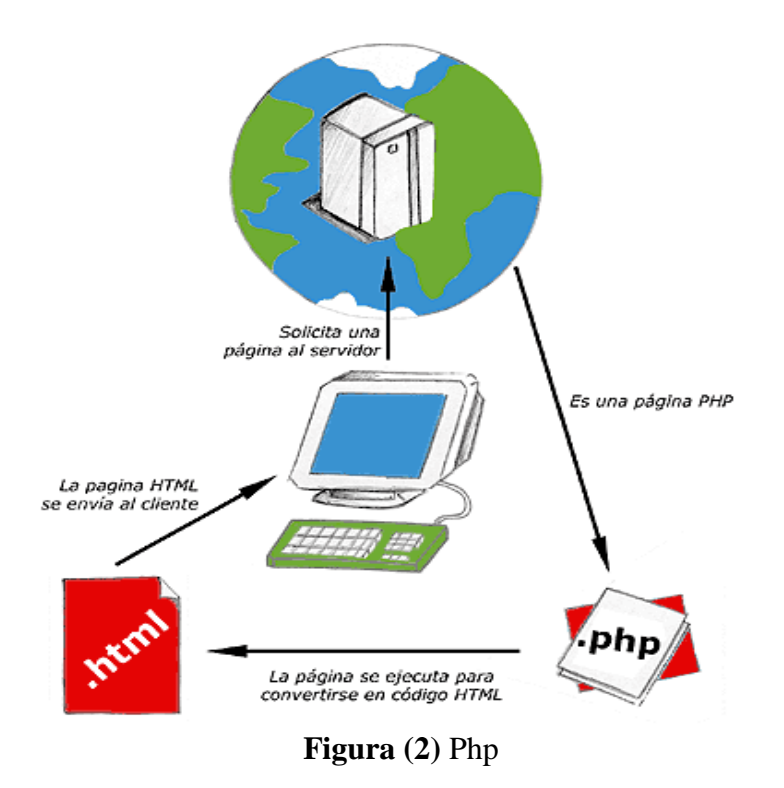

## **2.3.2.2 Clases y Métodos en php**

Es importante darse cuenta de la diferencia entre un objeto y una clase. La clase es una definición de unas características y funcionalidades, algo abstracto que se concreta con la instanciación de un objeto de dicha clase.

Un objeto ya tiene propiedades, con sus valores concretos, y se le pueden pasar mensajes (llamar a los métodos) para que hagan cosas.

#### *Sintaxis de clases en PHP*

```
\langle?php
class nombre_clase 
{
        var $propiedad_1;
         var $propiedad 2;
         var $propiedad_3;
        function método_1($parametro) 
         {
                 instrucciones_del_método;
         }
}
?>
```
### **2.3.2.3 Asp.Net**

Active Server Pages (ASP) es la alternativa que ofrece Microsoft para generar sitios web dinámicos, conjuntamente con su software servidor, IIS. Desde su primera versión en 1996 ha evolucionado hasta denominarse ASP.NET, y estar dentro de la plataforma "NET". El Proyecto Mono lo ha llevado a Linux.

La realidad es que ASP ha sido implementado en otras plataformas y que cuando está funcionando bajo su servidor predeterminado IIS es relativamente rápido.

#### **2.3.2.4 JavaScript**

Se trata de un lenguaje de programación del lado del cliente, porque es el navegador el que soporta la carga de procesamiento. Gracias a su compatibilidad con la mayoría de los navegadores modernos, es el lenguaje de programación del lado del cliente más utilizado.

*Linkografía:http://www.navactiva.com/es/documentacion/lenguajes-de-desarrollo-web\_29936*

### **2.3.3 Desarrollo y Seguridad Web**

Desarrollo web es un título algo arbitrario para el conjunto de tecnologías de [software](http://es.wikipedia.org/wiki/Software) del lado del servidor y del cliente que involucran una combinación de procesos de [base](http://es.wikipedia.org/wiki/Base_de_datos)  [de datos](http://es.wikipedia.org/wiki/Base_de_datos) con el uso de un [navegador](http://es.wikipedia.org/wiki/Navegador_web) en [Internet](http://es.wikipedia.org/wiki/Internet) a fin de realizar determinadas tareas o mostrar información.

La seguridad es un tema de vital importancia en muchos aspectos de la vida cotidiana.

Muchas veces se cree tomar las medidas básicas de seguridad necesarias, pero aun así existen gran cantidad de fraudes, existen accidentes de tráfico, entre otros aspectos que revelan descuido respecto a nuestra protección. En el ámbito web, los descuidos están referidos a la poca seguridad que tienen los usuarios con la principal línea de defensa de sus cuentas: las contraseñas.

#### **2.3.3.1 Lamp**

Junto con el sistema operativo GNU/Linux, el servidor Apache, y la base de datos MySQL forma lo que se conoce por las siglas LAMP y que denomina al conjunto de programas necesarios para crear sitios web dinámicos, todos ellos, además, de código libre y que no tienen ningún coste para la persona que decide usarlos.

El carácter gratuito de LAMP ha hecho florecer cientos de compañías que se dedican a alquilar espacios en servidores para que las personas puedan realizar sus propios sitios web, gracias a que estas empresas sólo invierten en el hardware y en el mantenimiento, y se ahorran toda la parte del software.

#### **2.3.3.2 Joomla**

Joomla es un [sistema de gestión de contenidos,](http://es.wikipedia.org/wiki/Sistema_de_gesti%C3%B3n_de_contenidos) y entre sus principales virtudes está la de permitir editar el contenido de un [sitio web](http://es.wikipedia.org/wiki/Sitio_web) de manera sencilla. Es una aplicación de [código abierto](http://es.wikipedia.org/wiki/Software_de_c%C3%B3digo_abierto) programada mayoritariamente en PHP bajo una licencia [GPL.](http://es.wikipedia.org/wiki/Licencia_p%C3%BAblica_general_de_GNU) Este administrador de contenidos puede trabajar en [Internet](http://es.wikipedia.org/wiki/Internet) o Intranets y requiere de una [base de datos](http://es.wikipedia.org/wiki/Base_de_datos) MySQL, así como, preferiblemente, de un servidor HTTP Apache.

*Linkografía:[http://es.wikipedia.org/wiki/Joomla!](http://es.wikipedia.org/wiki/Joomla) - http://www.cristalab.com/blog/consejos-basicos-deseguridad-en-la-web-c75641l/*

#### **2.3.4 HTTPS**

El protocolo HTTPS es la versión segura del protocolo HTTP. El sistema HTTPS utiliza un cifrado basado en las Secure Socket Layers (SSL) para crear un canal cifrado (cuyo nivel de cifrado depende del servidor remoto y del navegador utilizado por el cliente) más apropiado para el tráfico de información sensible que el protocolo HTTP.

El nivel de cifrado depende del navegador usado y del servidor remoto. Es utilizado especialmente por sistemas que manejan dinero, transacciones comerciales, datos personales o contraseñas.

El puerto estándar para este protocolo es el 443.

**2.3.5 SSL**

**¿Qué es SSL?**

La capa de conexión segura (SSL) es una tecnología para encriptar datos que se transmiten entre un navegador web y un servidor web. Los sitios web de bancos y de comercio electrónico usan normalmente esta tecnología. Es posible que otros sitios también implementen SSL de forma más limitada, por ejemplo, para proteger sus contraseñas cuando ingresa su información de acceso.

Las direcciones web que están protegidas mediante SSL empiezan con https: en vez de http:, por lo tanto, los términos suelen usarse indistintamente.

Usar SSL brinda más privacidad y seguridad que una conexión web sin encriptación. Disminuye el riesgo de que terceros intercepten y usen indebidamente la información. Muchos visitantes de sitios se sienten más cómodos al realizar pagos y compartir información personal cuando saben que están usando una conexión con SSL.

El certificado SSL brinda información a los visitantes acerca de quién está detrás del sitio web y por sobre todo certifica que quién es el titular del domino es realmente quién dice ser basado en sus datos personales. Con el certificado SSL se genera confianza por parte del visitante del sitio, quién sentirá de alguna manera que la transacción es respaldada por una persona o entidad con existencia física real y ubicable.

Sin entrar en detalles técnicos, podemos decir que una transacción segura comienza en el preciso instante en que el visitante accede a una sección segura de un sitio web a través el protocolo HTTPS (Ej.: https://www.coopac.fin.ec/saldos.php). En ese momento se inicia un proceso llamado "Handshake" que demora segundos y es transparente para el visitante. Básicamente el "Handshake" consta de los siguientes pasos:

- El navegador del visitante solicita al servidor web una sesión segura.
- El servidor responde la petición enviando al browser el certificado correspondiente.
- El browser verifica que el certificado sea válido y que además corresponda al dominio con el que se está realizando la transacción se encuentre dentro de la fecha de validez y además que sea emitido por una entidad en la que el browser confíe.
- Una vez aceptado el certificado y aceptada la excepción, el browser genera una clave única de sesión y la encripta con la clave pública del servidor. Luego la envía al servidor de manera que ambas partes posean una copia.
- El servidor desencripta la clave única de sesión utilizando su clave privada.
- En este punto se ha completado el proceso "HandShake" y se ha establecido la conexión segura donde la información viaja encriptada hasta tanto la sesión sea interrumpida.

*Linkografía:https://secureheaven.com/ssl/secureheaven.com/que-es-ssl.htm <http://www.cavsi.com/preguntasrespuestas/que-es-https/> <http://support.google.com/adwords/bin/answer.py?hl=es-419&hlrm=es-419&answer=1283935> [http://www.mihostcgi.com/blog/planes-de-mihostcgi/certificados-seguridad-ssl/%C2%BFpor-que-usar](http://www.mihostcgi.com/blog/planes-de-mihostcgi/certificados-seguridad-ssl/%C2%BFpor-que-usar-certificado-ssl-en-su-sitio-o-aplicacion/)[certificado-ssl-en-su-sitio-o-aplicacion/](http://www.mihostcgi.com/blog/planes-de-mihostcgi/certificados-seguridad-ssl/%C2%BFpor-que-usar-certificado-ssl-en-su-sitio-o-aplicacion/)*

## **2.3.6 Sistema Transaccional On-Line**

Es un [tipo](http://www.alegsa.com.ar/Definicion/de/tipo.php) de sistema de información diseñado [para](http://www.alegsa.com.ar/Definicion/de/para.php) [recolectar,](http://www.alegsa.com.ar/Definicion/de/recolectar.php) [almacenar,](http://www.alegsa.com.ar/Definicion/de/almacenar.php) [modificar](http://www.alegsa.com.ar/Definicion/de/modificar.php) y [recuperar](http://www.alegsa.com.ar/Definicion/de/recuperar.php) [todo](http://www.alegsa.com.ar/Definicion/de/todo.php) [tipo](http://www.alegsa.com.ar/Definicion/de/tipo.php) de información que es generada por las transacciones en una organización.

Una [transacción](http://www.alegsa.com.ar/Definicion/de/transaccion.php) es un [evento](http://www.alegsa.com.ar/Definicion/de/evento.php) o [proceso](http://www.alegsa.com.ar/Definicion/de/proceso.php) que genera o modifica la [información](http://www.alegsa.com.ar/Definicion/de/informacion.php) que se encuentran eventualmente almacenados en un [sistema](http://www.alegsa.com.ar/Definicion/de/sistema.php) de [información.](http://www.alegsa.com.ar/Definicion/de/informacion.php)

Un sistema de transacciones en línea también se refiere a una clase de sistemas que facilitan la gestión y aplicaciones orientadas a transacciones, por lo general para la entrada de datos y recuperación del sistema. El término es ambiguo, y algunos ven esto como una "transacción" en el contexto de las operaciones de ordenador o base de datos, mientras que otros lo definen en términos de transacciones comerciales o de negocios.

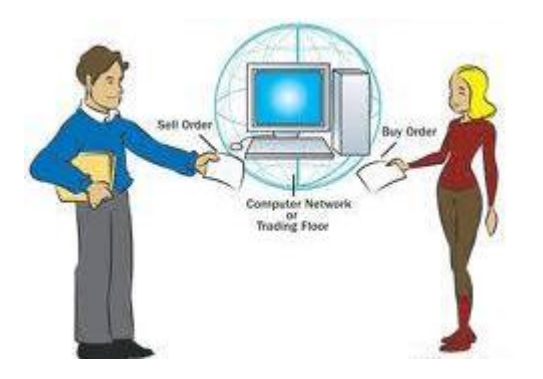

Sistema de transacciones en línea también se ha utilizado para describir el sistema en el que el sistema responde inmediatamente a las peticiones del usuario. De un cajero automático (ATM) para un banco es un ejemplo de una aplicación de transacciones comerciales del sistema.

La tecnología se utiliza en una variedad de industrias, incluyendo la banca, líneas aéreas, por correo, supermercados, y la fabricación. Las aplicaciones incluyen la banca electrónica, sistema de pedidos, el tiempo que los sistemas de reloj, el comercio electrónico.

Sistema de transacciones en línea cada vez más requiere de apoyo para las transacciones que abarcan una red y puede incluir más de una empresa.

En las aplicaciones más exigentes, el funcionamiento efectivo del sistema en línea puede depender de un sofisticado software de gestión de transacciones (como CICS) y / u optimización del sistema de base de datos de las tácticas para facilitar un gran número de actualizaciones simultáneas de un sistema de transacciones en línea orientado a bases de datos.

Incluso para los sistemas más rigurosos para la base de datos descentralizada, la transacción en línea de programas de mediación sistema puede distribuir el sistema para las transacciones entre múltiples ordenadores en una red. OLTP es a menudo integrada en arquitectura orientada a servicios SOA y servicios Web.

*Linkografía:<http://www.alegsa.com.ar/Dic/sistema%20transaccional.php/> http://translate.google.com/translate?hl=es&langpair=en%7Ces&u=http://ebizonlinestudy.com/onlinetransaction-system-101/*

### **2.3.7 Internet**

Es [una Red](http://www.monografias.com/Computacion/Redes/) de Redes porque está hecha a base de muchas redes locales de ordenadores, o sea de unos pocos ordenadores en un mismo edificio o [empresa.](http://www.monografias.com/trabajos11/empre/empre.shtml) Además, ésta es "La Red de Redes" porque es la más grande. Prácticamente todos los países del mundo tienen acceso a Internet. En algunos, como los del Tercer Mundo, sólo acceden los multimillonarios y en otros como USA o los países más desarrollados de [Europa,](http://www.monografias.com/trabajos10/geogeur/geogeur.shtml) no es difícil conectarse.

*Linkografía:http://www.monografias.com/trabajos5/queint/queint.shtml*

#### **2.3.8 Navegador Web**

Un navegador web, en inglés un "browser", es un programa que permite visualizar la información que contiene una página web (que es un página de los sitios en la red, ya sea esta la Internet o en una red local). Además son usados para visualizar archivos que utilicen el mismo formato de los documentos en la Internet.

#### *Linkografía:<http://www.misrespuestas.com/que-es-un-navegador.html>*

### **2.3.9 WWW**

WWW tiene dos significados o áreas relacionadas en un mismo concepto:

- **Su primer significado** consiste en ser un acrónimo que viene del concepto World Wide Web, también conocido como la telaraña, red o malla mundial. Básicamente consiste en un medio de comunicación en donde se dispone de documentos de hipertexto (o sea que se incluyen enlaces a otros sitios documentos) con textos, imágenes, videos, gráficos u otros objetos.
- **El segundo significado** o área de aplicación de WWW es el uso de ésta sigla como un prefijo, agregado ya como costumbre al comienzo de la dirección o URL de un sitio en Internet.

*Linkografía: http://www.misrespuestas.com/que-es-www.html*

#### **2.3.10 Motor de Base de Datos**

Es un conjunto de algoritmos que permiten la Gestión y Optimización de Base de datos.

Prudentemente el Motor de bases de datos utiliza instrucciones específicas para la:

- Búsqueda de información
- Añadir, Borrar, Modificar : Tablas
- Añadir, Borrar, Modificar : Campos

*Linkografía: http://es.answers.yahoo.com/question/index?qid=20090729154531AAtUEcV*

#### **2.3.10.1 PostGreSQL**

Es un sistema de gestión de bases de datos objeto-relacional (ORDBMS) basado en el proyecto POSTGRES, es un sistema objeto-relacional, ya que incluye características de la orientación a objetos, como puede ser la herencia, tipos de datos, funciones, restricciones, disparadores, reglas e integridad transaccional. A pesar de esto, PostGreSQL no es un sistema de gestión de bases de datos puramente orientado a objetos.

*Linkografía: http://danielpecos.com/docs/mysql\_postgres/x15.html*

## **2.3.10.2 MySQL**

Es un sistema de gestión de bases de datos relacional, licenciado bajo la GPL de la GNU, este gestor de bases de datos es, probablemente, el gestor más usado en el mundo del software libre, debido a su gran rapidez y facilidad de uso. Esta gran aceptación es debida, en parte, a que existen infinidad de librerías y otras herramientas que permiten su uso a través de gran cantidad de lenguajes de programación, además de su fácil instalación y configuración.

- MySQL es Software Libre.
- Velocidad al realizar las operaciones, lo que le hace uno de los gestores con mejor rendimiento.
- Bajo costo en requerimientos para la elaboración de bases de datos, ya que debido a su bajo consumo puede ser ejecutado en una máquina con escasos recursos sin ningún problema.
- Facilidad de configuración e instalación.
- Soporta gran variedad de Sistemas Operativos.
- Baja probabilidad de corromper datos, incluso si los errores no se producen en el propio gestor, sino en el sistema en el que está.
- Su conectividad, velocidad, y seguridad hacen de MySQL Server altamente apropiado para acceder bases de datos en Internet.
- El software MySQL usa la licencia GPL.

*Linkografía: http://danielpecos.com/docs/mysql\_postgres/x57.html*

## **2.3.10.3 Firebird Database**

El sistema de administración de bases de datos relacional de código abierto Firebird cuenta con un rendimiento excelente y se escala de manera impresionante, desde un modelo integrado y monousario, hasta desarrollos empresariales con múltiples bases de datos de más de 500 Gb, con cientos de clientes simultáneos.

Firebird soporta un número grande de plataformas de software y hardware: Windows, Linux, MacOS, HP-UX, AIX, Solaris y más. Funciona en x386, x64 y PowerPC, Sparc y otras plataformas de hardware, y cuenta con un mecanismo de fácil migración entre tales plataformas.

*Linkografía:http://www.firebird.com.mx/*

### **2.3.10.4 SQL Server Express Edition**

Basado en el lenguaje SQL, éste sistema provee de mayor escalabilidad, disponibilidad y seguridad a las aplicaciones de análisis y los datos empresariales al tiempo que simplifica su creación, implementación y gestión.

Microsoft SQL Server destaca por su amplio soporte de transacciones y procedimientos almacenados al mismo tiempo que ofrece una seguridad y estabilidad bastante aceptables.

Incorpora, además, un potente entorno gráfico de administración y una interfaz de acceso para las principales plataformas de desarrollo, incluyendo .NET.

*Linkografía: http://microsoft-sql-server.uptodown.com/*

#### **2.3.11 Proceso Operativo de las Consultas de Saldos y Préstamos**

### **2.3.11.1 Proceso Operativo de las Consultas**

El proceso operativo comprende las actividades que se desarrollan en la empresa, este proceso tiene como entradas toda la información que se genera en los otros procesos que conforman la información contable y legal de los clientes.

En bases [de datos,](http://www.alegsa.com.ar/Dic/base%20de%20datos.php) una [consulta](http://www.alegsa.com.ar/Definicion/de/consulta.php) es el [método](http://www.alegsa.com.ar/Definicion/de/metodo.php) [para](http://www.alegsa.com.ar/Definicion/de/para.php) [acceder](http://www.alegsa.com.ar/Definicion/de/acceder.php) a los datos en las bases de datos. Con las consultas se puede [modificar,](http://www.alegsa.com.ar/Definicion/de/modificar.php) [borrar,](http://www.alegsa.com.ar/Definicion/de/borrar.php) [mostrar](http://www.alegsa.com.ar/Definicion/de/mostrar.php) y [agregar](http://www.alegsa.com.ar/Definicion/de/agregar.php) datos en una [base](http://www.alegsa.com.ar/Definicion/de/base.php) de datos. Para [esto](http://www.alegsa.com.ar/Definicion/de/esto.php) se utiliza un [lenguaje](http://www.alegsa.com.ar/Definicion/de/lenguaje.php) de consultas. El [lenguaje](http://www.alegsa.com.ar/Definicion/de/lenguaje.php) de consultas a [base](http://www.alegsa.com.ar/Definicion/de/base.php) de datos más utilizado es el [SQL.](http://www.alegsa.com.ar/Dic/sql.php)

## **2.3.11.2 Saldo**

En contabilidad saldo es la diferencia entre haber y deber, y puede dar como resultado 3 opciones:

- **Él debe es mayor al haber:** La diferencia entre ambos se denomina saldo deudor.
- **Él haber es mayor al debe:** La diferencia entre ambos se denomina saldo acreedor.
- **Ambos son iguales:** Se lo denomina saldo nulo.

## **2.3.11.3 Préstamo**

Un préstamo es una operación por la cual una entidad financiera pone a disposición una cantidad determinada de dinero mediante un contrato. En un préstamo se adquiere la obligación de devolver ese dinero en un plazo de tiempo establecido y de pagar unas comisiones e intereses acordados. Se puede devolver el dinero en uno o varios pagos, aunque, habitualmente, la cantidad se devuelve en cuotas mensuales que incluyen las comisiones y los intereses.

*Linkografía: <http://es.wikipedia.org/wiki/Saldo> - http://www.todoprestamos.com/prestamos/prestamo/*

## **2.4 HIPÓTESIS**

El Desarrollo e Implementación de un Sistema Transaccional On-Line mejorará el Proceso Operativo de las Consultas de Saldos y Préstamos en la Cooperativa de Ahorro y Crédito Campesina "COOPAC Ltda.".
# **2.5 SEÑALAMIENTO DE VARIABLES DE LA HIPÓTESIS**

# **2.5.1 Variable Independiente**

Sistema Transaccional On-Line

# **2.5.2 Variable Dependiente**

Proceso Operativo de las Consultas de Saldos y Préstamos

## **CAPÍTULO III**

#### **METODOLOGÍA**

# **3.1 METODOLOGÍA DE DESARROLLO WEB**

Extreme Programming **(XP)** es una [metodología de desarrollo de software](http://translate.googleusercontent.com/translate_c?hl=es&langpair=en%7Ces&rurl=translate.google.com.ec&u=http://en.wikipedia.org/wiki/Software_development_methodology&usg=ALkJrhhVUnkbUDDshBFSYsFKCGM6szHMew) que tiene por objeto mejorar la calidad del software y la capacidad de respuesta a las necesidades cambiantes de los clientes. Como un tipo de [desarrollo ágil de software,](http://translate.googleusercontent.com/translate_c?hl=es&langpair=en%7Ces&rurl=translate.google.com.ec&u=http://en.wikipedia.org/wiki/Agile_software_development&usg=ALkJrhib-SW_feNWmFTOfSU9k62-Q_X8JQ) que aboga por frecuentes "prensa" en los ciclos de desarrollo cortos ( [timeboxing](http://translate.googleusercontent.com/translate_c?hl=es&langpair=en%7Ces&rurl=translate.google.com.ec&u=http://en.wikipedia.org/wiki/Timeboxing&usg=ALkJrhipEMtX64uZ9iCMHfaPnxDN1k7foA) ), cuyo objetivo es mejorar la productividad e introducir los puntos de control donde las nuevas necesidades de los clientes se pueden adoptar.

Otros elementos de la programación extrema son: la programación [en parejas](http://translate.googleusercontent.com/translate_c?hl=es&langpair=en%7Ces&rurl=translate.google.com.ec&u=http://en.wikipedia.org/wiki/Pair_programming&usg=ALkJrhi570muZ97H3ThT-wMD16Jp19QciA) o haciendo extensiva [revisión de código](http://translate.googleusercontent.com/translate_c?hl=es&langpair=en%7Ces&rurl=translate.google.com.ec&u=http://en.wikipedia.org/wiki/Code_review&usg=ALkJrhgdVgUebBmKmYlEH5XWlyrNOCK_eA) , [prueba de la unidad](http://translate.googleusercontent.com/translate_c?hl=es&langpair=en%7Ces&rurl=translate.google.com.ec&u=http://en.wikipedia.org/wiki/Unit_testing&usg=ALkJrhiBprEIwwCIqpVRWUu0kNs4ZYkRrg) de todo el código, evitando la programación de funciones hasta que realmente se necesitan, una estructura de gestión plana, la sencillez y la claridad en el código, esperando que los cambios en los requisitos del cliente como el tiempo pasa y el problema se entiende mejor, y la comunicación frecuente con el cliente y entre los programadores. La metodología toma su nombre de la idea de que los elementos beneficiosos de las prácticas tradicionales de ingeniería de software son llevados a "extrema "Los niveles, en la teoría de que si un poco es bueno, más es mejor.

XP se adapta muy bien a un proyecto que requiere un código de calidad, probado y confiable. No hace énfasis en la documentación (al contrario de RUP) lo cual nos ha ayudado a concentrarnos en lo importante para el cliente: la funcionalidad.

Disponer del cliente/asesor realmente dedicado y concentrado es importante para acelerar el desarrollo y evitar pasos en falso.

La planificación semanal y la planificación de las entregas es importante para mantener metas claras.

### **3.2 METODOLOGÍA DE DESARROLLO DE SOFTWARE**

La metodología para el desarrollo de software es un modo sistemático de realizar, gestionar y administrar un proyecto para llevarlo a cabo con altas posibilidades de éxito. Esta sistematización indica cómo dividir un gran proyecto en módulos más pequeños llamados etapas, y las acciones que corresponden en cada una de ellas, ayuda a definir entradas y salidas para cada una de las etapas y, sobre todo, normaliza el modo en que se administrará el proyecto. Entonces, una metodología para el desarrollo de software son los procesos a seguir sistemáticamente para idear, implementar y mantener un producto software desde que surge la necesidad del producto hasta que cumplimos el objetivo por el cual fue creado.

A lo largo del tiempo, una gran cantidad de métodos han sido desarrollados diferenciándose por su fortaleza y debilidad.

Existen diferentes metodologías para el análisis y diseño estructurado de sistemas, una de las más representativas es la de Edward Yourdon.

Esta metodología proporciona una manera para diseñar paso a paso sistemas y programas detallados. Cabe mencionar que unos pasos involucran el análisis, otros el desarrollo del diseño. La principal herramienta generada en el diseño estructurado es el "diagrama de estructura" donde muestra los componentes de procedimientos del programa, su ordenación jerárquica y los datos conectados a ellos.

El diagrama de estructuras es un diagrama de árbol o jerárquico que, en términos generales, define la arquitectura global de un programa que muestra los procedimientos y sus interrelaciones.

23

Yourdon define el siguiente esquema:

- Todo inicia **identificado el problema**, posteriormente se procede a modelar el aspecto dinámico o el aspecto estático del sistema. El aspecto dinámico está definido por el aspecto ambiental y el aspecto de comportamiento. El aspecto estático está definido por el aspecto de información.
- **Aspecto Ambiental.-** Define las entradas y salidas del sistema con su entorno. Para representar este aspecto se utiliza un diagrama de contexto (DC) donde el sistema se representa por una burbuja y los agentes que proporcionan o reciben información por rectángulos. El flujo de información entre el sistema y el agente se dibuja con una línea curva.
- **Aspecto de comportamiento.-**Define el comportamiento interno del sistema para procesar las entradas en salidas. Para representar este aspecto se ocupa el diagrama de flujo de datos (DFD)y el diagrama de transición de estados (DTE). En el DFD se ocupan los mismos símbolos que en el DC pero se hace uso de los almacenes que se representan por dos líneas paralelas, estos almacenes son los encargados de tener los datos que requieren las burbujas (procesos) que requieren para trabajar.
- **Aspecto de Información.-** Define la persistencia de los datos que serán utilizados por los procesos. Para representar este aspecto se ocupa el diagrama de entidad relación (DER).

### **3.2.1 Ciclo de Vida del Desarrollo de Software**

El término ciclo de vida del software describe el desarrollo de software, desde la fase inicial hasta la fase final. El propósito de este programa es definir las distintas fases intermedias que se requieren para validar el desarrollo de la aplicación, es decir, para garantizar que el software cumpla los requisitos para la aplicación y verificación de los procedimientos de desarrollo: se asegura de que los métodos utilizados son apropiados.

Estos programas se originan en el hecho de que es muy costoso rectificar los errores que se detectan tarde dentro de la fase de implementación. El ciclo de vida permite que los errores se detecten lo antes posible y por lo tanto, permite a los desarrolladores

concentrarse en la calidad del software, en los plazos de implementación y en los costos asociados.

#### **3.2.2 Modelo en cascada**

Este modelo es el más conocido, está basado en el ciclo convencional de una ingeniería, el paradigma del ciclo de vida abarca las siguientes actividades:

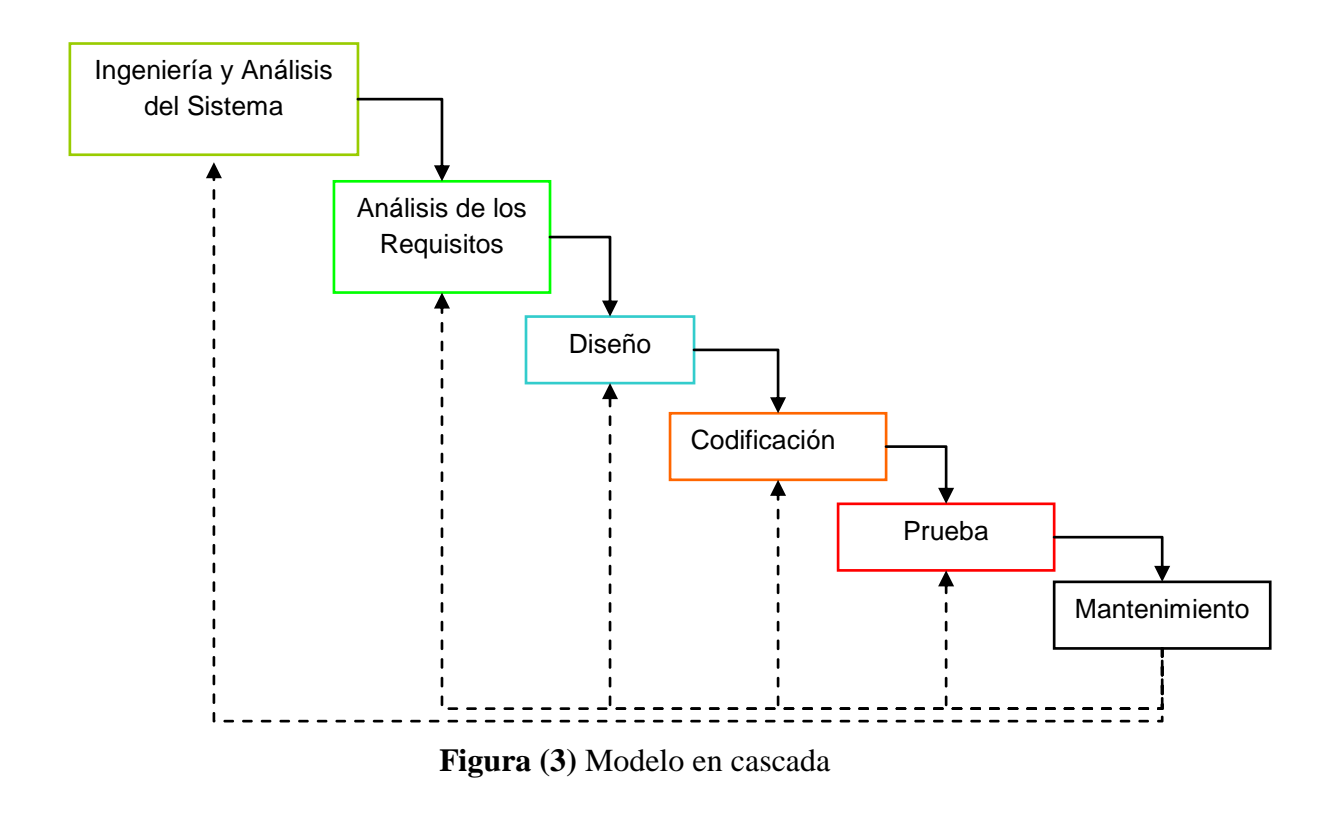

**3.2.2.1 Ingeniería y Análisis del Sistema:** Debido a que el software es siempre parte de un sistema mayor el trabajo comienza estableciendo los requisitos de todos los elementos del sistema y luego asignando algún subconjunto de estos requisitos al software.

**3.2.2.2 Análisis de los requisitos del software:** El proceso de recopilación de los requisitos se centra e intensifica especialmente en el software. El ingeniero de software (Analistas) debe comprender el ámbito de la información del software, así como la función, el rendimiento y las interfaces requeridas.

**3.2.2.3 Diseño:** El diseño del software se enfoca en cuatro atributos distintos del programa: la estructura de los datos, la arquitectura del software, el detalle procedimental y la caracterización de la interfaz. El proceso de diseño traduce los requisitos en una representación del software con la calidad requerida antes de que comience la codificación.

**3.2.2.4 Codificación:** El diseño debe traducirse en una forma legible para la máquina. El paso de codificación realiza esta tarea. Si el diseño se realiza de una manera detallada la codificación puede realizarse mecánicamente.

**3.2.2.5 Prueba:** Una vez que se ha generado el código comienza la prueba del programa. La prueba se centra en la lógica interna del software, y en las funciones externas, realizando pruebas que aseguren que la entrada definida produce los resultados que realmente se requieren.

**3.2.2.6 Mantenimiento:** El software sufrirá cambios después de que se entrega al cliente. Los cambios ocurrirán debido a que hayan encontrado errores, a que el software deba adaptarse a cambios del entorno externo (sistema operativo o dispositivos periféricos), o debido a que el cliente requiera ampliaciones funcionales o del rendimiento.

El modelo de cascada admite la posibilidad de hacer iteraciones, es decir, durante las modificaciones que se hacen en el mantenimiento se puede ver por ejemplo la necesidad de cambiar algo en el diseño, lo cual significa que se harán los cambios necesarios en la codificación y se tendrán que realizar de nuevo las pruebas, es decir, si se tiene que volver a una de las etapas anteriores al mantenimiento hay que recorrer de nuevo el resto de las etapas.

#### **3.2.3 Casos de Pruebas**

#### **3.2.3.1 Prueba Alfa**

Es la prueba de funcionamiento simuladas o reales de los usuarios potenciales / clientes o un equipo de pruebas independientes en el sitio de los desarrolladores. Las pruebas alfa se emplean a menudo como una forma de pruebas de aceptación interna, antes de que el software vaya a la prueba beta.

#### **3.2.3.2 Prueba Beta**

Se produce después de las pruebas alfa y puede considerarse una forma de externos de aceptación del cliente. Las versiones del software, conocido como versiones beta, se lanzaron a un público limitado fuera del equipo de programación. El software es liberado a los grupos de personas para que más pruebas se puedan asegurar que el producto tiene algunos fallos o errores. A veces, las versiones beta se pondrá a disposición del público y abierto para aumentar la información de campo para un número máximo de usuarios en el futuro.

#### **3.2.3.3 Prueba de Unidad**

Las pruebas de unidad se concentran en el esfuerzo de verificación de la unidad más pequeña del diseño del software: el componente o módulo de software. Por definición esta prueba cubre la funcionalidad propia del módulo tanto con una perspectiva de caja blanca como de caja negra; pero prestando poca o ninguna atención a la integración con otros módulos.

#### **3.2.3.4 Prueba de Integración**

Es la fase en pruebas de software en los módulos de software individuales se combinan y se probó como un grupo. Se produce después de las pruebas unitarias y antes de las pruebas de validación. Las pruebas de integración toman como entrada los módulos que se han probado la unidad, los agrupa en agregados más grandes, se aplica las pruebas definidas en la integración de plan de pruebas a los agregados, y ofrece como salida el sistema integrado de lista para las pruebas del sistema.

#### **3.2.3.5 Prueba de Caja Negra**

También se las conoce como prueba funcional, revisa que la unidad cumpla con la funcionalidad esperada sin considerar el detalle del código. Para definir los casos de prueba, se establecen los posibles resultados esperados de la unidad y se identifican los conjuntos de valores de los parámetros, para que se generen estos resultados.

Una técnica para diseñar los casos de prueba de caja negra son las tablas de decisión, ayudan a describir combinaciones de datos de entrada que generan diferentes salidas.

Una tabla de decisión tiene 2 secciones:

**Condiciones de parámetros de entrada:** En la parte superior de la tabla se define la lista de condiciones de los parámetros de entrada y sus posibles combinaciones de valores verdaderos y falsos.

**Resultados esperados:** Se marca con la X el resultado esperado de cada posible combinación de valores de parámetros.

#### **3.2.3.6 Prueba de Caja Blanca**

También se las conoce como pruebas estructurales, revisa la estructura lógica de la unidad a probar. Una técnica se usa para saber cuántos casos de prueba se deben definir es la complejidad ciclo matica que se define como el número de condiciones encontradas en el código.

# **3.3 METODOLOGÍA PARA LA APLICACIÓN ESTADÍSTICA**

#### **3.3.1 Enfoque**

El enfoque de la investigación es predominantemente cuantitativo, en razón de ser un tema netamente tecnológico dentro del área profesional en el que será desarrollado, los beneficiarios serán directamente los usuarios que manejan la información de la "COOPAC Ltda." y los usuarios indirectos (socios) serán los que tienen almacenados su información y que se servirán de ella cuando lo requieran.

#### **3.3.2 Modalidad Básica de la Investigación**

#### **3.3.2.1 Investigación de Campo**

Se realizará un estudio sistemático de los hechos en el lugar en el que se producen los acontecimientos. Con la realización de este tipo de investigación se tendrá la oportunidad de vivir más de cerca lo que sucede en el interior y en el entorno donde se desenvuelve la Cooperativa de Ahorro y Crédito Campesina "COOPAC Ltda.", teniendo la posibilidad del contacto directo entre el investigador y la realidad.

Con la recolección de esta información se sustentará de mejor manera esta investigación, en donde para la recolección de información se aplicarán técnicas como la encuesta, ubicando de esta manera la información primaria que es de necesidad para el desarrollo del proyecto investigativo.

#### **3.3.2.2 Investigación Documental-Bibliográfica**

La presente investigación es muy importante para profundizar en el tema de estudios en diferentes bibliografías con la finalidad de entender, conocer y aplicar las mejores técnicas para realizar un Sistema Transaccional.

Además se fundamenta en la búsqueda de información científica en las bibliotecas mediante la recopilación de información en libros, tesis y monografías especializadas, manuales, leyes y otras clases de impresos que ayudarán a investigar e incluso el accesorio más importante como son los buscadores en el Internet.

#### **3.3.2.3 Proyecto Factible**

La factibilidad de la creación de un Sistema Transaccional On-Line se basará en la acertada elección de la tecnología del desarrollo web que se utilizará, ésta deberá brindar las herramientas (software) necesarias para poder solucionar las necesidades detectadas en la Cooperativa de Ahorro y Crédito Campesina "COOPAC Ltda.".

#### **3.3.3 Nivel o Tipo de Investigación**

La investigación abarcará el nivel exploratorio pues a través de ella se reconoció las variables que nos competen, el nivel descriptivo permitió caracterizar la realidad investigada, el nivel correlacional dilucidará el grado de relación entre las variables en estudio y finalmente el nivel explicativo detectará las causas de determinados comportamientos y canalizará la estructuración de las propuestas de solución a la problemática analizada.

#### **3.3.4 Población y Muestra**

#### **3.3.4.1 Población**

La presente investigación está conformada por un total de 6000 personas a estudiar, esta población la conforman los clientes de la Cooperativa de Ahorro y Crédito Campesina "COOPAC Ltda.".

#### **3.3.4.2 Muestra**

En la Cooperativa de Ahorro y Crédito Campesina COOPAC Ltda., de Ambato hay una población de 6000 clientes:

$$
n = \frac{N * z^2 * p * q}{e^2(N-1) + z^2 * p * q}
$$
  

$$
n = \frac{6000 * 1.96^2 * 0.5 * 0.5}{0.05^2(6000 - 1) + 1.96^2 * 0.5 * 0.5}
$$
  

$$
n = 361.1
$$

El total de la muestra es de 361 personas que forman parte de la "COOPAC Ltda.", la información que contendrá el Sistema Transaccional es referente a los clientes de la institución antes mencionada.

# **3.3.5 Operacionalización de Variables**

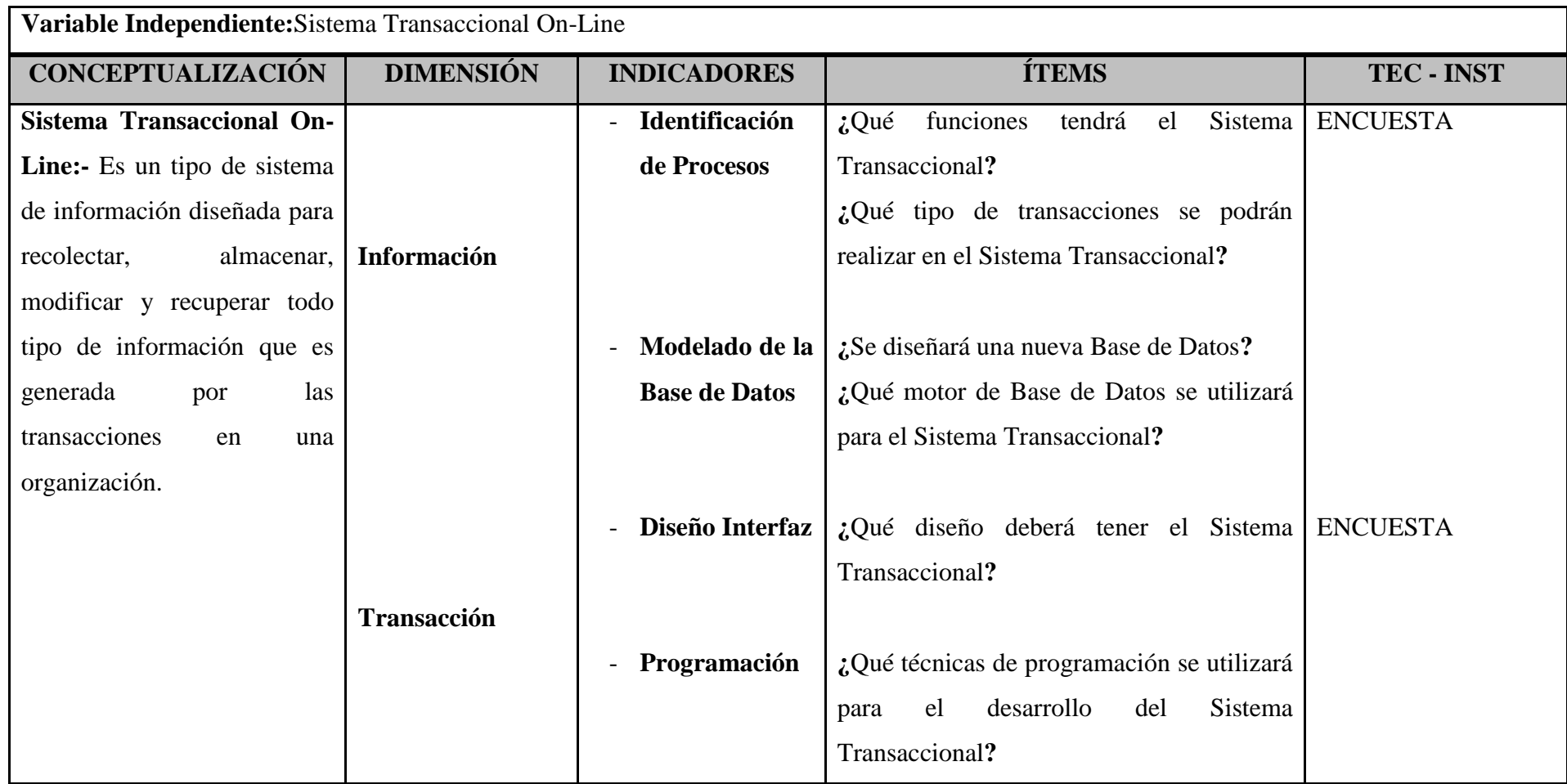

**Tabla (1)** Operacionalización de las variables – Variable Independiente

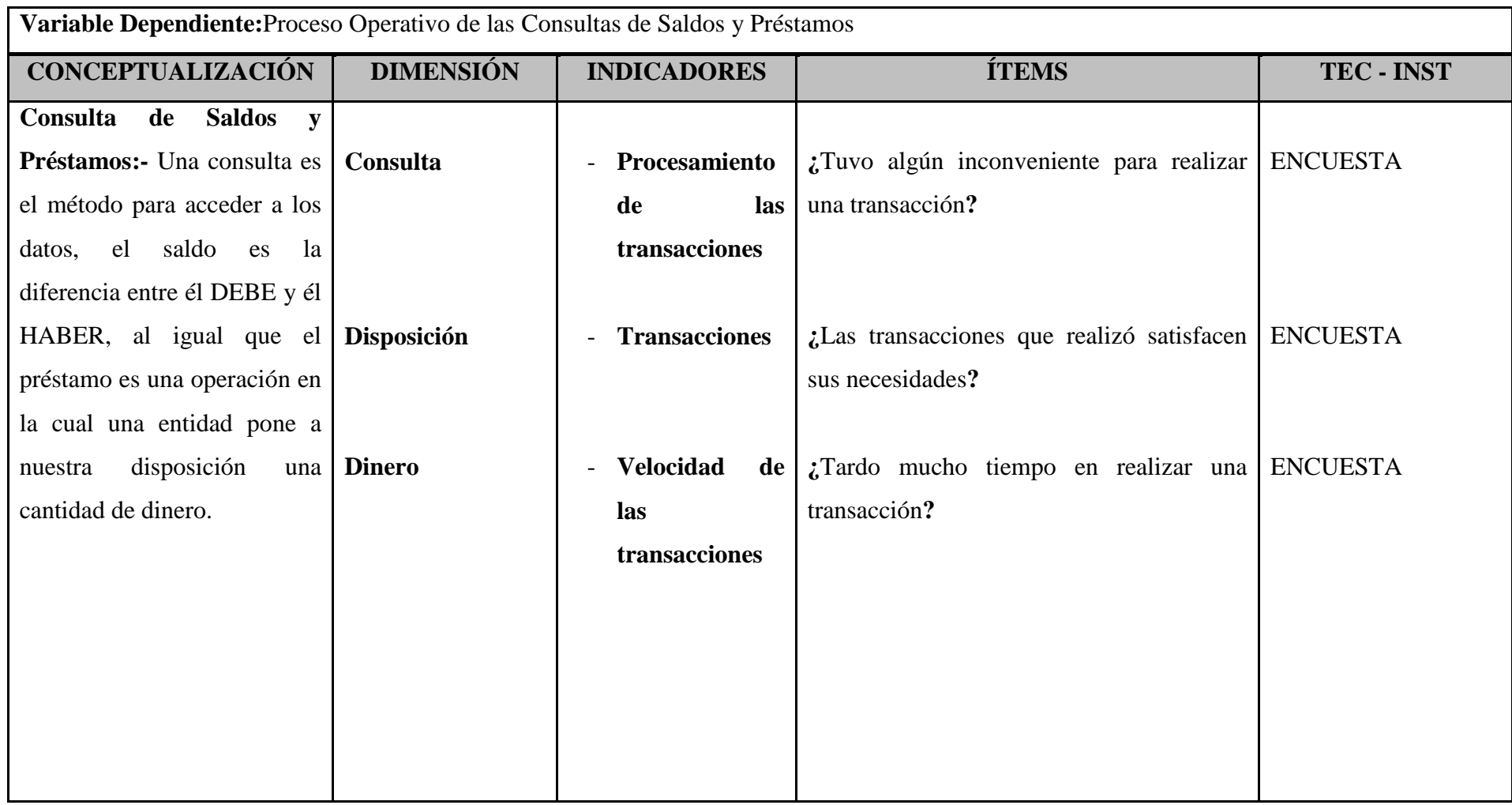

**Tabla (2)** Operacionalización de las variables – Variable Dependiente

#### **3.3.6 Recolección de Información**

#### **3.3.6.1 Plan de Recolección de Información**

La recolección de información se la realizará mediante encuestas, las cuales serán aplicadas a los clientes de la "COOPAC Ltda.", que son quienes se beneficiarán con el Sistema Transaccional On-Line.

#### **3.3.7 Procesamiento y Análisis**

### **3.3.7.1 Plan de Procesamiento de Información**

Para analizar y procesar la información de la presente investigación procederemos de la siguiente manera:

En primera instancia se recogerá toda la información por medio de encuestas, luego de esto se empleará la tabulación de los datos con la finalidad de ubicar en categorías y resumir en cuadros estadísticos la información antes obtenida. *(Revisar el ANEXO 1 en la página #99 – Sección: Anexos de este documento)*.

### **3.3.7.2 Plan de Análisis e Interpretación de los Resultados**

Los resultados se presentarán en forma gráfica de los datos obtenidos mediante una encuesta aplicada a los clientes de la Coopac Ltda., se analizará e interpretará por separado; seguidamente se elaborará una síntesis de los resultados obtenidos para dar una explicación al problema sujeto a investigación, por último se elaborará una síntesis general para la elaboración de las conclusiones.

# **CAPÍTULO IV**

## **ANÁLISIS E INTERPRETACIÓN DE RESULTADOS**

### **4.1 ANÁLISIS DE LA NECESIDAD**

La Universidad Técnica de Ambato a través de la Facultad de Ingeniería en Sistemas, Electrónica e Industrial en vinculación con la Cooperativa de Ahorro y Crédito Campesina COOPAC Ltda., se han enfocado en solucionar los problemas ocasionados por llevar en forma manual los procesos operativos para las consultas de los saldos y préstamos, así como también la inexistencia de un sistema transaccional on-line para consultas de saldos y préstamos, por lo que se suscribió un convenio entre las dos instituciones para que un alumno de esta carrera aporte soluciones a través de la ejecución de un sistema informático.

Por tanto la COOPAC Ltda., requiere del desarrollo e implantación de un Sistema Transaccional On-Line para Consultas de Saldos y Préstamos.

# **4.2 ANÁLISIS E INTERPRETACIÓN DE LOS RESULTADOS**

Para la realización del análisis e interpretación de resultados se aplicó361 encuestas a clientes de la Cooperativa de Ahorro y Crédito Campesina COOPAC Ltda.

### **4.2.1 Análisis de los Resultados de las Encuestas**

### **1.- ¿Tiene contratado algún servicio de Internet en su casa?**

## **Objetivo:**

Investigar si el cliente posee algún servicio de internet.

| <b>RESPUESTA</b> | <b>CANTIDAD</b> | <b>PORCENTAJE</b> |
|------------------|-----------------|-------------------|
| Sí               | 340             | 84%               |
| N <sub>0</sub>   | 21              | 5%                |
| <b>Total</b>     | 361             | 100%              |

**Tabla (3)** Cuadro porcentual pregunta 1

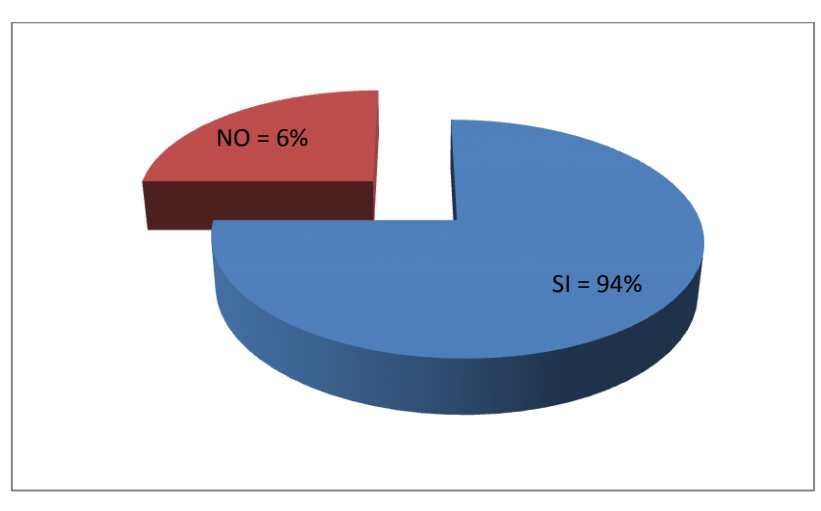

**Figura (4)** Gráfico pregunta 1

**Interpretación:** De las personas encuestadas el 84% tiene contratado un plan de internet yel6% no poseen un servicio de internet en sus hogares.

### **2.- ¿Posee usted conocimientos de Internet?**

### **Objetivo:**

Averiguar el nivel de conocimientos sobre el manejo del internet de los clientes de la COOPAC Ltda.

| <b>RESPUESTA</b> | <b>CANTIDAD</b> | PORCENTAJE |
|------------------|-----------------|------------|
| Sí               | 280             | 84%        |
| No               | 81              | 5%         |
| <b>Total</b>     | 361             | 100%       |

**Tabla (4)** Cuadro porcentual pregunta 2

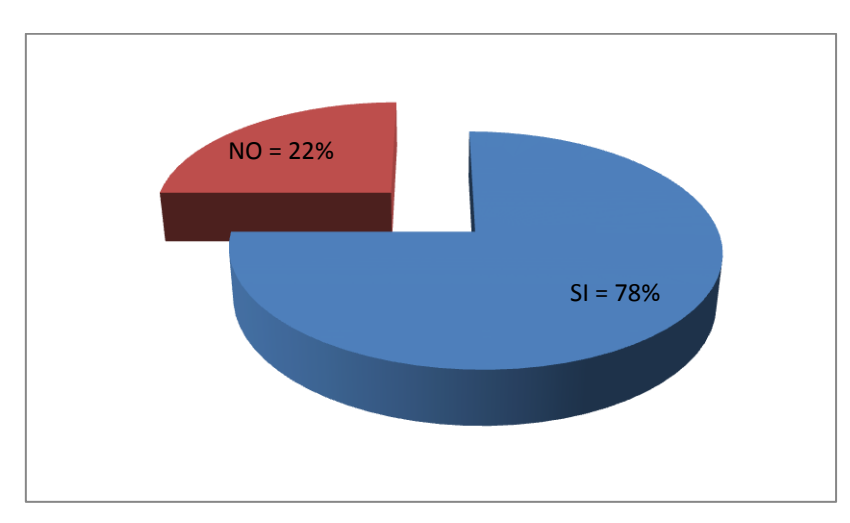

**Figura (5)** Gráfico pregunta 2

**Interpretación:** La gráfica refleja que el 78% de los encuestados manifiestan que si poseen conocimientos de internet; mientras que el 22% indica que no poseen conocimientos de internet.

# **3.- ¿Le gustaría poder realizar sus transacciones como consultas de saldos y préstamos por el Internet sin necesidad de acercarse a la Cooperativa?**

### **Objetivo:**

Investigar si a los clientes de la COOPAC Ltda., les gustaría consultar sus saldos y préstamos por internet.

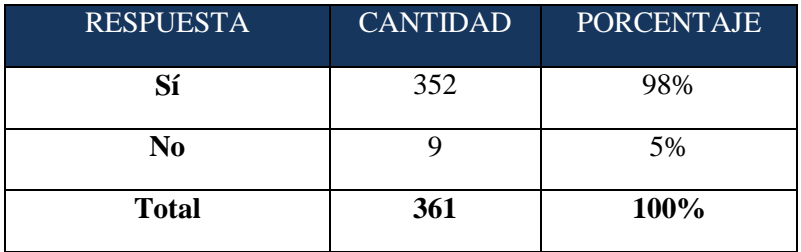

**Tabla (5)** Cuadro porcentual pregunta 3

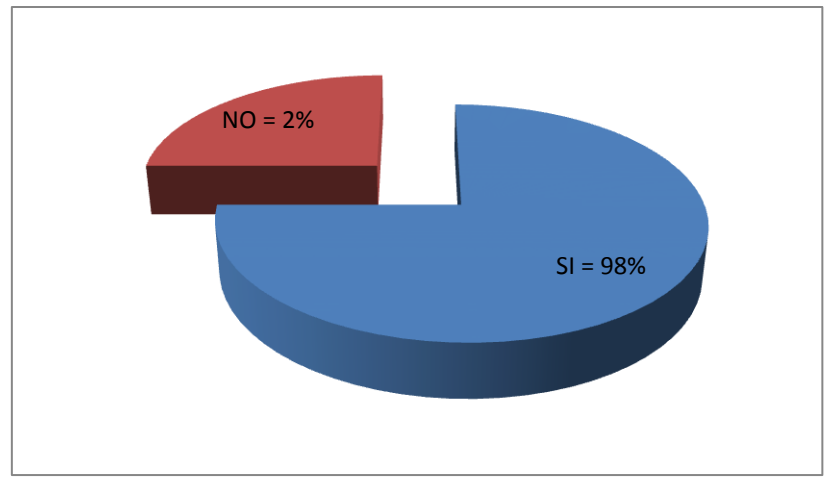

**Figura (6)** Gráfico pregunta 3

**Interpretación:** De las personas encuestadas el 98% opina que si les gustaría consultar sus saldos de ahorros y de préstamos por internet, el 2%, manifiesta que no les gustaría contar con este servicio.

# **4.- ¿En cuánto le beneficiaría un servicio de Consultas de Saldos y Préstamos por el Internet?**

# **Objetivo:**

Conocer el beneficio del Sistema Transaccional On-Line para Consultas de Saldos y Préstamos a los clientes de la COOPAC Ltda.

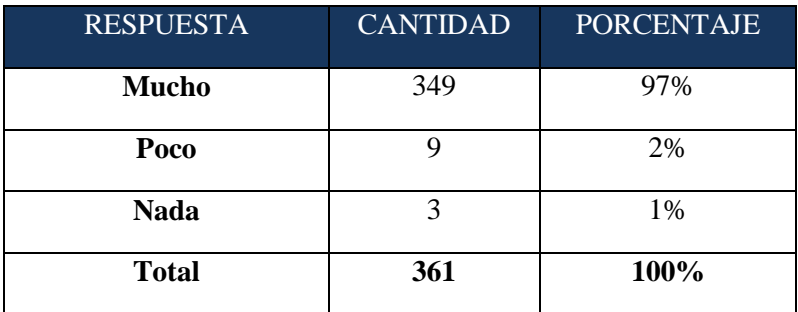

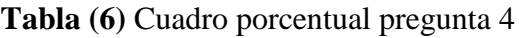

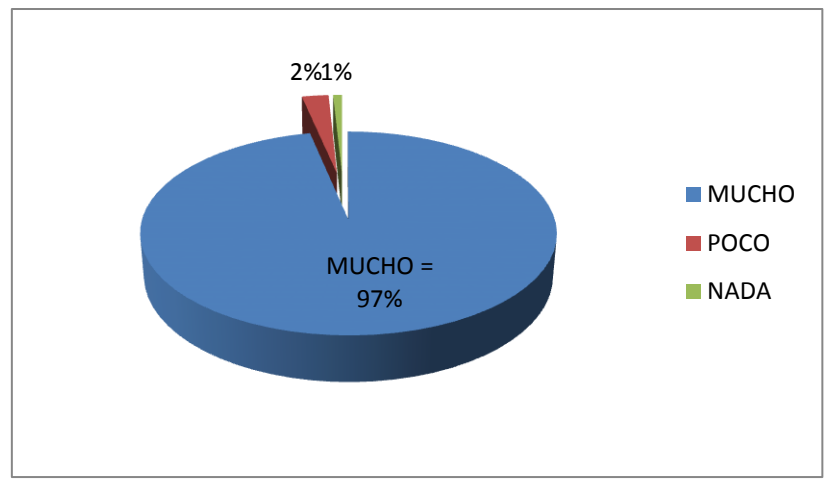

**Figura (7)** Gráfico pregunta 4

**Interpretación:** De las personas encuestadas el 65% opina que es malo el actual sistema de facturación, el 33% bueno, el 2% afirma que la forma actual de recaudar es buena y ninguno manifiesta que es excelente.

# **4.3 VERIFICACIÓN DE LA HIPÓTESIS**

Luego de haber tabulado las encuestas se procede a la comprobación de la hipótesis, mediante el siguiente método estadístico:

**Chi-cuadrado**

$$
x^2 = \sum \left(\frac{(O-E)^2}{E}\right)
$$

**En donde: =** Chi-cuadrado

**∑ =** Sumatoria

- **O** = Frecuencia Observada
- **E** = Frecuencia esperada o técnica

# **4.3.1 Combinación de Frecuencias**

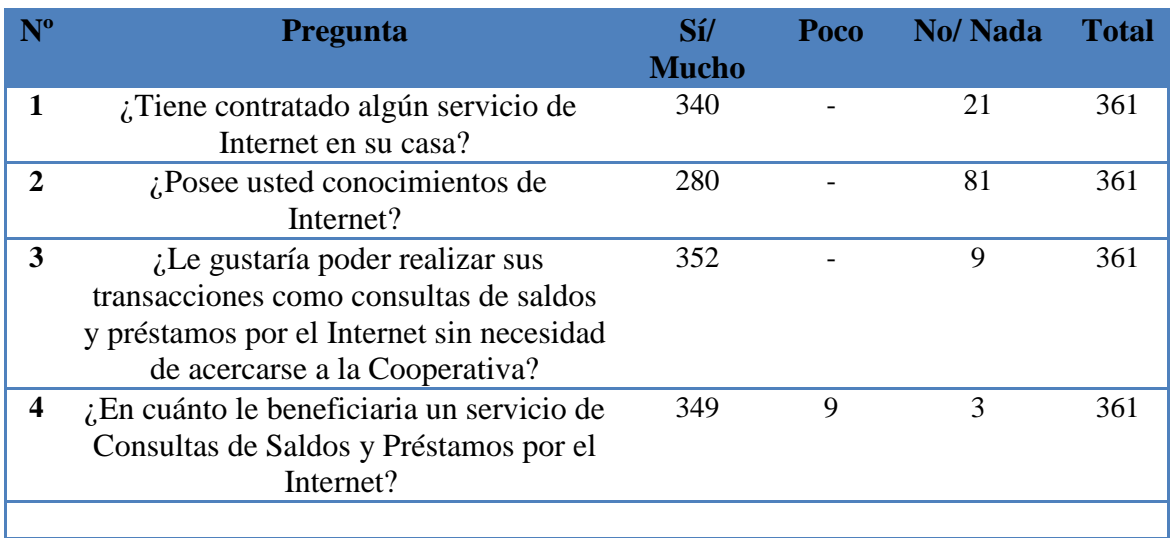

**Tabla (7)** Combinación de Frecuencias

# **4.3.2 Frecuencias Esperadas**

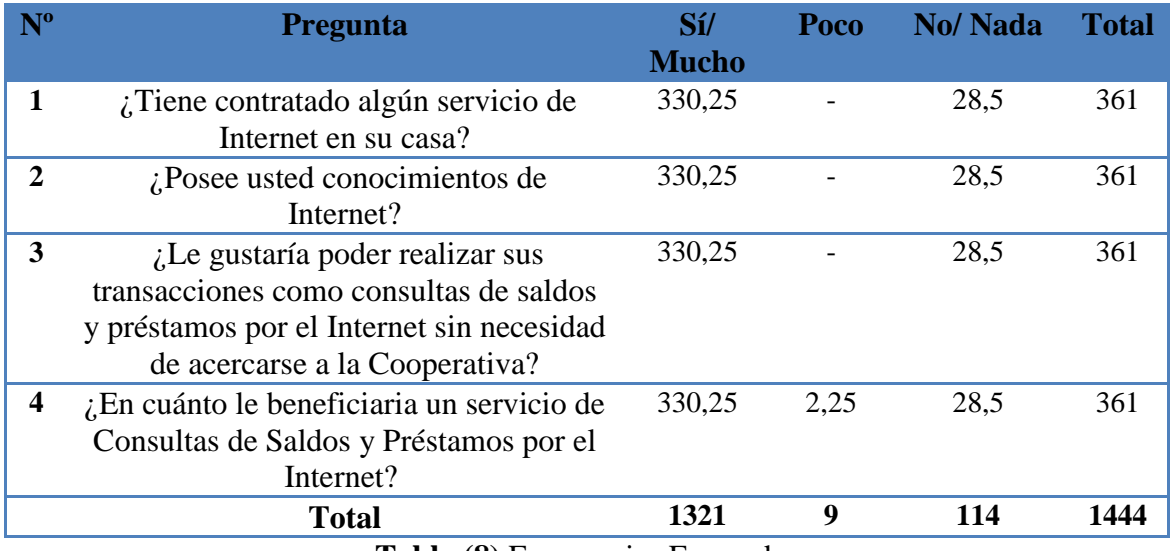

**Tabla (8)** Frecuencias Esperadas

# **4.3.3 Nivel de Significancia y Regla de Decisión**

### **4.3.3.1 Grado de Libertad**

 $GL = (c-1)*(f-1)$  $GL = (4-1)*(3-1)$   $GL = 3 * 2$  $GL = 6$ 

#### **4.3.3.2 Grado de Significancia**

**Nivel de significación (P):** Denominado nivel de confianza, se refiere a la probabilidad de que los resultados observados se deban al azar. Este valor es fijado por el investigador, usualmente es el 5% o 10%. Lo que indica que si se toma P=0.05, se está significando que solo en un 5% de las veces en que se realice la medición, el resultado obtenido podría deberse al azar. De lo contrario sería que existe un nivel de confianza del 95% que el resultado es real y no debido a la casualidad.

**Nivel de confiabilidad** = 95% **El grado de significancia será**= 0.05

### **Valores críticos de chi-cuadrado**

Esta tabla contiene los valores  $x^2$  que corresponden a un área específica de la extremidad de la derecha y a un número determinado de grados de libertad.

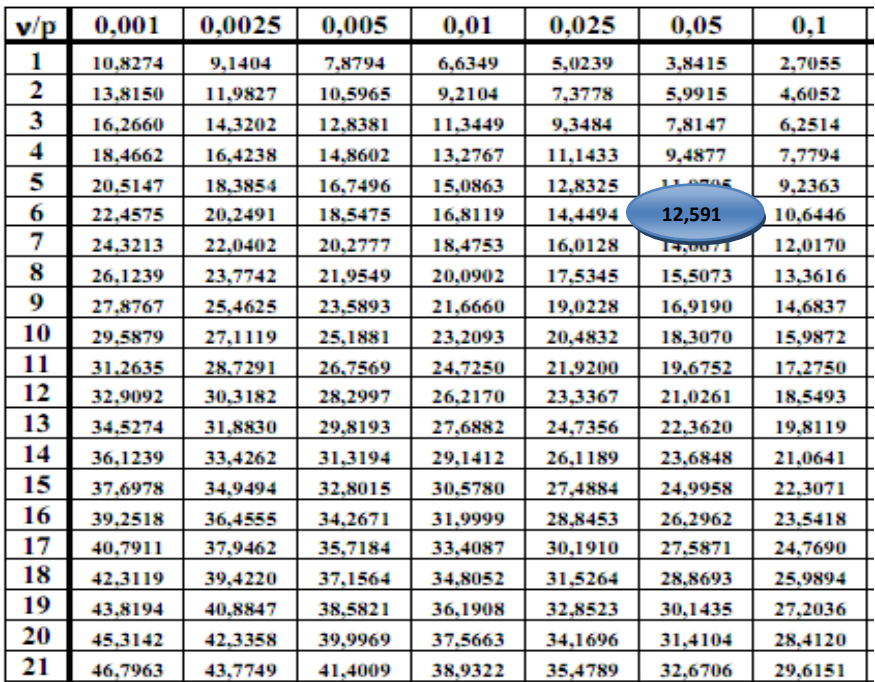

**Tabla (9)** Valores críticos de chi-cuadrado

### **4.3.4 Cálculo del Chi-cuadrado**

### **En donde:**

**O**= Frecuencia observada.

**E**= Frecuencia esperada.

**O-E**= Frecuencia observada – (menos) frecuencia esperada.

**(O-E) <sup>2</sup>** = Resultado de la frecuencia observada – (menos) frecuencia esperada al cuadrado.

 $(\mathbf{O-E})^2/\mathbf{E}$  = Resultado de las frecuencias observadas – (menos) frecuencias esperadas al cuadrado y todo ese resultado dividido para las frecuencias esperadas.

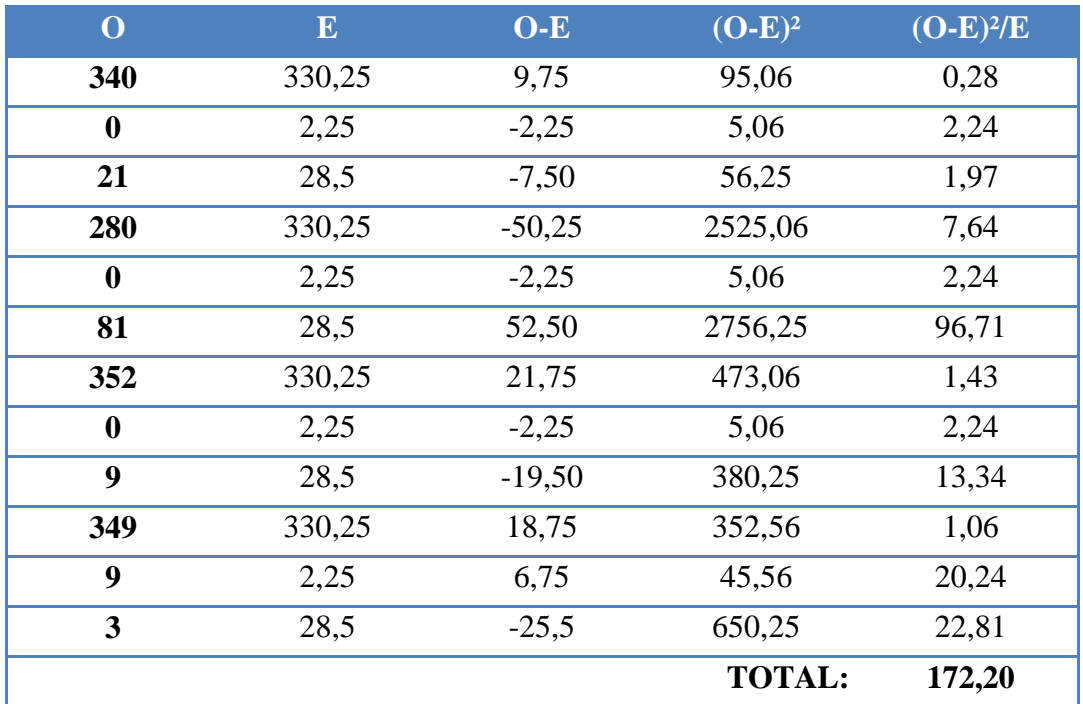

### **Cálculo del Chi-Cuadrado**

**Tabla (10)** Cálculo chi-cuadrado

 $X^2 = 172,20$ 

 $Xt2(c-1)*(f-1)=12,59$ 

### **Criterio de decisión:**

 $X^2 < Xt2(c-1)*(f-1) \rightarrow$  Acepta **Ho**.

### **Valores de decisión:**

172,20>12,59 Se rechaza **Ho**.

Debido a que la prueba de chi-cuadrado (**X 2** ) es mayor a **Xt2(c-1)\*(f-1)** se rechaza **Ho** debido a que los datos provienen de una distribución especificada y se **Acepta Ha** concluyendo que lo datos no siguen la distribución especificada.

*Definición:* La prueba de chi-cuadrado se define a la hipótesis:

- **Ho**: Los datos siguen una distribución especificada.
- **Ha**: Los datos no siguen la distribución especificada.

Por lo tanto la realización de un "Sistema Transaccional On-Line para Consultas de Saldos y Préstamos en la Cooperativa de Ahorro y Crédito Campesina COOPAC Ltda.", es **Factible Realizarlo**.

# **CAPÍTULO V**

### **CONCLUSIONES Y RECOMENDACIONES**

#### **5.1 Conclusiones**

- Los procesos operativos de la Cooperativa de Ahorro y Crédito Campesina "COOPAC" Ltd., se realizan de una manera segura, pero esta no le permite al cliente conocer el estado de sus cuentas y préstamos causando de esta manera inconveniente a sus clientes.
- MySQL y PHP, fueron seleccionados como herramientas de programación estos ofrecen muchos beneficios entre ellos cabe recalcar la rapidez y la seguridad en el desarrollo de aplicaciones de software.
- La investigación previa determina que la aplicación web deberá contener una interfaz intuitiva tanto para la demostración de resultados así como para el acceso de los usuarios.

#### **5.2 Recomendaciones**

- Estudiar un Sistema de Manejo de Contenidos, para el diseño del sistema Web que se usará en la Cooperativa, y la instalación de extensiones necesarias que permitan dar mayores servicios a la aplicación.
- Explotar al máximo las herramientas de programación y las metodologías a aplicarse para desarrollar el sistema Web.
- Se recomienda analizar la información que será expuesta en el sistema Web para evitar la pérdida de tiempo.

# **CAPÍTULO VI**

#### **PROPUESTA**

### **6.1 TEMA**

Sistema Transaccional On-Line para Consultas de Saldos y Préstamos en la Cooperativa de Ahorro y Crédito Campesina COOPAC Ltda.

### **6.2 DATOS INFORMATIVOS**

**Institución:** Cooperativa de Ahorro y Crédito Campesina COOPAC Ltda. **Ciudad:** Ambato. **Dirección:** Matriz Ambato – Calle Quito 05-53 entre Juan B. Vela y Av. Cevallos. **Investigador:** Nixon Iván Jumbo Jumbo. **Tutor:** Ing. Julio Balarezo.

## **6.3 ANTECEDENTES**

La Cooperativa de ahorro y Crédito Campesina COOPAC, es una organización privada, formada por personas naturales, con domicilio en la ciudad de Ambato, que sin buscar finalidad de lucro, tiene por finalidad particular servir a la población campesina y del sector rural de la Provincia de Tungurahua, Sierra y Oriente del Ecuador.

Para la implementación del Sistema Transaccional se ha efectuado un análisis de todas las actividades que se realizan en la COOPAC Ltda., considerando el tipo de información disponible.

En la actualidad el Departamento de Sistemas de la Institución es de vital importancia porque es aquí donde se centra todo el funcionamiento informático en lo que se refiere a las transacciones de los clientes, la comunicación entre agencias, etc.

Teniendo en cuenta la exigencia en cuanto a seguridad, confiabilidad, y veracidad de la información se decidió establecer como administrador de Base de Datos al Gestor llamado MySQL, para la parte de desarrollo del módulo consultas se estableció el lenguaje de programación PHP y JavaScript, y para el diseño del sistema se utilizó la herramienta de administración Joomla 1.5.

### **6.4 JUSTIFICACIÓN**

La implementación de un Sistema Transaccional se ha convertido en una de las mayores necesidades de las Instituciones Financieras y de diferentes organizaciones, debido a que en la actualidad toda transacción se maneja por medio del Internet.

Al desarrollar el presente Sistema Transaccional con un lenguaje que posee licencia GNU/GPL como lo es Joomla y PHP, nos da la libertad de estudiar cómo funciona el programa y modificarlo, adaptándolo a nuestras necesidades.

PHP es un lenguaje de programación poderoso pero es necesario la utilización otros tipos de lenguajes como AJAX y JavaScript que nos brindan otras posibilidades de mejorar la seguridad (validaciones) de las aplicaciones web, y Joomla al ser un sistema de gestión de contenidos, y entre sus principales virtudes está la de permitir editar el contenido de un sitio web de manera sencilla, ayudara en el diseño del Sistema Transaccional.

#### **6.5 OBJETIVOS**

#### **6.5.1 Objetivo General**

Desarrollar un Sistema Transaccional On-Line utilizando Software Libre para Consultas de Saldos y Préstamos en la Cooperativa de Ahorro y Crédito Campesina "COOPAC Ltda.".

#### **6.5.2 Objetivos Específicos**

- Conocer las facilidades del Software Libre para el desarrollo de aplicaciones web.
- Desarrollar e Implementar el Sistema Transaccional On-Line en base a los requerimientos de la COOPAC con la tecnología PHP, JavaScript, Joomla y MySql.
- Implantar el Sistema Transaccional On-Line en el servidor de la Cooperativa de Ahorro y Crédito Campesina COOPAC Ltda.

### **6.6 ANÁLISIS DE FACTIBILIDAD**

#### **6.6.1 Factibilidad Operativa**

El Sistema Transaccional a desarrollarse contará con interfaces fáciles de manejar para quienes lo visiten, entre estas: Información de la Coopac, Información de los socios, Cooperativa On-Line, Agencias, Noticias, Contactos; a las cuales como usuario común, tendrá únicamente acceso a los ítems antes mencionados y a las consultas de los Saldos y Préstamos y, como administrador tendrá acceso total al sistema.

### **6.6.2 Factibilidad Económica**

El proyecto es factible económicamente debido a que ha sido desarrollado mediante Software Libre, el mismo que se caracteriza por su bajo costo de implementación y mantenimiento.

### **6.6.3 Factibilidad Técnica**

### **Software**

Para la construcción del sistema informático se adquirió:

- Herramientas de Desarrollo Web: PHP y Joomla
- Motor de Base de Datos: MySql.
- Servidor Web: Apache.
- Sistema Operativo: Centos 5.2

### **Hardware**

La Cooperativa de Ahorro y Crédito Campesina COOPAC Ltda., contratará un servidor transaccional, estos sistemas están diseñados para capturar información y soportar las cadenas de procesos, mediante la adquisición de esta herramienta se hará la implantación total del sistema lo cual dará como resultado que los clientes conozcan los movimientos de su cuenta on-line de una manera seguro y eficaz.

# **6.7 LEVANTAMIENTO DE INFORMACIÓN**

En la Cooperativa de Ahorro y Crédito Campesina Coopac Ltda., se suscitan problemas básicamente por la deficiente automatización de los procesos operativos, lo cual origina un ineficiente servicio a los clientes de la Coopac Ltda.

Para el análisis del sistema se ha tomado en cuenta las siguientes necesidades como especificaciones:

# **PARTE 1.- INFORMACIÓN GENERAL DE LA COOPERATIVA.**

- **Currículum de la Cooperativa de Ahorro y Crédito Campesina COOPAC.**
	- o Información General.
	- o Misión.
	- o Visión.
	- o Aspecto Operativo.
	- o Nombramiento (Directorio Administrativo).
- **Servicios.**
	- o Cuenta de Ahorros.
	- o Mi Ahorrito.
	- o Préstamos.
	- o Captaciones a Plazo Fijo.
	- o Marketing en Redes Sociales (Facebook, Twitter).

### **PARTE 2.- COOPERATIVA ONLINE**

#### **Saldos de Ahorros y Préstamos.**

- o Ingreso a través de usuario (Nº cuenta socio) y contraseña (C.I. socio).
- o Consulta de las 10 últimas transacciones en ahorros.
- o Consulta de pago de las cuotas de préstamos.

**NOTA:** Se decidió para el ingreso de los socios a consultar sus saldos se los autentifique a través de su **Número de Cuenta (usuario)** y su **Cédula de Identidad (contraseña)**; ya que la gran mayoría de socios que posee la Institución son personas de la población campesina y del sector rural de la provincia de Tungurahua, Sierra y Amazonía.

## **6.8 ANÁLISIS**

### **6.8.1 Diagrama Entidad Relación**

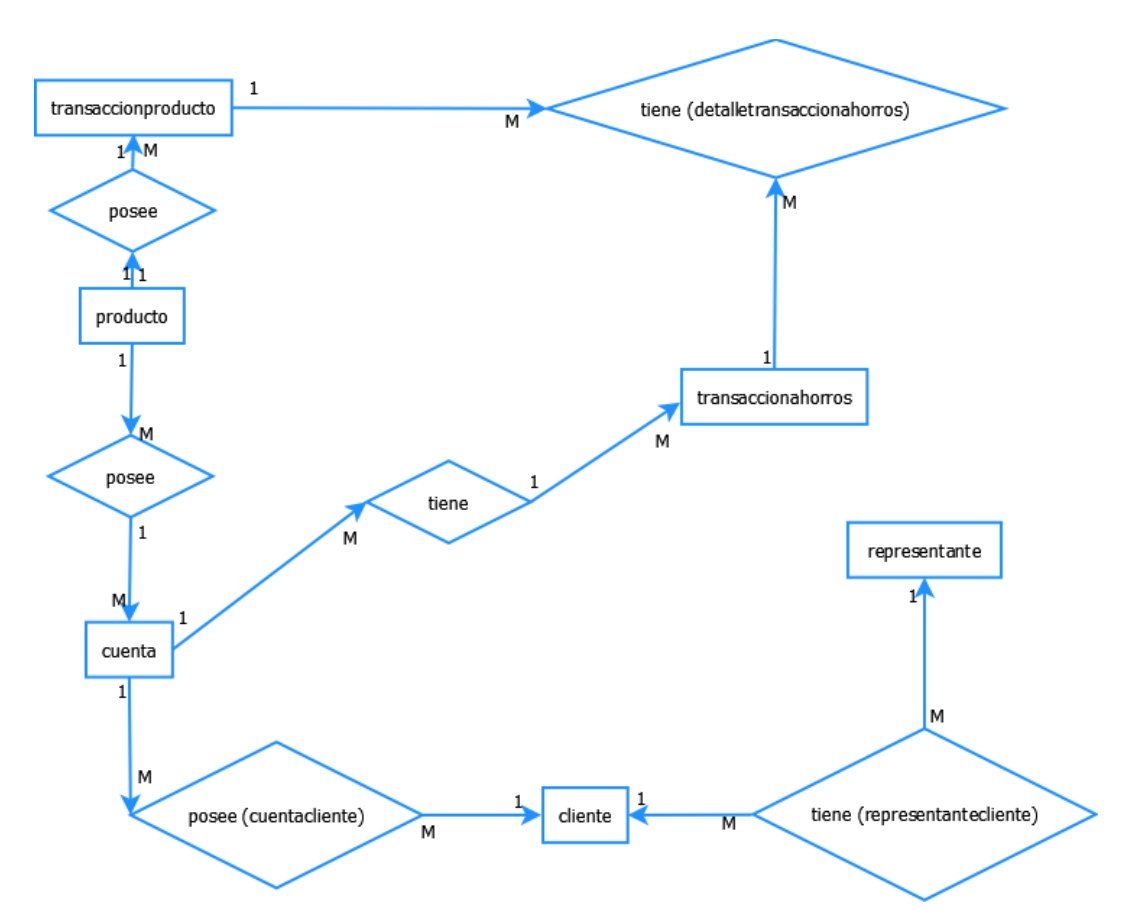

**Figura (8)** Diagrama Entidad Relación

### **6.9 DISEÑO**

#### **6.9.1 Diseño Físico**

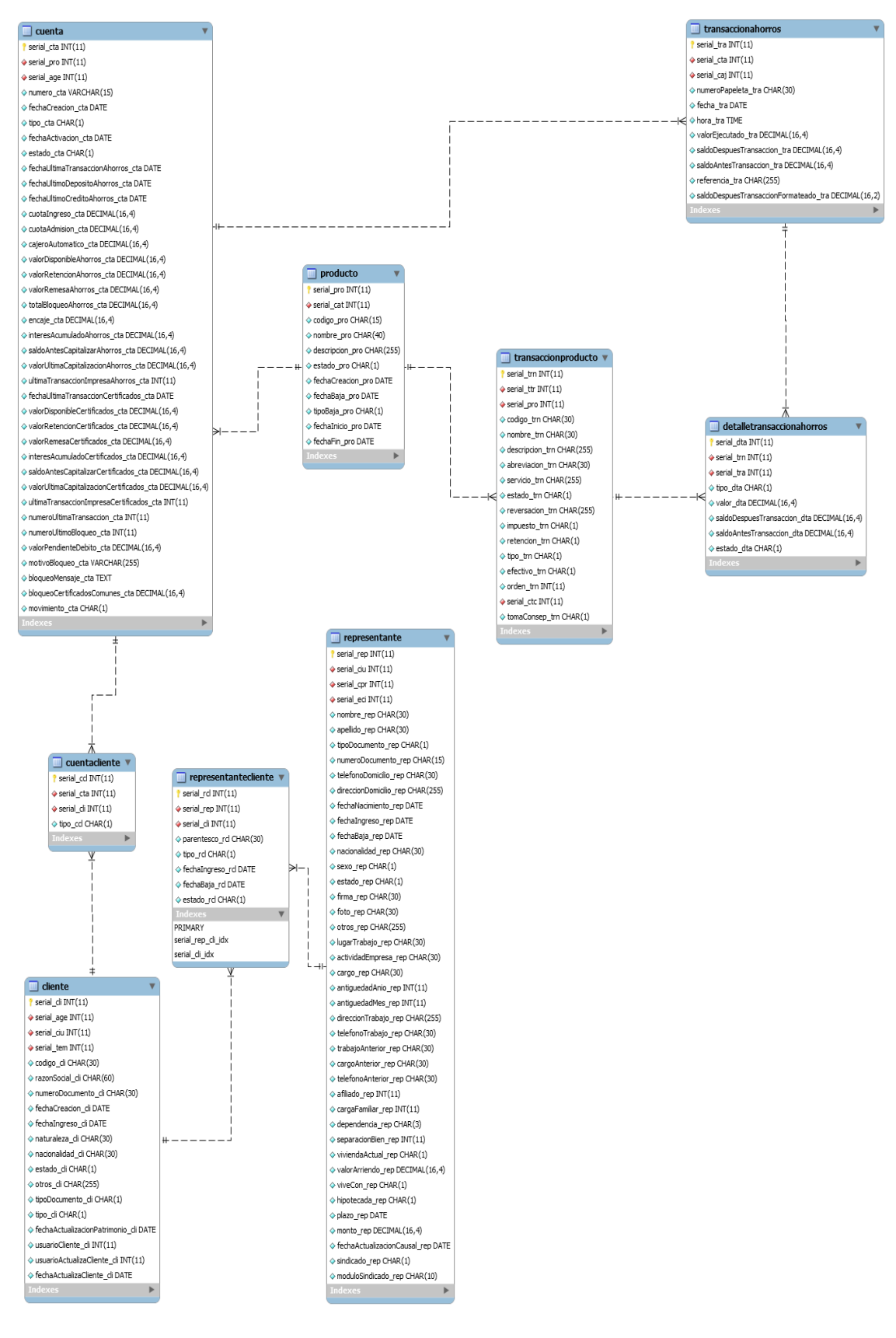

### **6.9.2 Diagrama De Flujo De Datos**

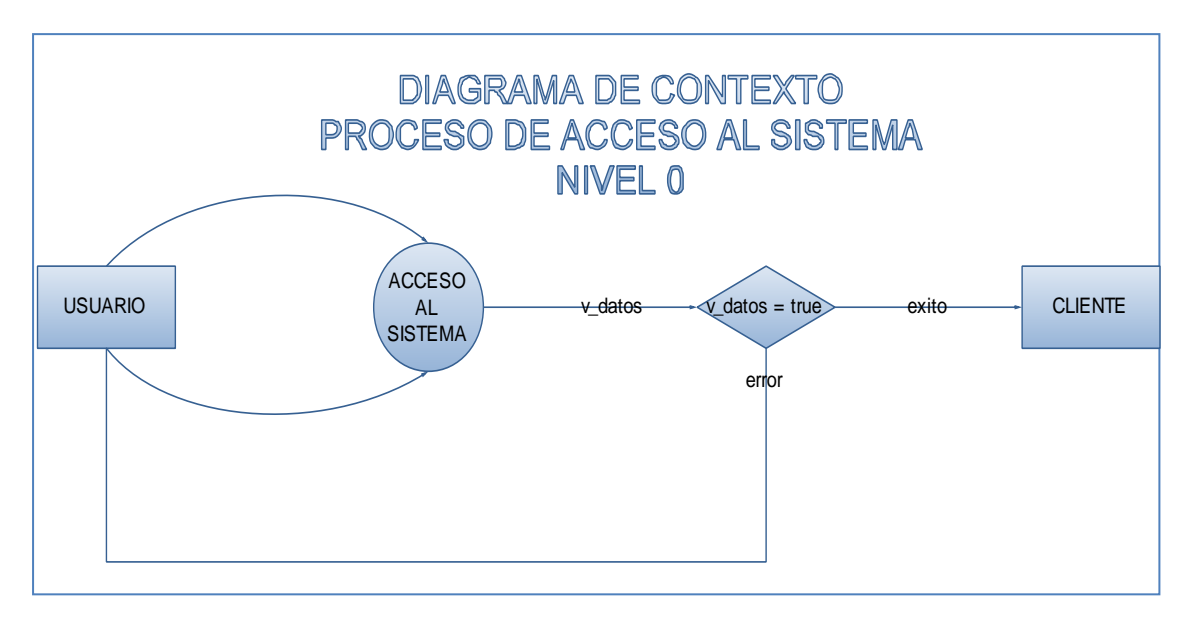

**Figura (9)** Diagrama de Flujo de Datos

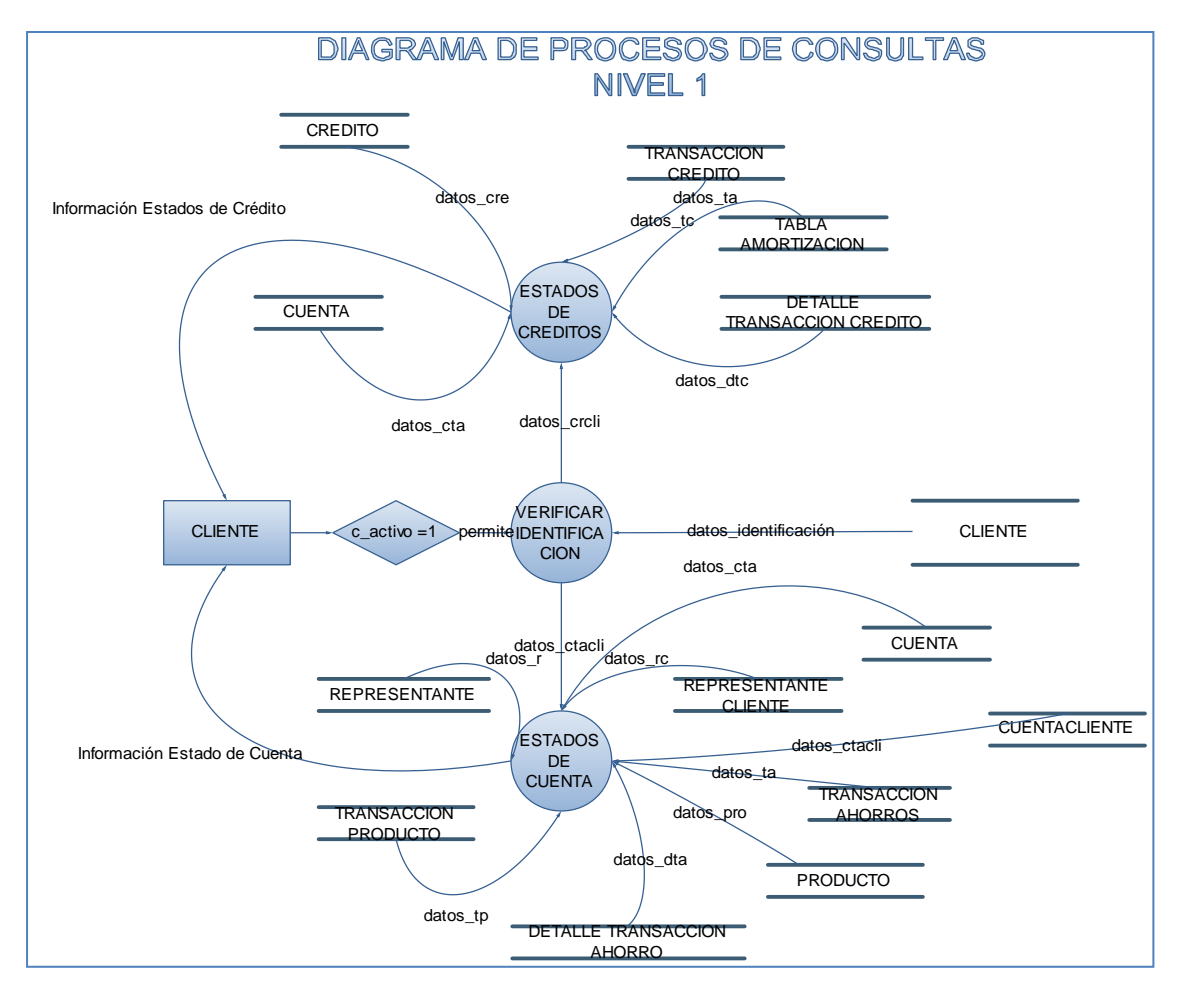

**Figura (10)** Diagrama de Flujo de Datos

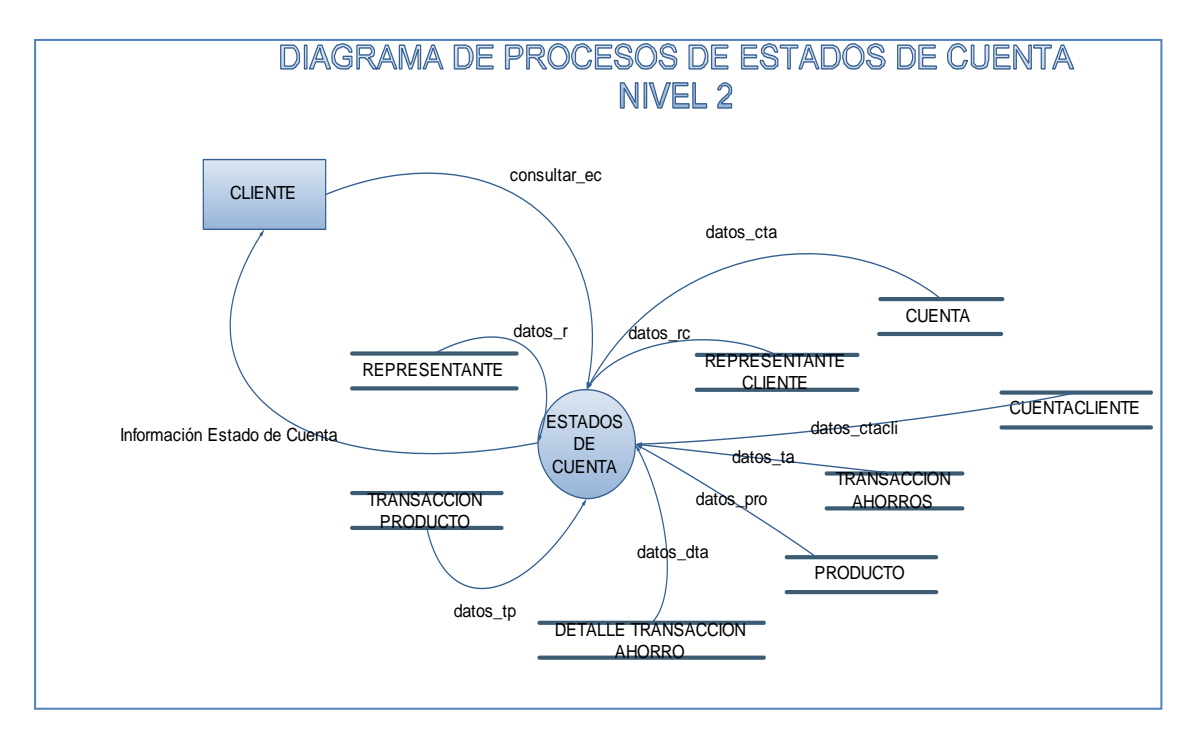

**Figura (11)** Diagrama de Flujo de Datos

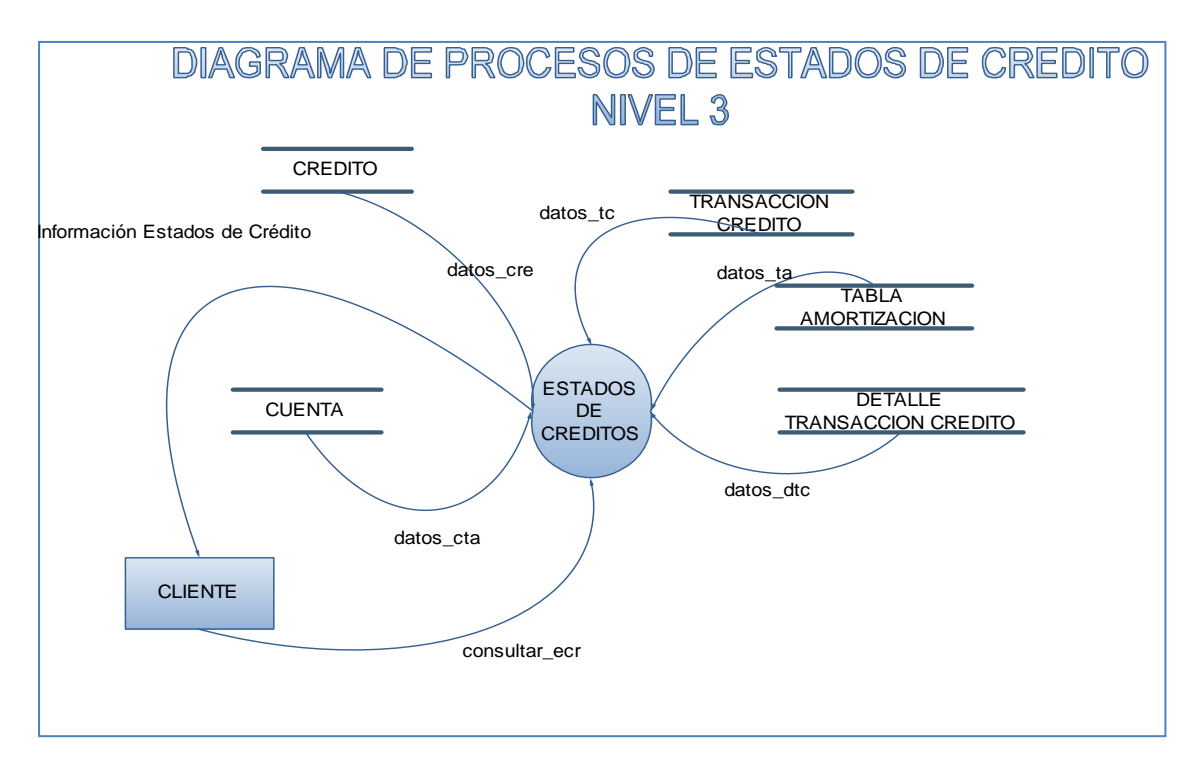

**Figura (12)** Diagrama de Flujo de Datos

### **6.9.3 Diccionario De Datos**

Un diccionario de datos es un conjunto de metadatos que contiene las características lógicas de los datos que se van a utilizar en el sistema que se programa, incluyendo nombre, descripción, alias, contenido y organización.

Estos diccionarios se desarrollan durante el análisis de flujo de datos y ayuda a los analistas que participan en la determinación de los requerimientos del sistema, su contenido también se emplea durante el diseño del proyecto.

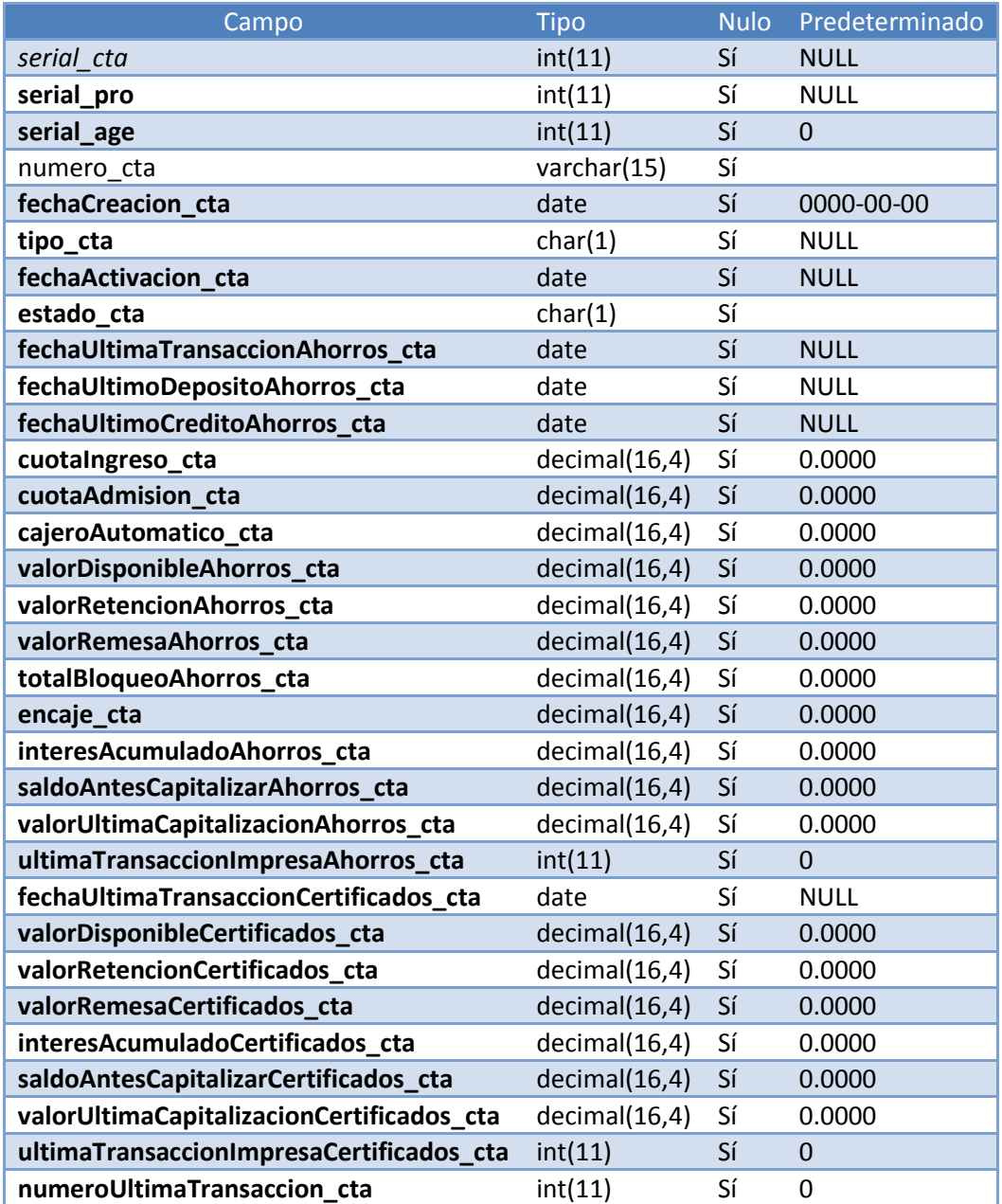

## **Tabla Cuenta**

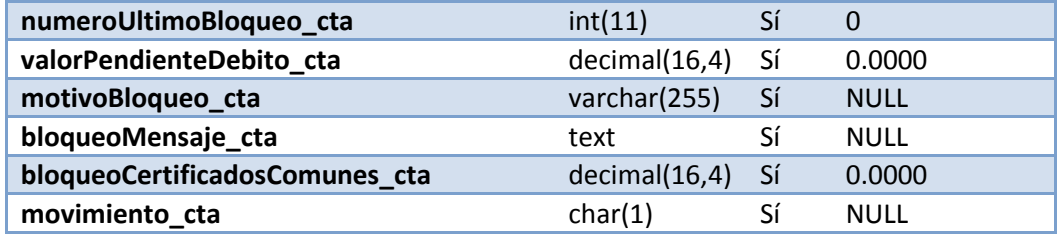

**Tabla (11)** Diccionario de Datos de la Tabla Cuenta

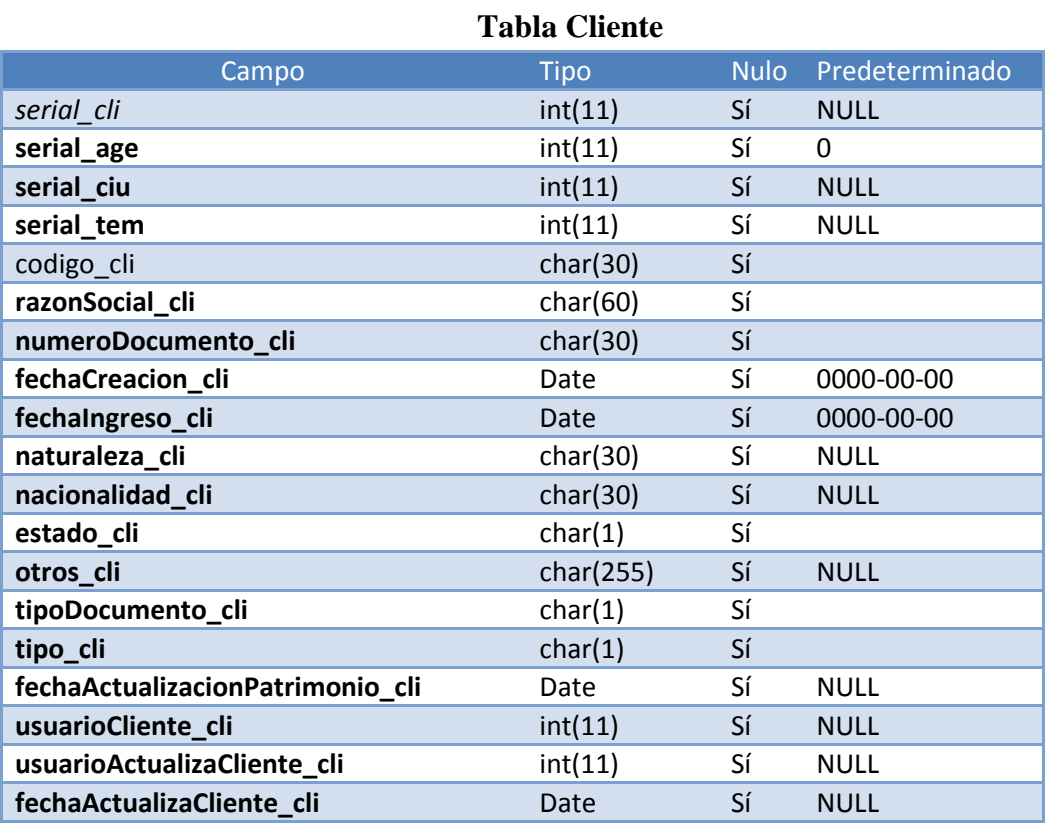

**Tabla (12)** Diccionario de Datos de la Tabla Cliente

**Tabla Crédito**

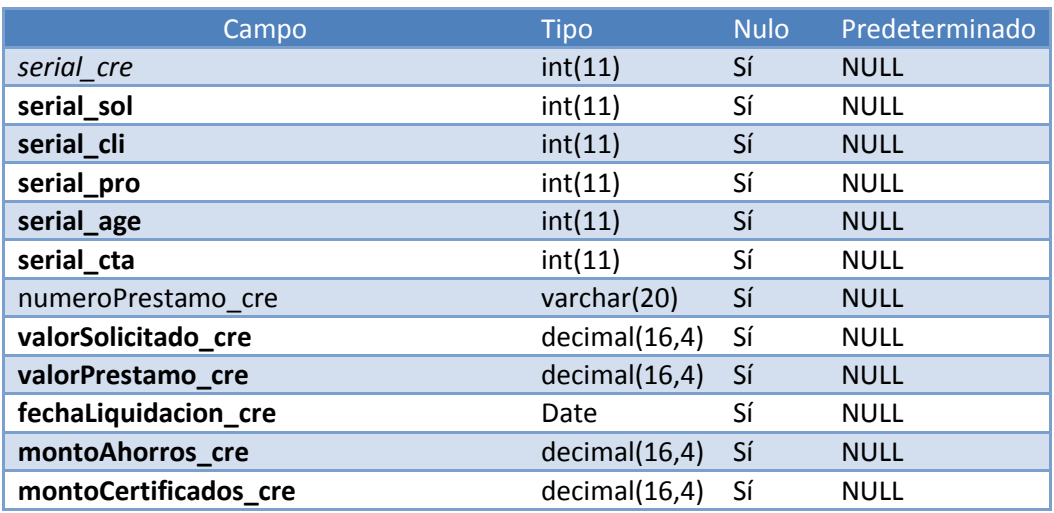

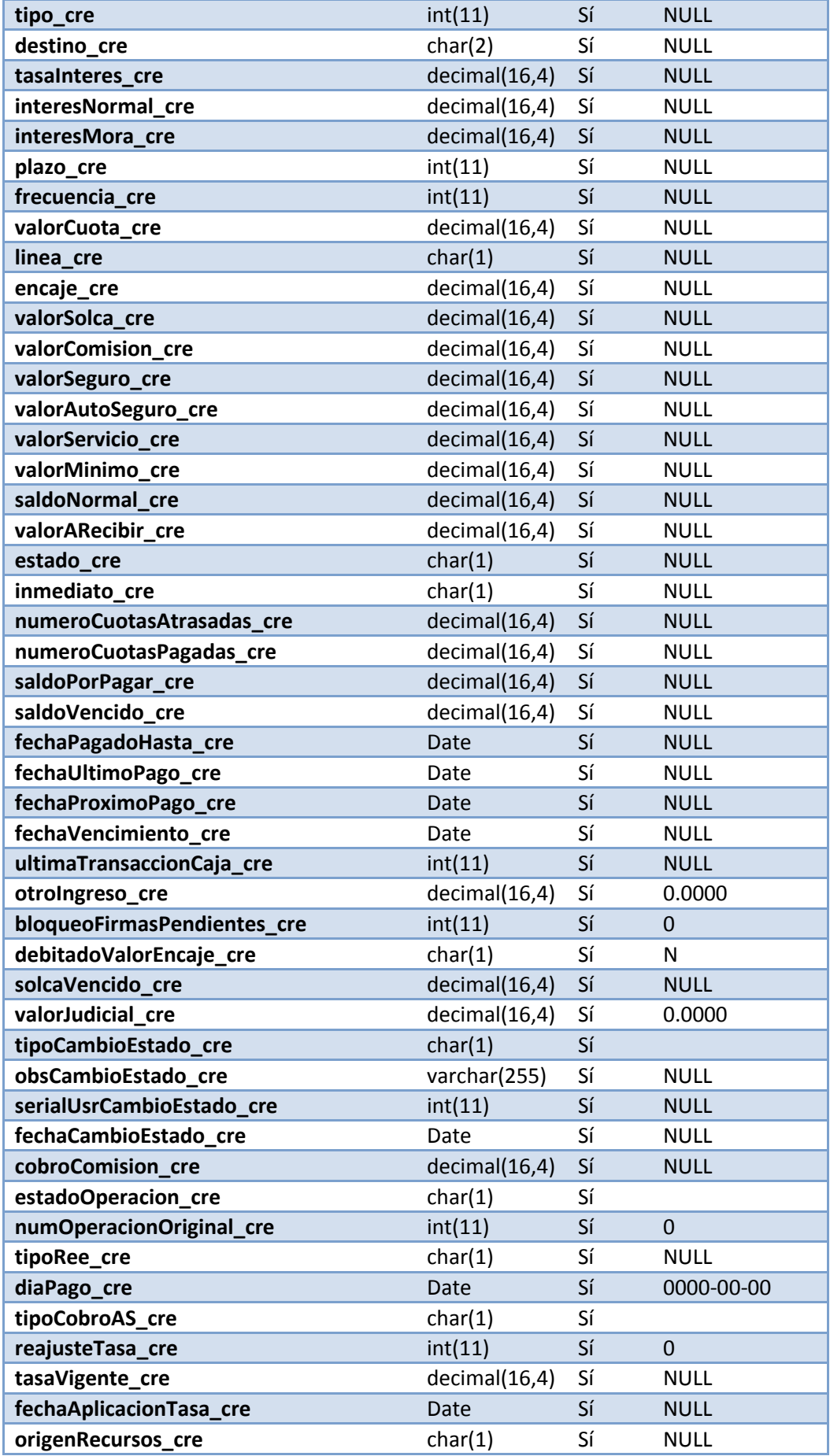

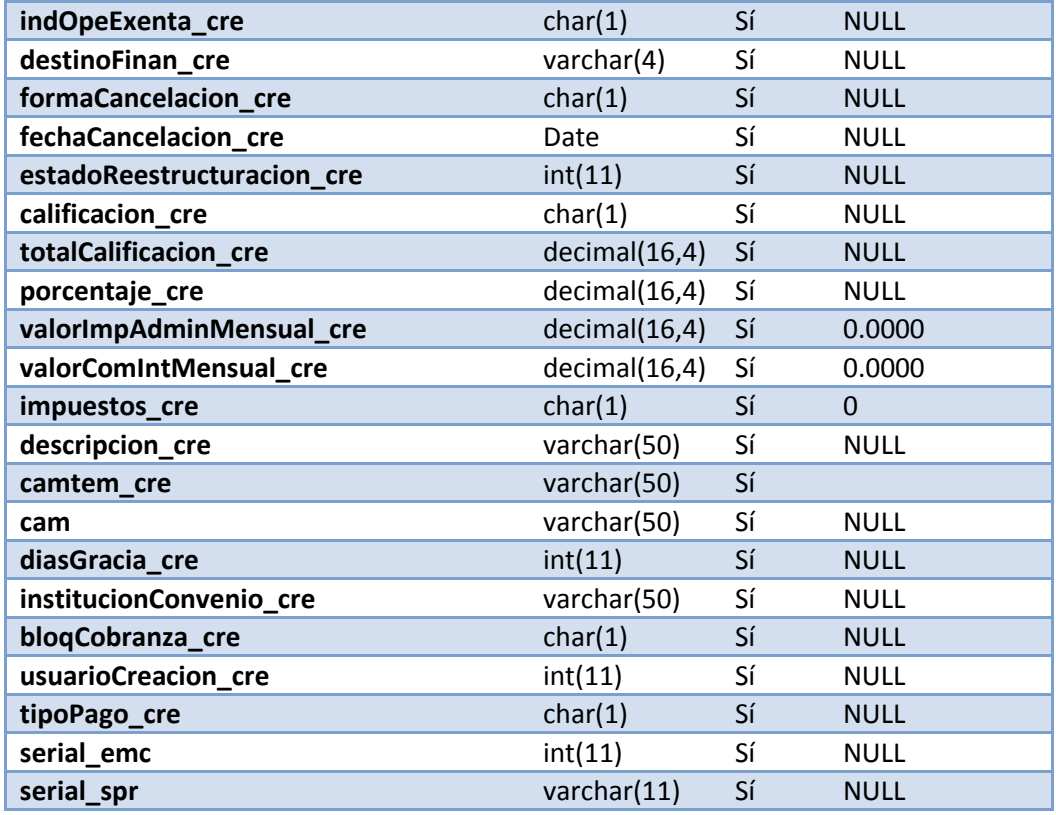

**Tabla (13)** Diccionario de Datos de la Tabla Crédito

### **Tabla Transaccioncredito**

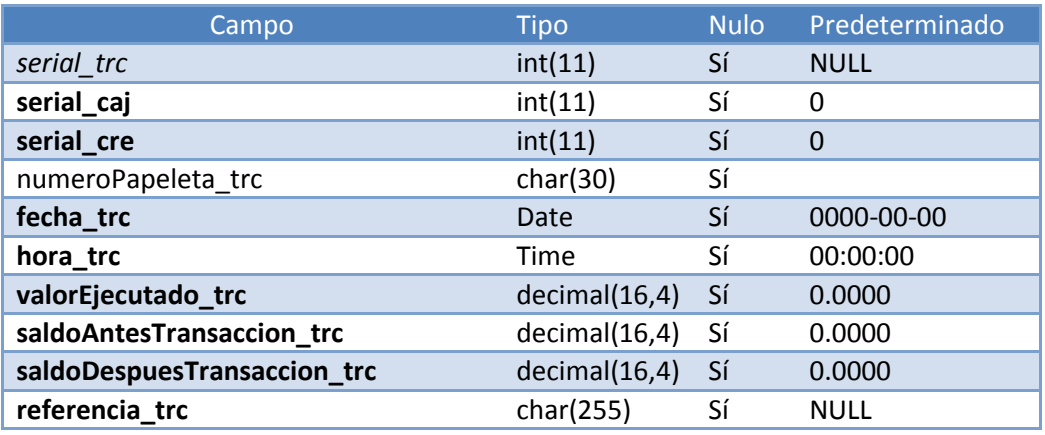

**Tabla (14)** Diccionario de Datos de la Tabla Transacción Crédito

# **Tabla Transaccionahorros**

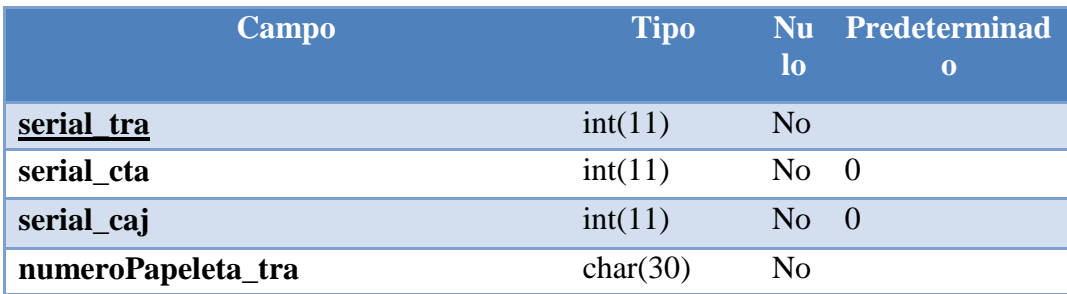

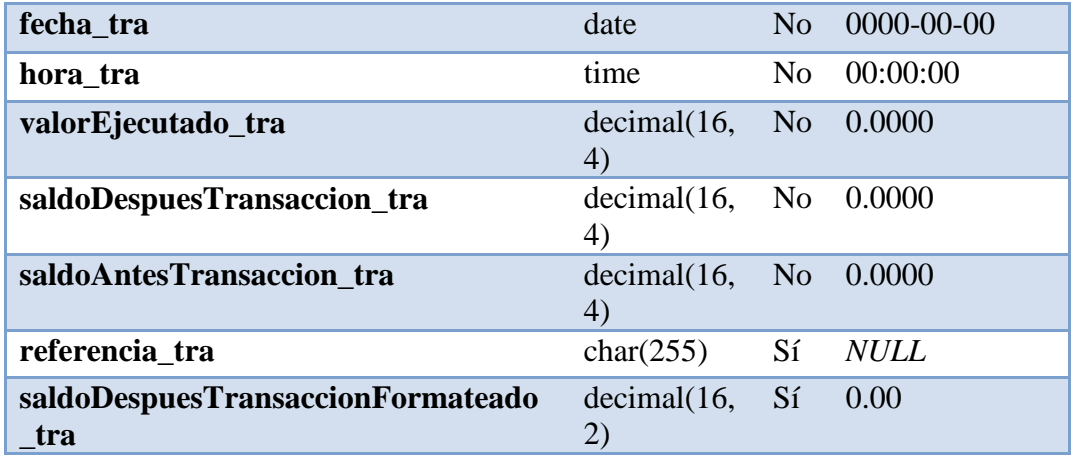

**Tabla (15)** Diccionario de Datos de la Tabla Transacción Ahorros

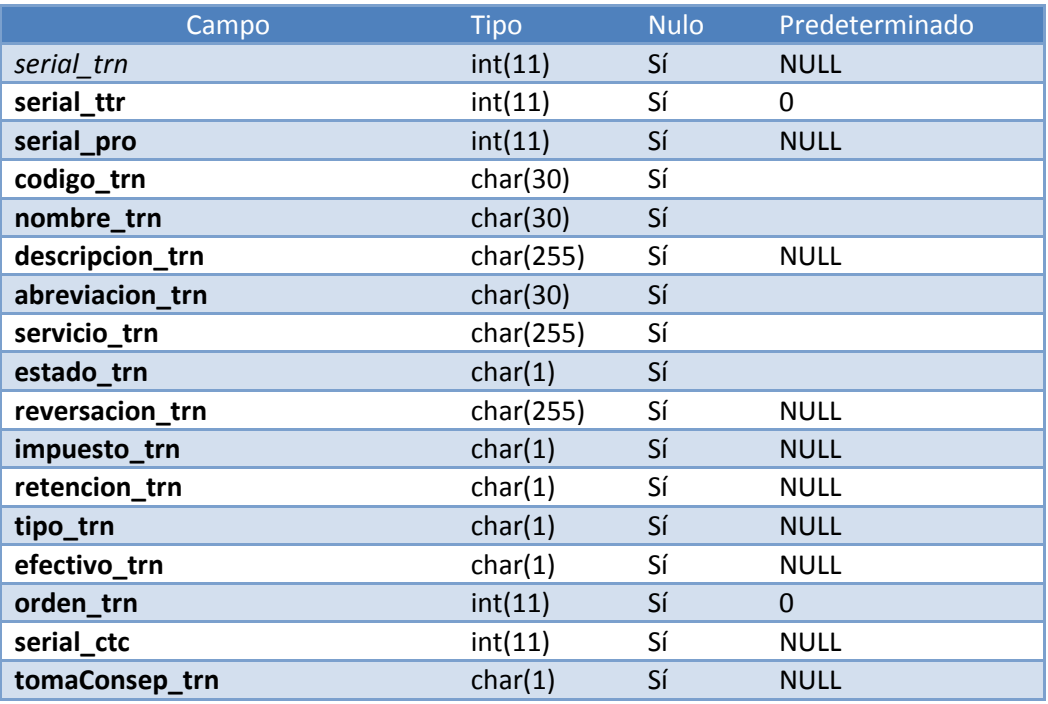

## **Tabla Transaccionproducto**

**Tabla (16)** Diccionario de Datos de la Tabla Transacción Producto

### **Tabla Detalletransaccioncredito**

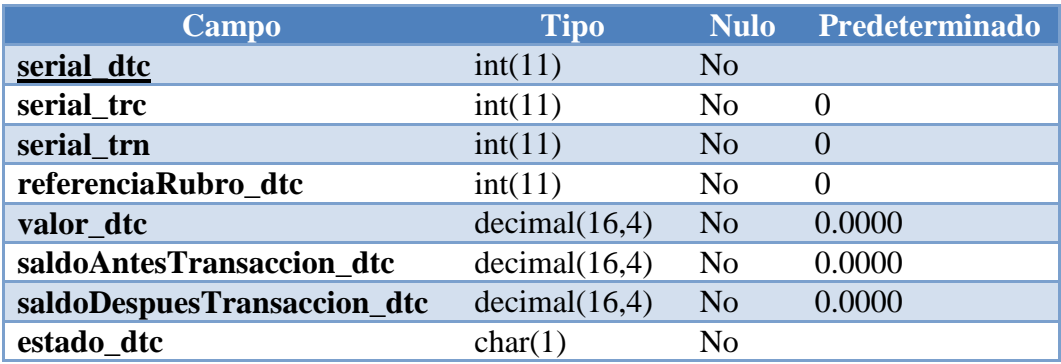
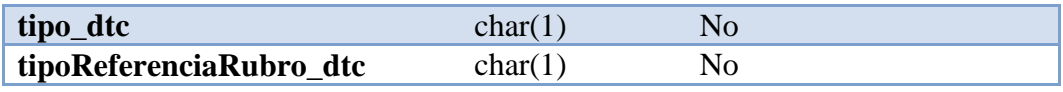

**Tabla (17)** Diccionario de Datos de la Tabla DetalleTransacciónCredito

## **Tabla Detalletransaccionahorros**

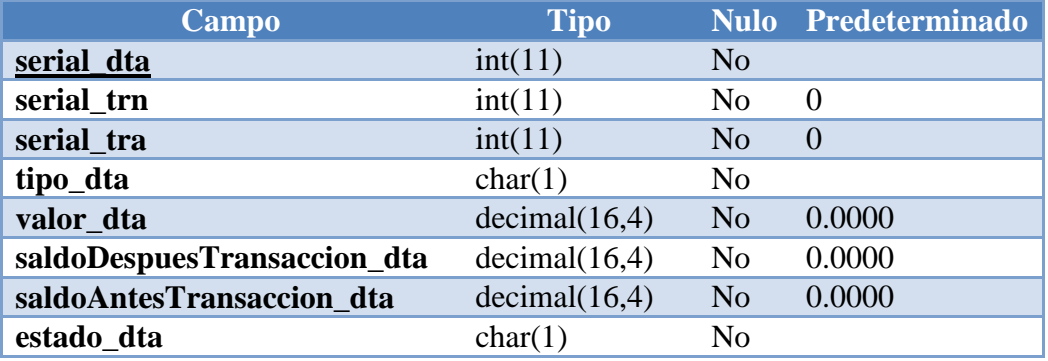

**Tabla (18)** Diccionario de Datos de la Tabla DetalleTransaccionAhorros

# **Tabla Cuentacliente Campo Tipo Nulo Predeterminado serial\_ccl** int(11) No **serial\_cta int(11)** No 0 **serial\_cli int(11)** No 0 **tipo\_ccl** char(1) No

**Tabla (19)** Diccionario de Datos de la Tabla CuentaCliente

## **Tabla Representantecliente**

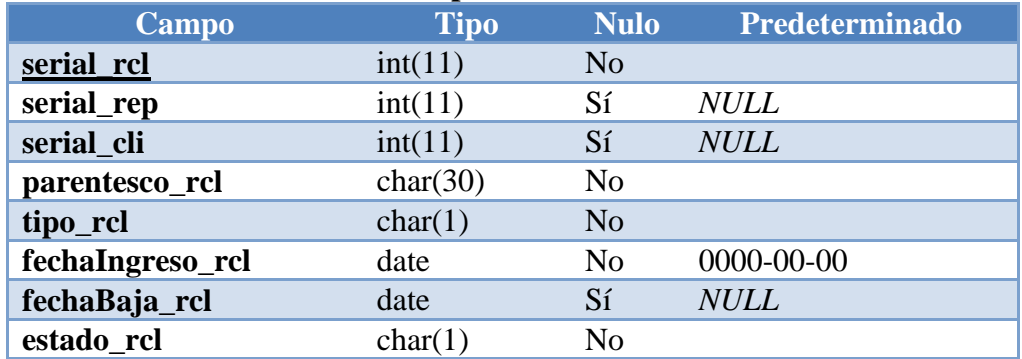

**Tabla (20)** Diccionario de Datos de la Tabla RepresentanteCliente

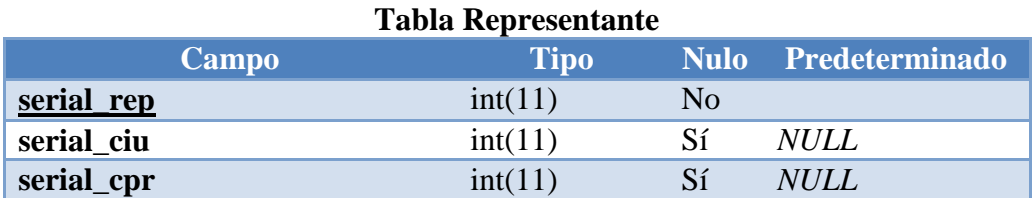

| serial_eci                   | int(11)       | Sí             | <b>NULL</b>    |
|------------------------------|---------------|----------------|----------------|
| nombre_rep                   | char(30)      | N <sub>o</sub> |                |
| apellido_rep                 | char(30)      | N <sub>o</sub> |                |
| tipoDocumento_rep            | char(1)       | N <sub>o</sub> |                |
| numeroDocumento_rep          | char(15)      | N <sub>o</sub> |                |
| telefonoDomicilio_rep        | char(30)      | Sí             | <b>NULL</b>    |
| direccionDomicilio_rep       | char(255)     | Sí             | <b>NULL</b>    |
| fechaNacimiento_rep          | Date          | N <sub>o</sub> | 0000-00-00     |
| fechaIngreso_rep             | Date          | N <sub>o</sub> | 0000-00-00     |
| fechaBaja_rep                | Date          | Sí             | <b>NULL</b>    |
| nacionalidad_rep             | char(30)      | Sí             | <b>NULL</b>    |
| sexo_rep                     | char(1)       | N <sub>o</sub> |                |
| estado_rep                   | char(1)       | N <sub>o</sub> |                |
| firma_rep                    | char(30)      | N <sub>o</sub> |                |
| foto_rep                     | char(30)      | Sí             | <b>NULL</b>    |
| otros_rep                    | char(255)     | Sí             | <b>NULL</b>    |
| lugarTrabajo_rep             | char(30)      | Sí             | <b>NULL</b>    |
| actividadEmpresa_rep         | char(30)      | Sí             | <b>NULL</b>    |
| cargo_rep                    | char(30)      | Sí             | <b>NULL</b>    |
| antiguedadAnio_rep           | int(11)       | Sí             | <b>NULL</b>    |
| antiguedadMes_rep            | int(11)       | Sí             | <b>NULL</b>    |
| direccionTrabajo_rep         | char(255)     | Sí             | <b>NULL</b>    |
| telefonoTrabajo_rep          | char(30)      | Sí             | <b>NULL</b>    |
| trabajoAnterior_rep          | char(30)      | Sí             | <b>NULL</b>    |
| cargoAnterior_rep            | char(30)      | Sí             | <b>NULL</b>    |
| telefonoAnterior_rep         | char(30)      | Sí             | <b>NULL</b>    |
| afiliado_rep                 | int(11)       | N <sub>0</sub> | $\theta$       |
| cargaFamiliar_rep            | int(11)       | Sí             | <b>NULL</b>    |
| dependencia_rep              | char(3)       | Sí             | <b>NULL</b>    |
| separacionBien_rep           | int(11)       | No             | $\overline{0}$ |
| viviendaActual_rep           | char(1)       | N <sub>o</sub> |                |
| valorArriendo_rep            | decimal(16,4) | Sí             | <b>NULL</b>    |
| viveCon_rep                  | char(1)       | N <sub>o</sub> |                |
| hipotecada_rep               | char(1)       | N <sub>o</sub> |                |
| plazo_rep                    | Date          | Sí             | <b>NULL</b>    |
| monto_rep                    | decimal(16,4) | Sí             | <b>NULL</b>    |
| fechaActualizacionCausal_rep | Date          | Sí             | <b>NULL</b>    |
| sindicado_rep                | char(1)       | Sí             | <b>NULL</b>    |
| moduloSindicado_rep          | char(10)      | Sí             | $\it NULL$     |

**Tabla (21)** Diccionario de Datos de la Tabla Representante

| <b>Tabla Producto</b> |             |                |                       |  |
|-----------------------|-------------|----------------|-----------------------|--|
| Campo                 | <b>Tipo</b> | <b>Nulo</b>    | <b>Predeterminado</b> |  |
| serial pro            | int(11)     | N <sub>0</sub> |                       |  |
| serial_cat            | int(11)     | Sí             | <b>NULL</b>           |  |
| codigo_pro            | char(15)    | N <sub>o</sub> |                       |  |
| nombre_pro            | char(40)    | N <sub>0</sub> |                       |  |
| descripcion_pro       | char(255)   | Sí             | <b>NULL</b>           |  |
| estado_pro            | char(1)     | N <sub>0</sub> |                       |  |
| fechaCreacion_pro     | date        | N <sub>o</sub> | 0000-00-00            |  |
| fechaBaja_pro         | date        | Sí             | <b>NULL</b>           |  |
| tipoBaja_pro          | char(1)     | Sí             | <b>NULL</b>           |  |
| fechaInicio_pro       | date        | Sí             | <b>NULL</b>           |  |
| fechaFin_pro          | date        | Sí             | <b>NULL</b>           |  |

**Tabla (22)** Diccionario de Datos de la Tabla Producto

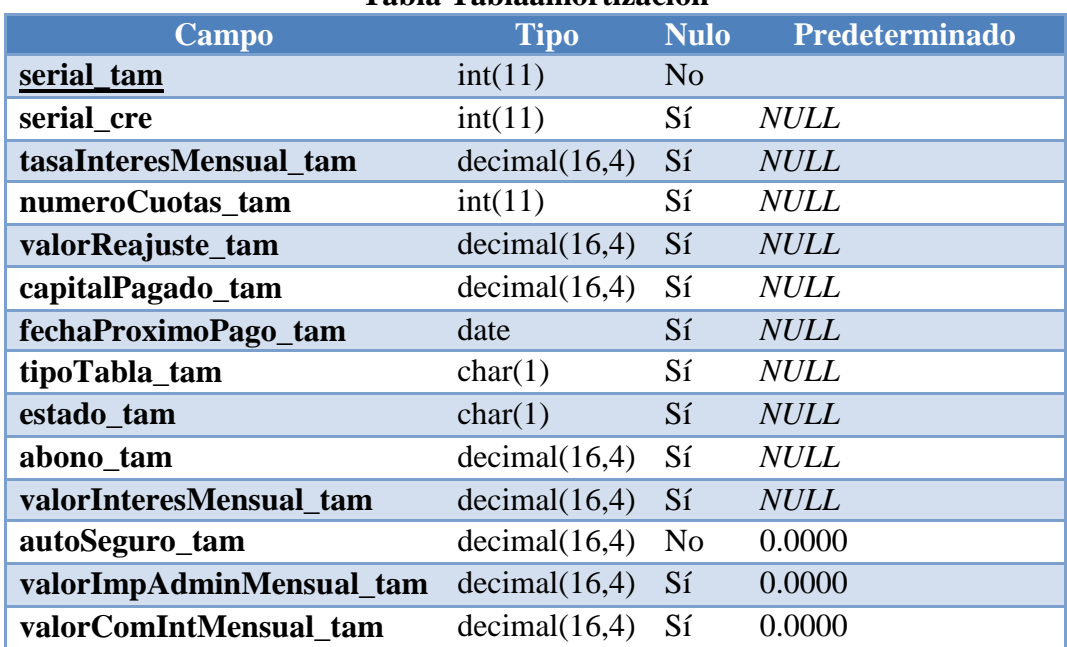

#### **Tabla Tablaamortizacion**

**Tabla (23)** Diccionario de Datos de la Tabla TablaAmortizacion

## **6.9.4 Diagrama De Estados**

Es un diagrama utilizado para identificar cada una de las rutas o caminos que puede tomar un flujo de información luego de ejecutarse un proceso.

El diagrama de estados permite visualizar de una forma secuencial la ejecución de cada uno de los procesos.

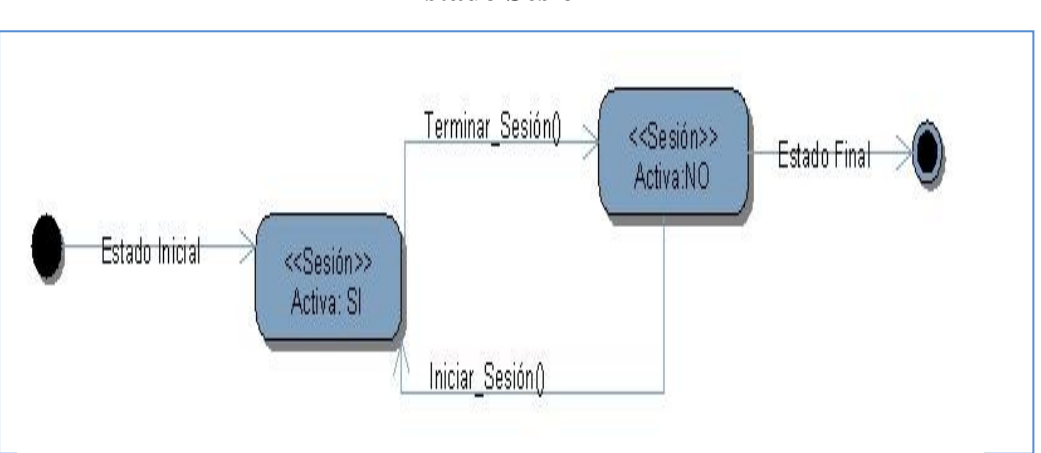

**Estado Sesión**

**Figura (13)** Diagrama de estado Cuenta

# **Estado Cuenta**

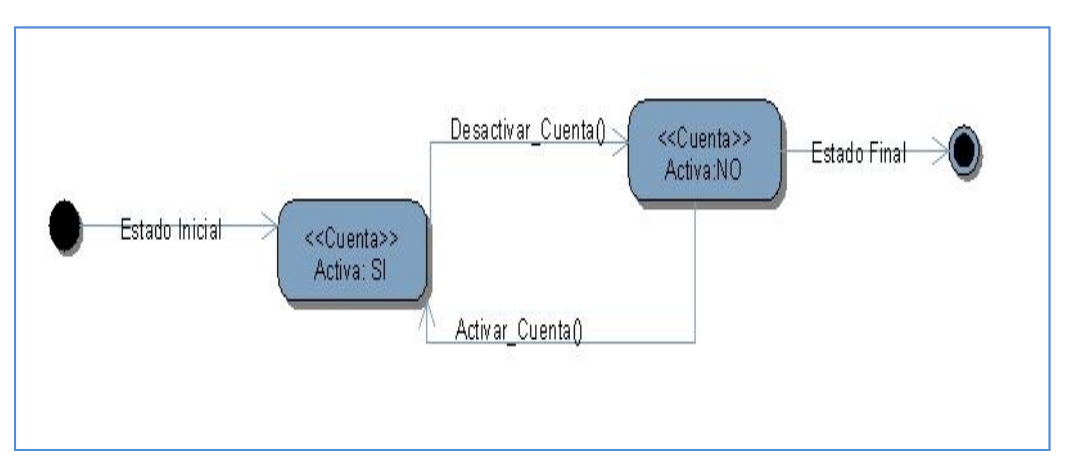

**Figura (14)** Diagrama de estado Cuenta

#### **Estado Cliente**

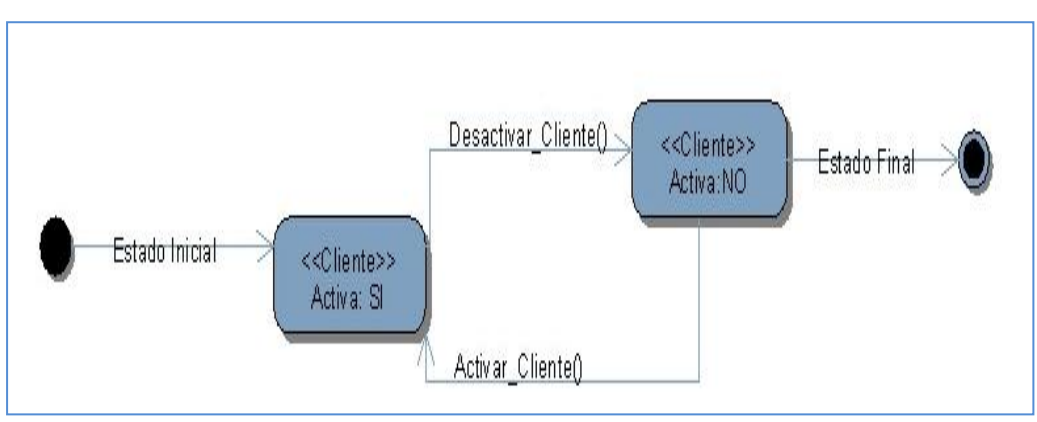

**Figura (15)** Diagrama de estado Cliente

#### **6.9.5 Diseño de Interfaces**

El [diseño](http://www.monografias.com/trabajos13/diseprod/diseprod.shtml) de interfaces de usuario es una tarea que ha adquirido relevancia en el [desarrollo](http://www.monografias.com/trabajos12/desorgan/desorgan.shtml) de un [sistema.](http://www.monografias.com/trabajos11/teosis/teosis.shtml) La [calidad](http://www.monografias.com/trabajos11/conge/conge.shtml) de la interfaz de usuario puede ser uno de los motivos que conduzca a un sistema al [éxito](http://www.monografias.com/trabajos15/llave-exito/llave-exito.shtml) o al fracaso. Los [principios](http://www.monografias.com/trabajos6/etic/etic.shtml) que se presentan son de [utilidad](http://www.monografias.com/trabajos4/costo/costo.shtml) para creación de interfaces funcionales y de fácil operación. A pesar de no ser capaces de resolver todos los aspectos propios del contexto con el que se esté trabajando, pueden ser combinados con el prototipo y la aplicación de heurísticas de [evaluación](http://www.monografias.com/trabajos11/conce/conce.shtml) para facilitar el [proceso](http://www.monografias.com/trabajos14/administ-procesos/administ-procesos.shtml#PROCE) de diseño

## **Pantalla principal**

Cada usuario tendrá su pantalla principal, el administrador es el que tendrá acceso total a todos los módulos y sub-módulos del sitio web y del sistema.

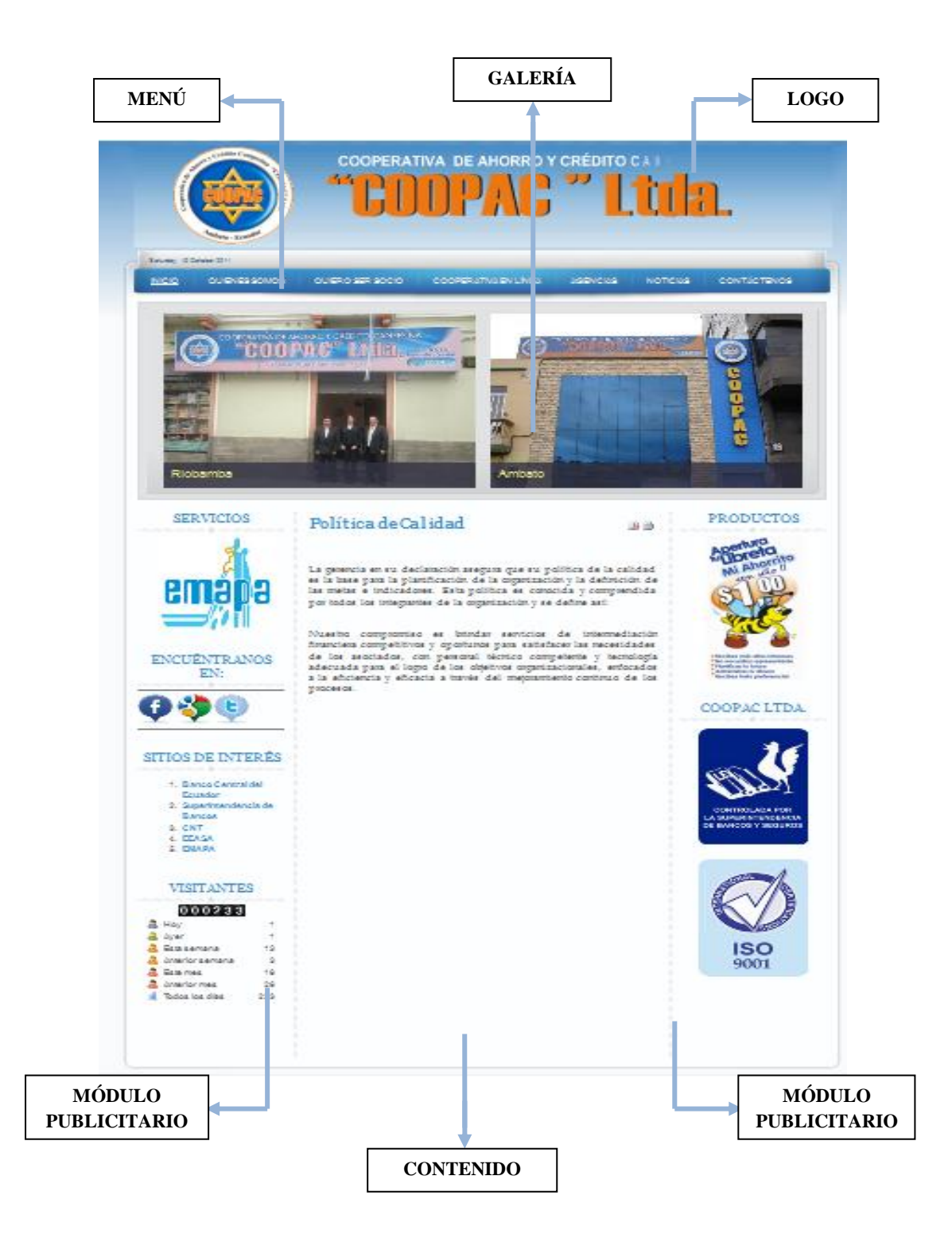

# **Opción menú – inicio**

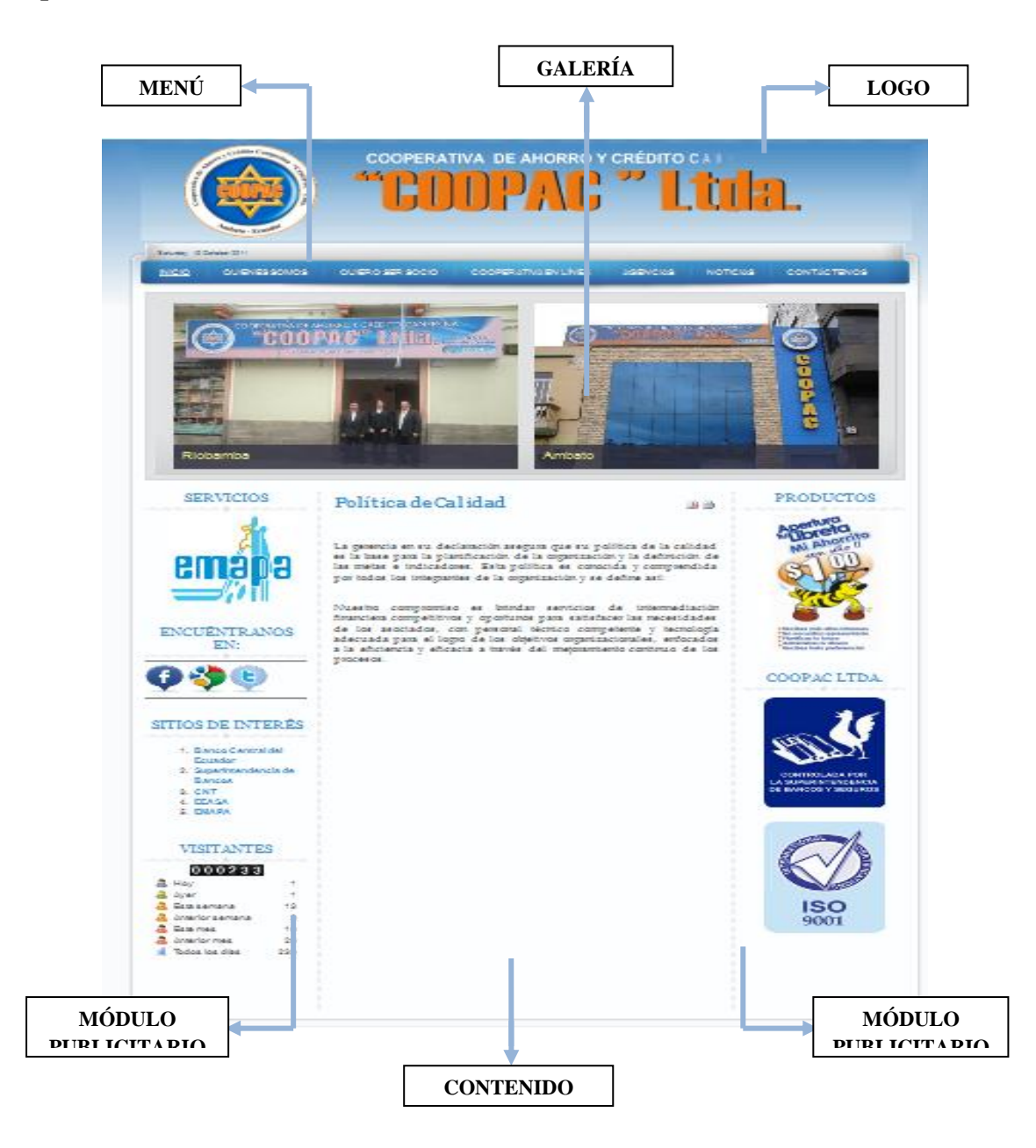

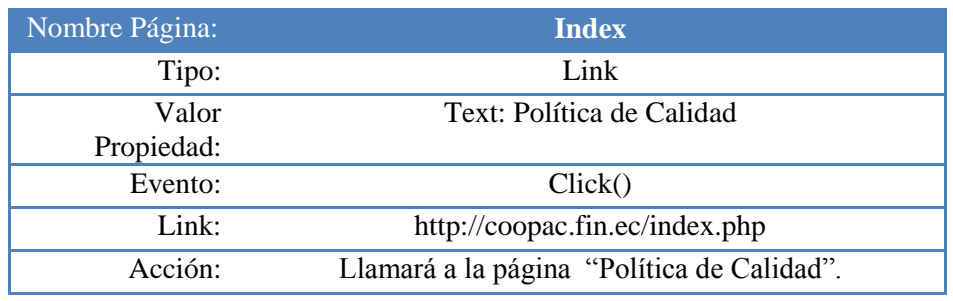

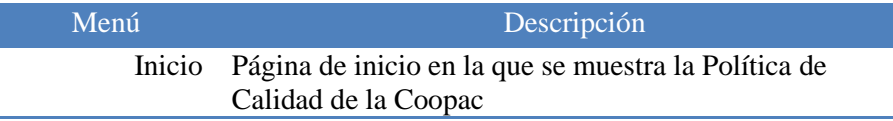

# **Opción Quienes Somos – Qué Es La Coopac**

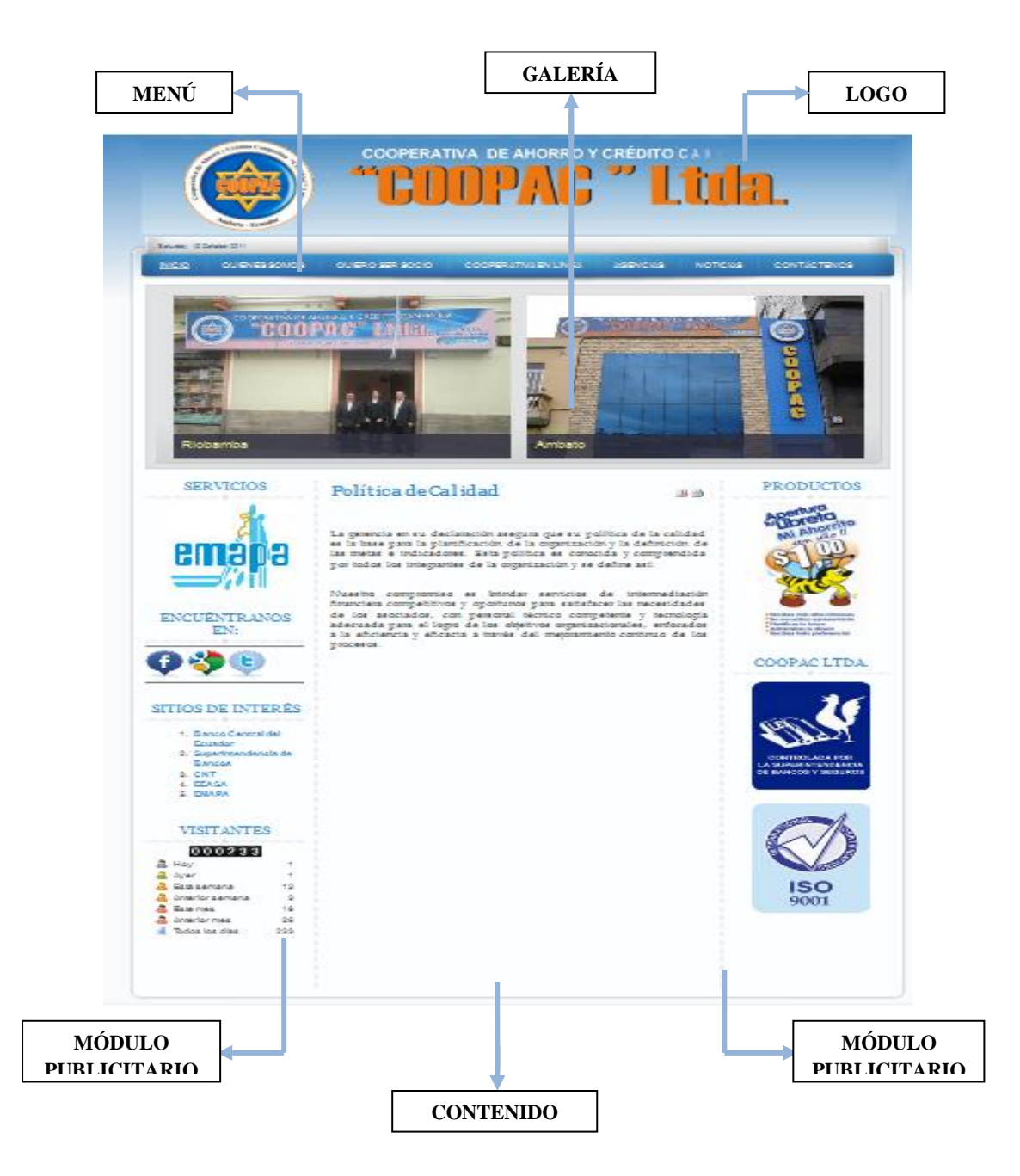

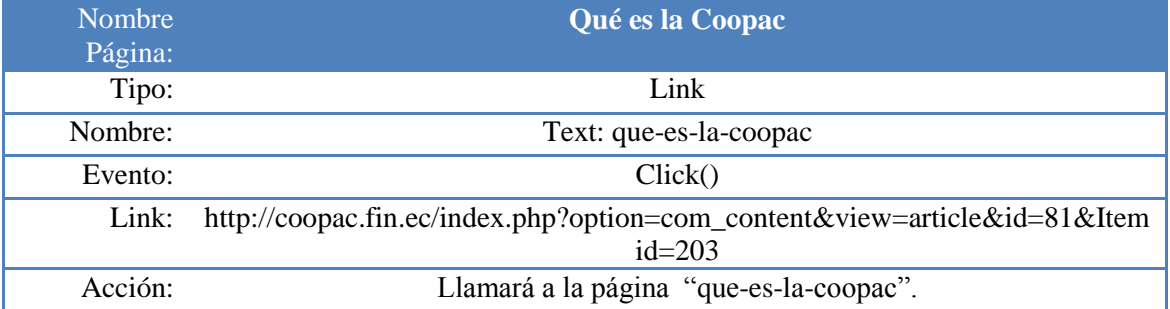

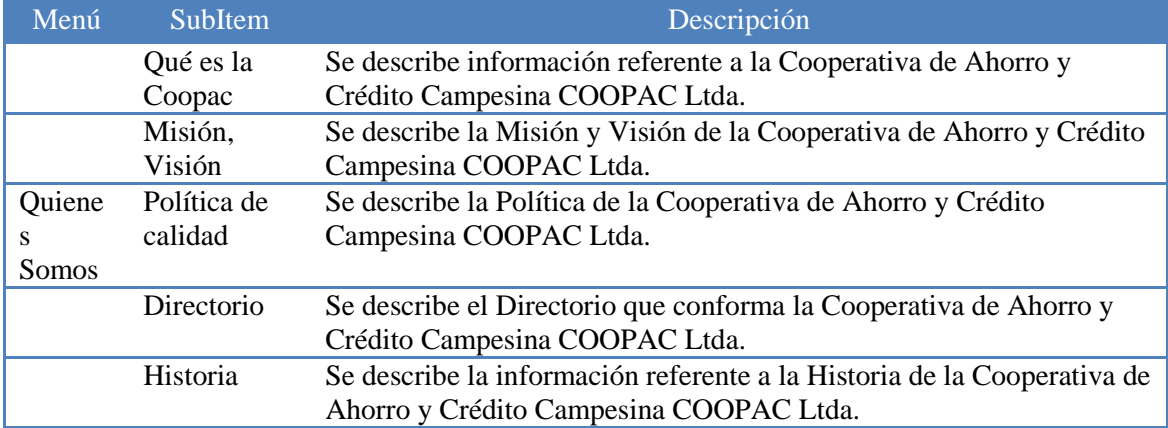

# **Opción Quienes Somos – Misión y Visión**

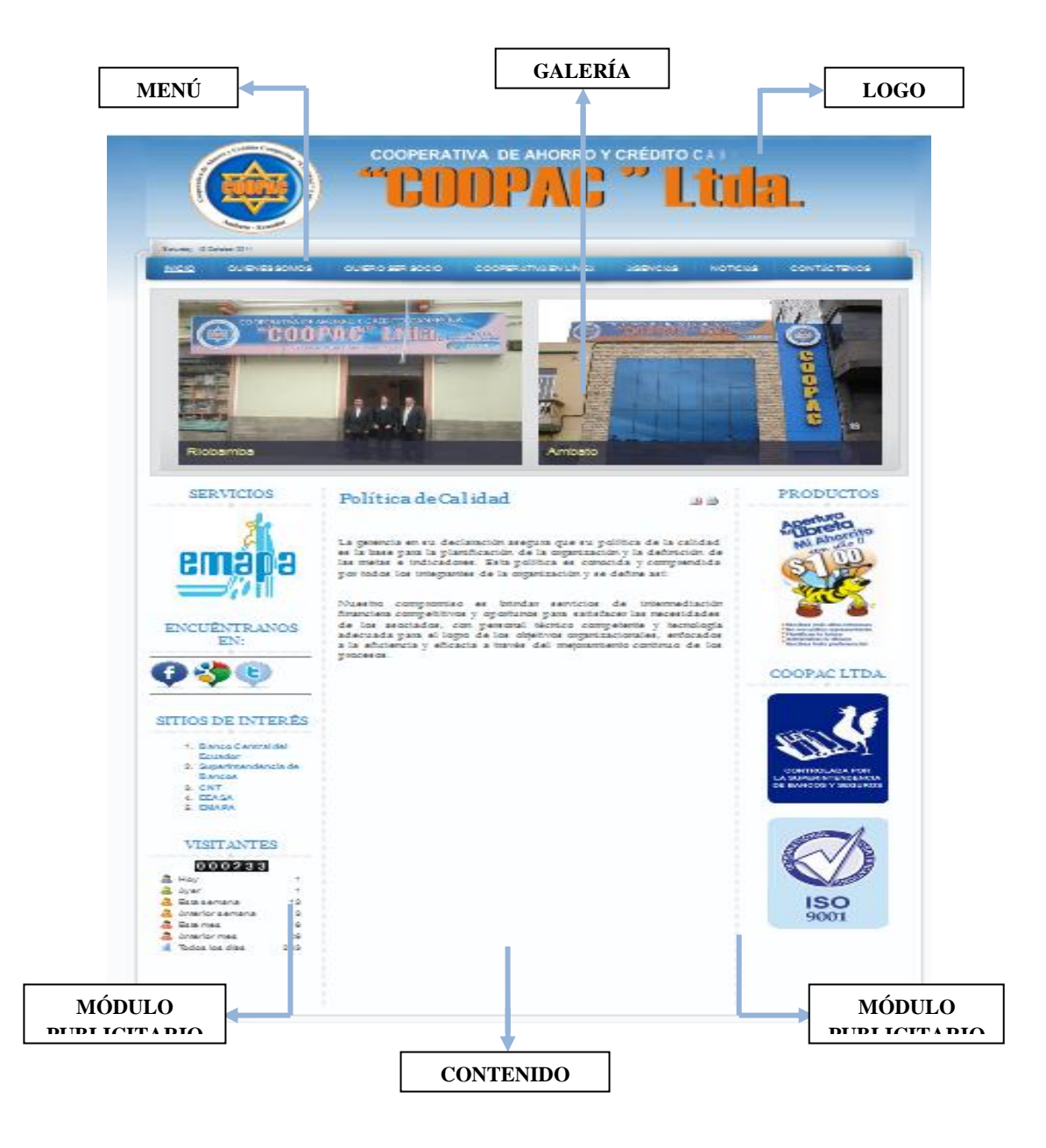

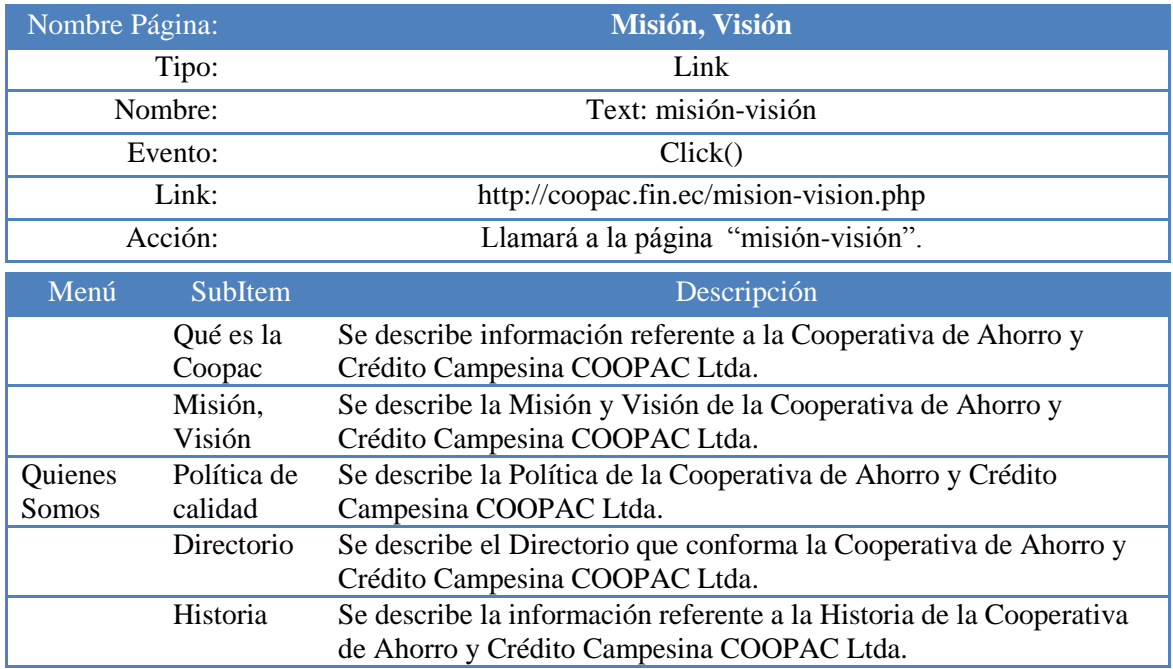

# **Opción Quienes Somos – Política de Calidad**

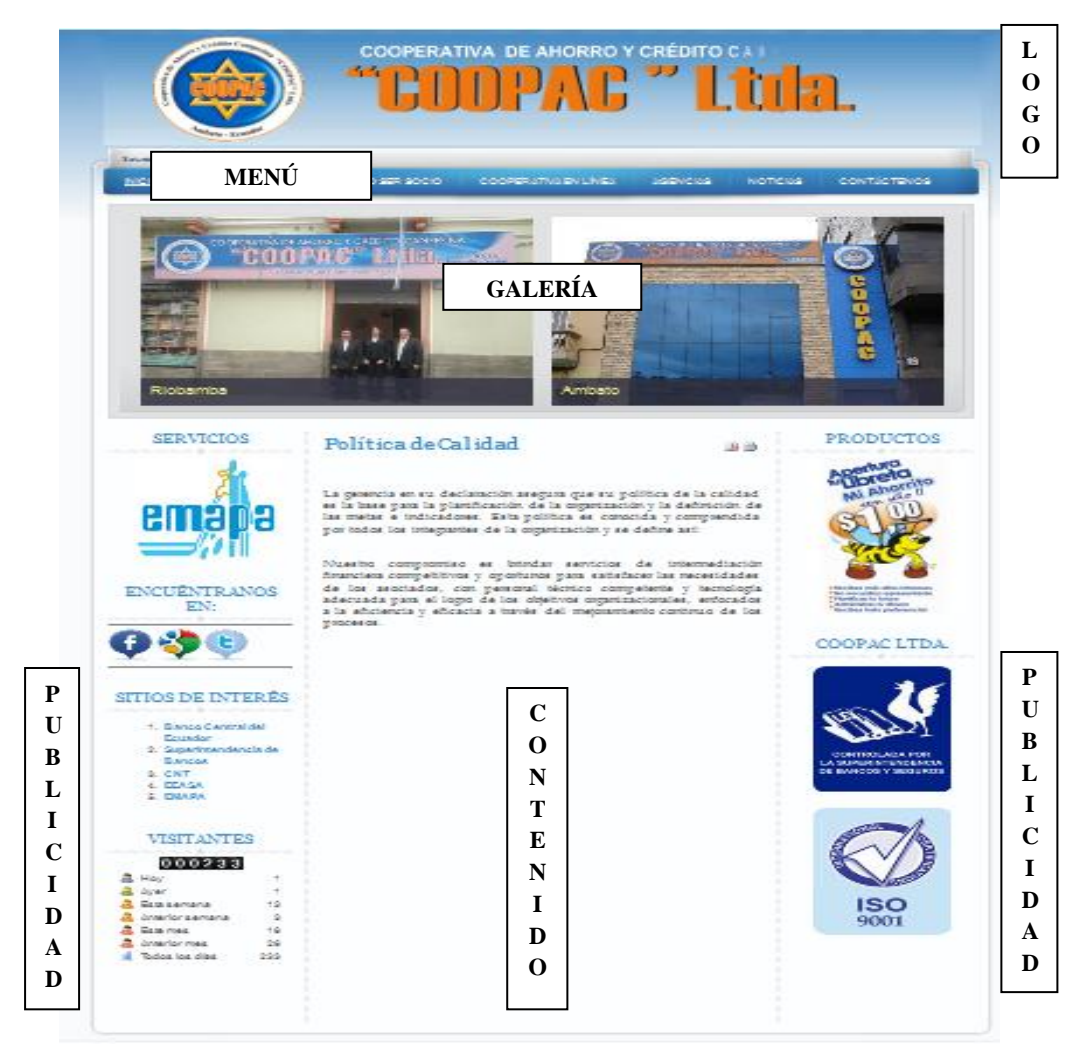

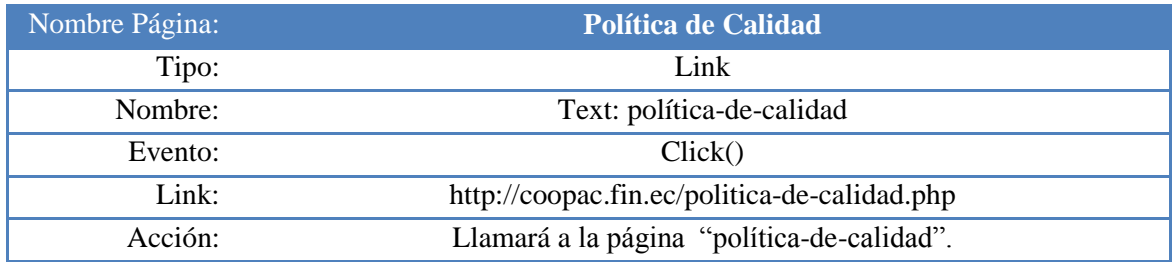

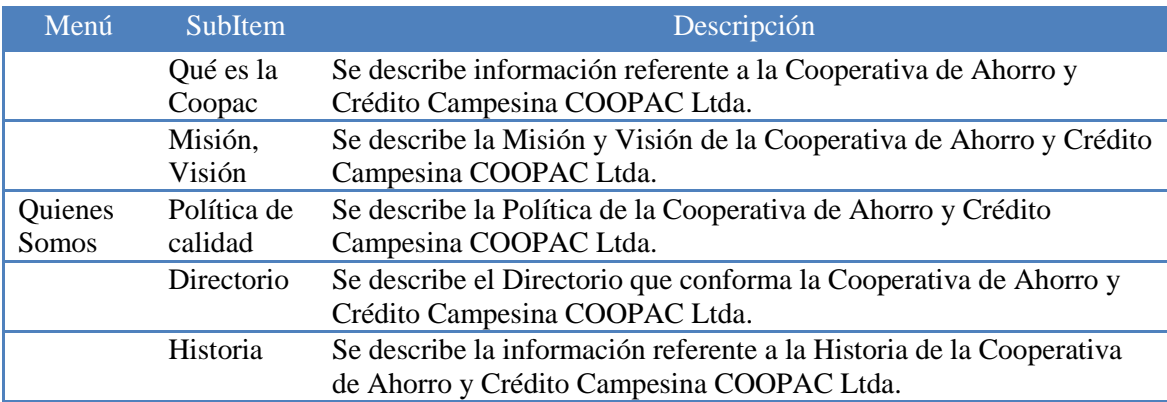

# **Opción Quienes Somos – Directorio**

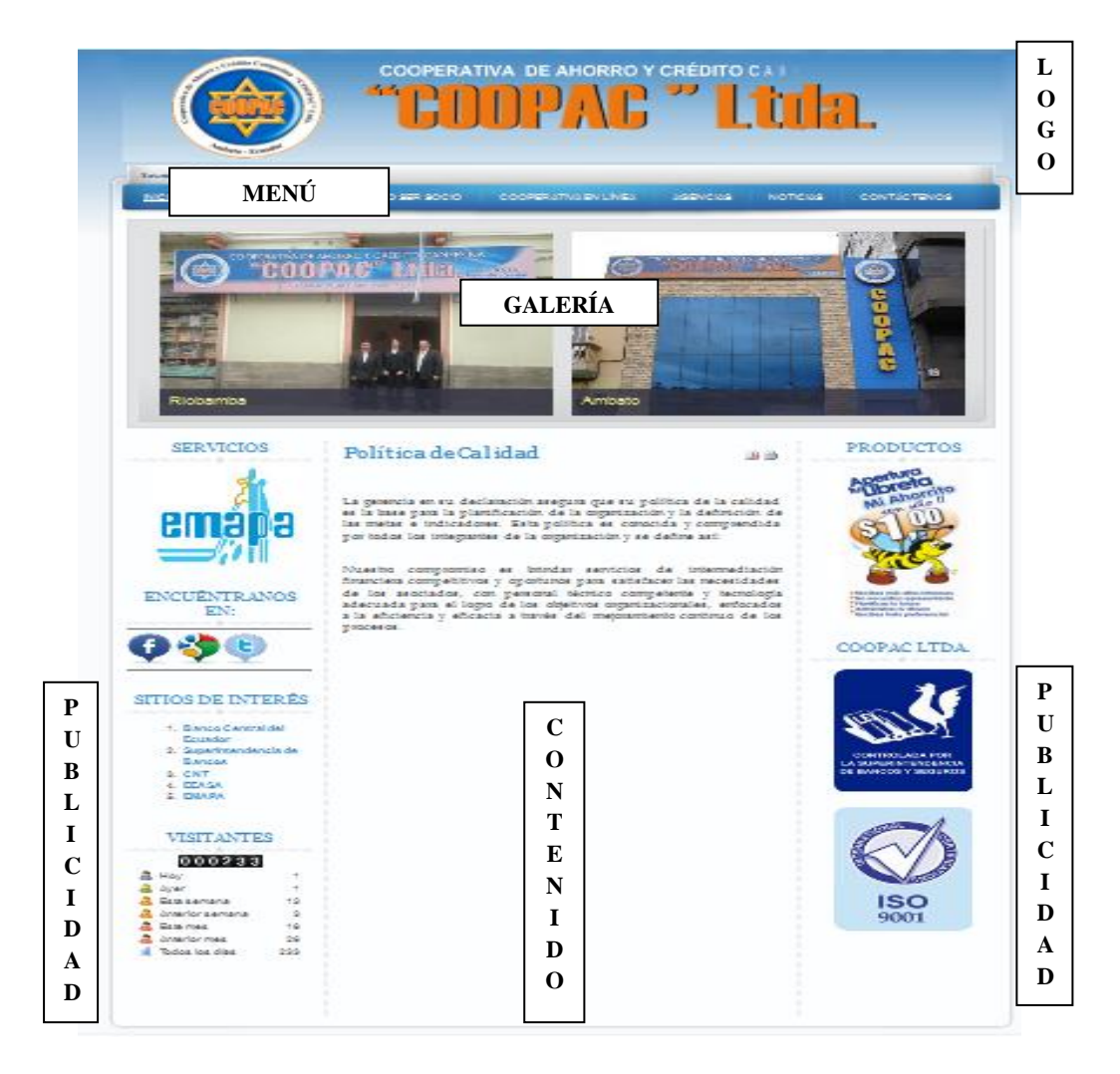

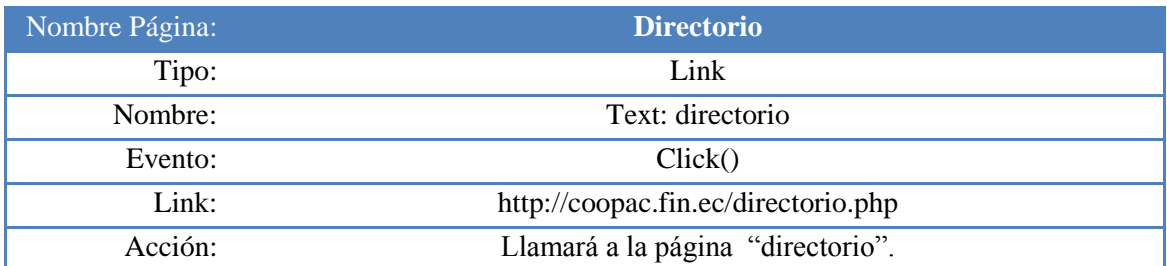

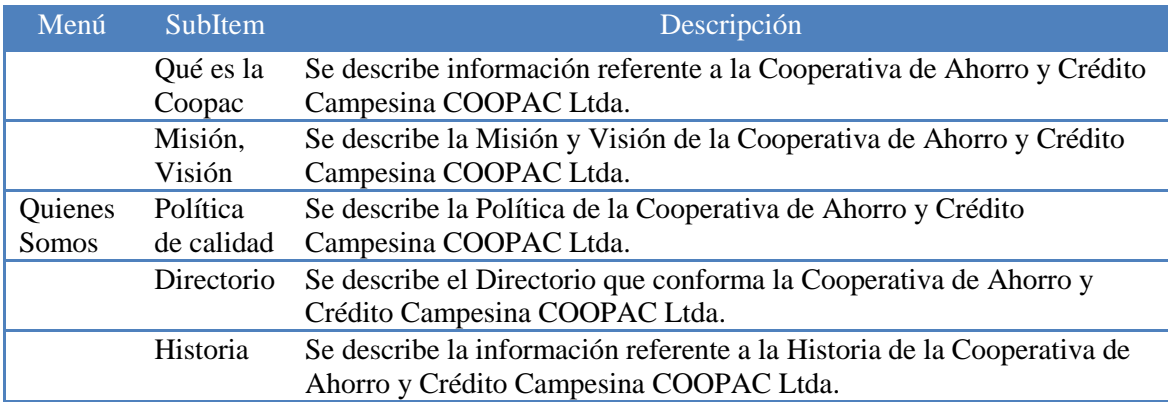

# **Opción Quiero Ser Socio – Por Qué Ser Socio**

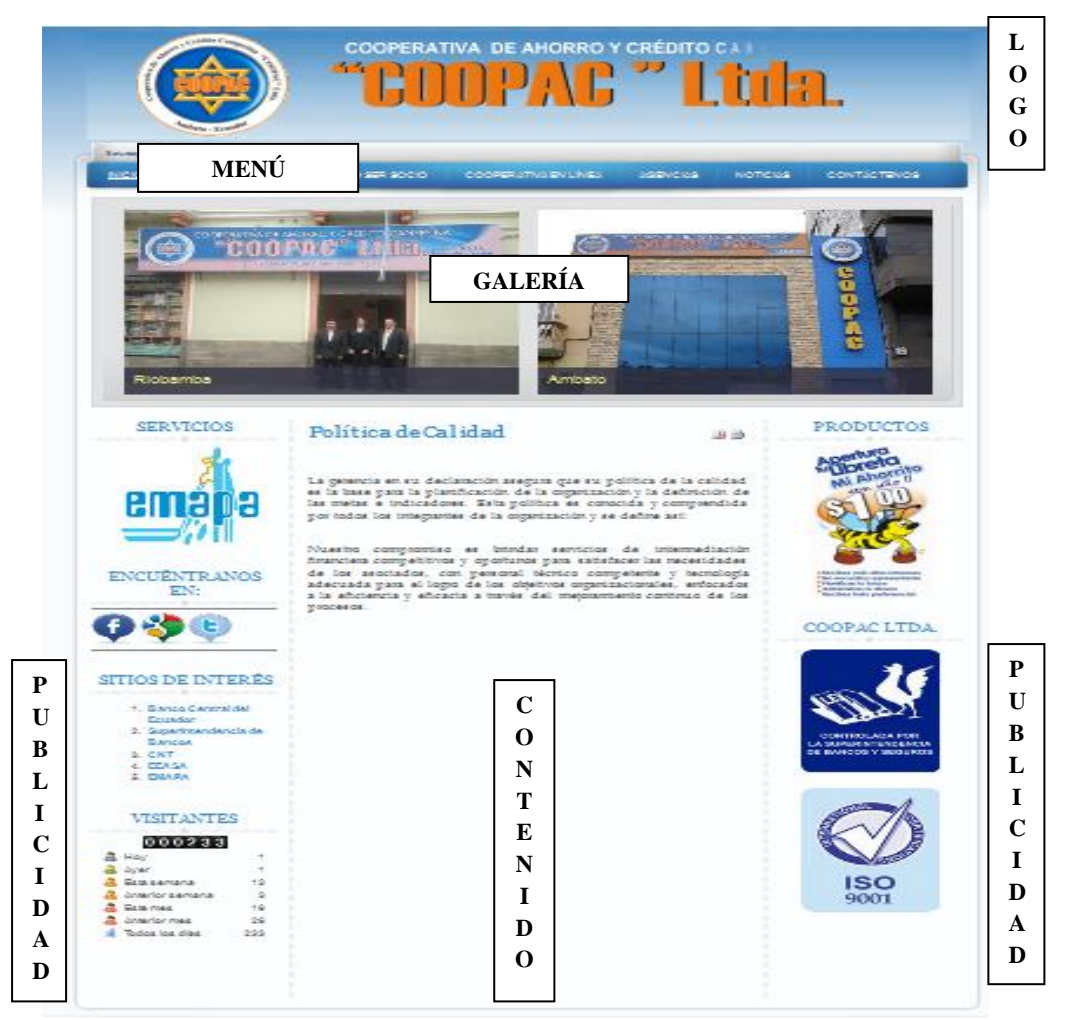

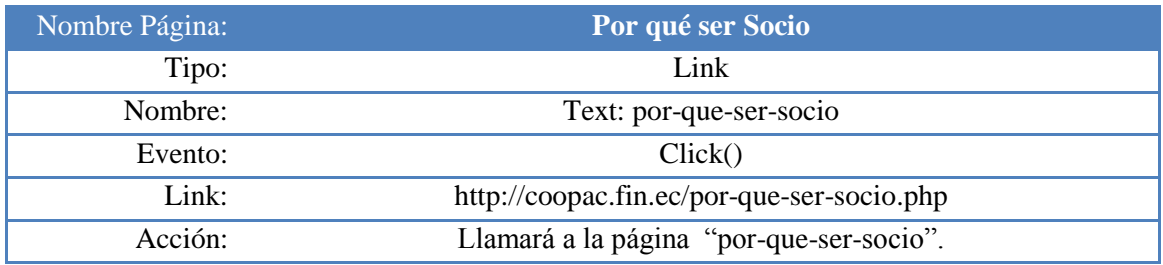

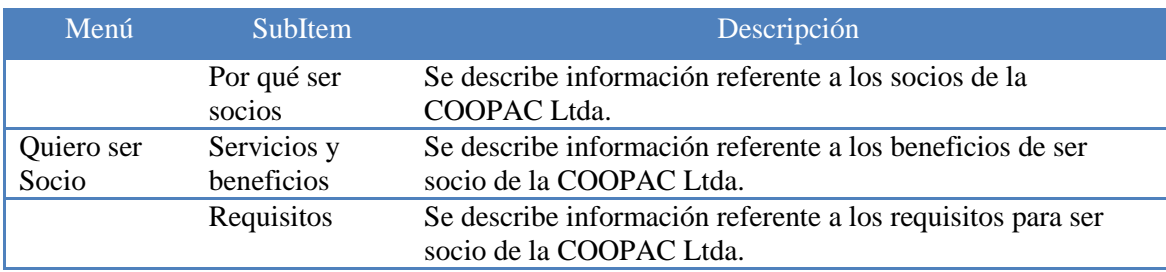

# **Opción Quiero Ser Socio – Servicios y Beneficios**

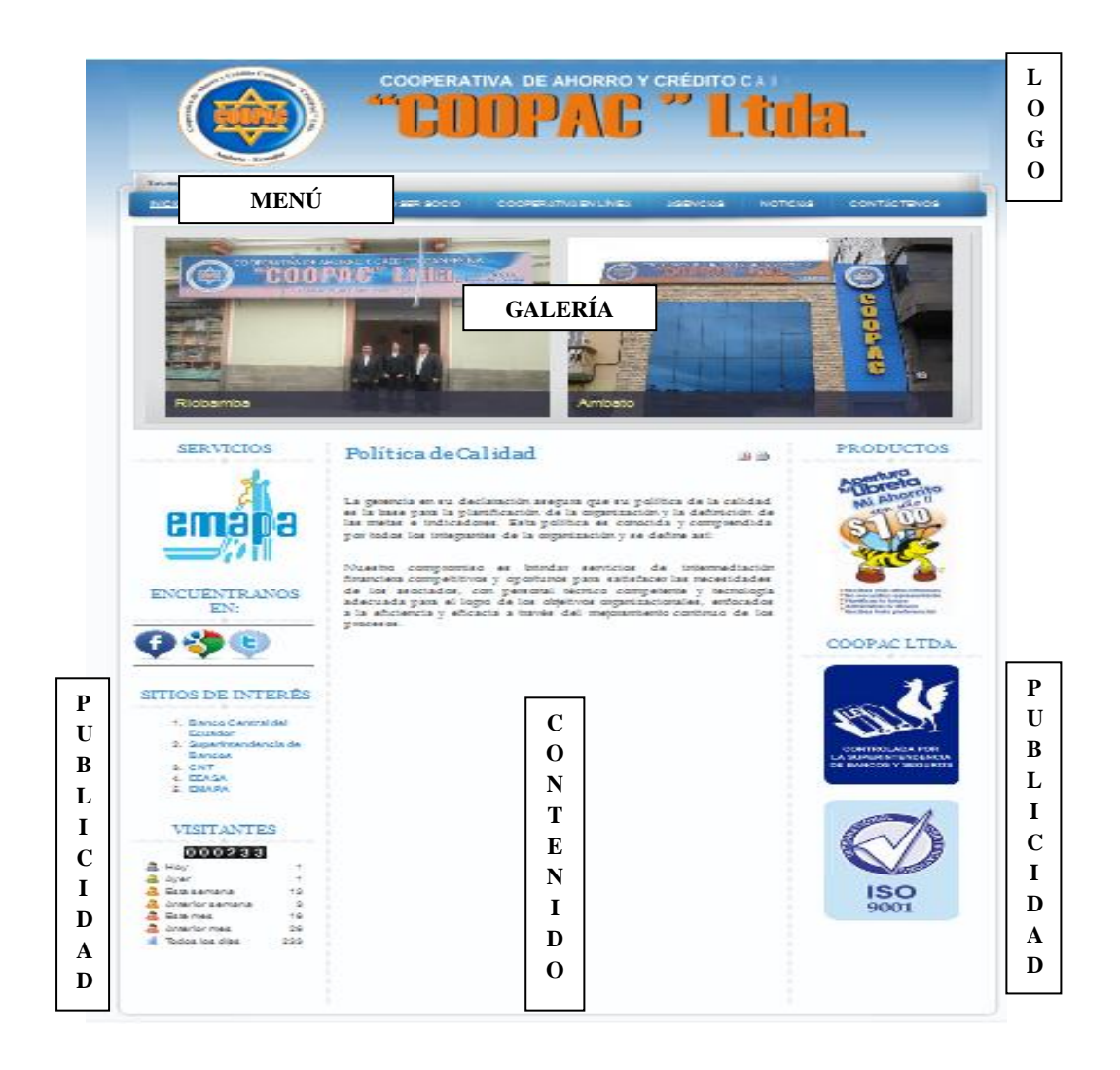

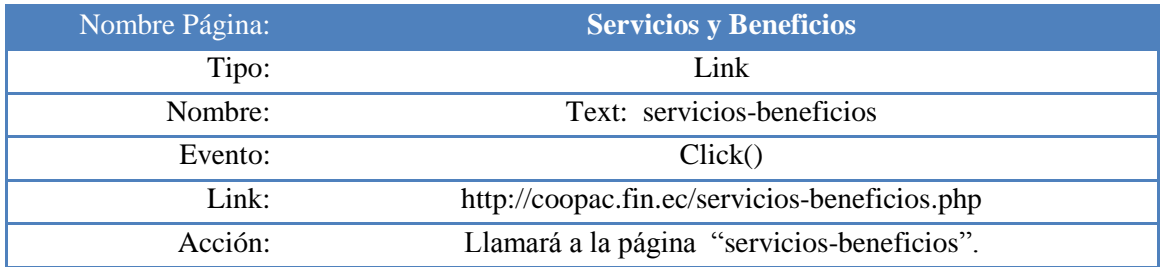

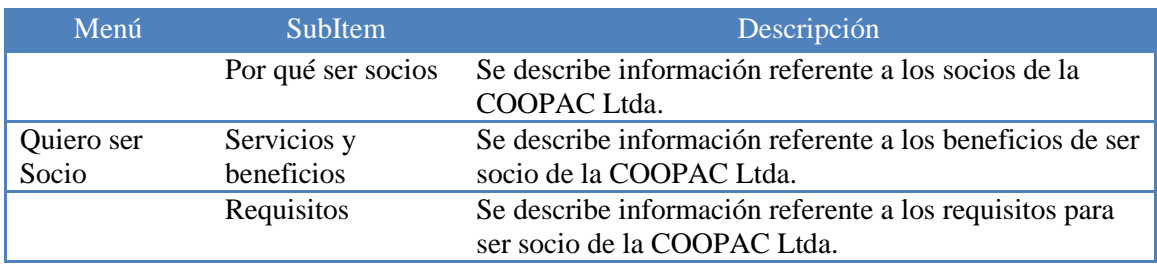

# **Opción Quiero Ser Socio – Requisitos**

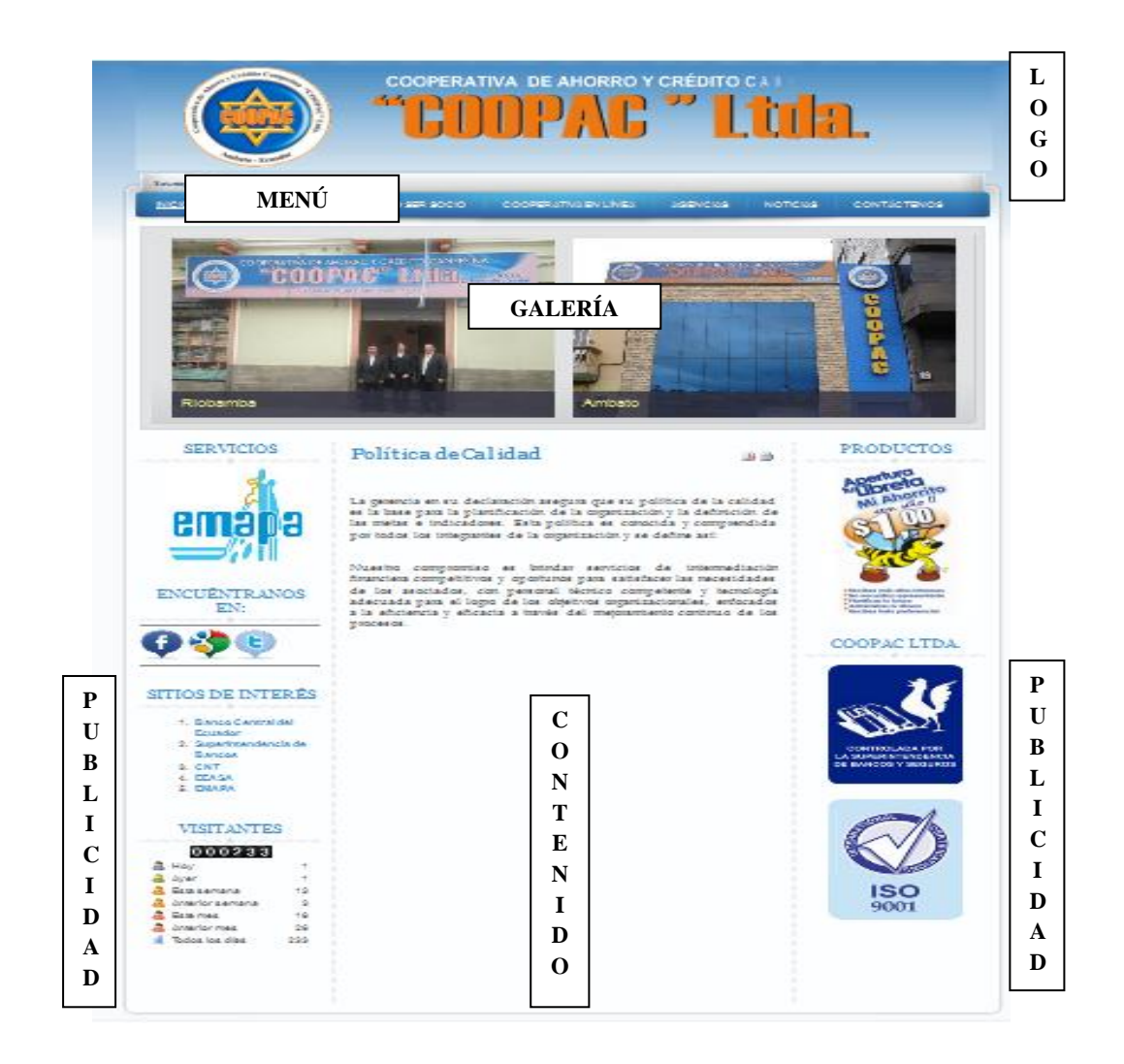

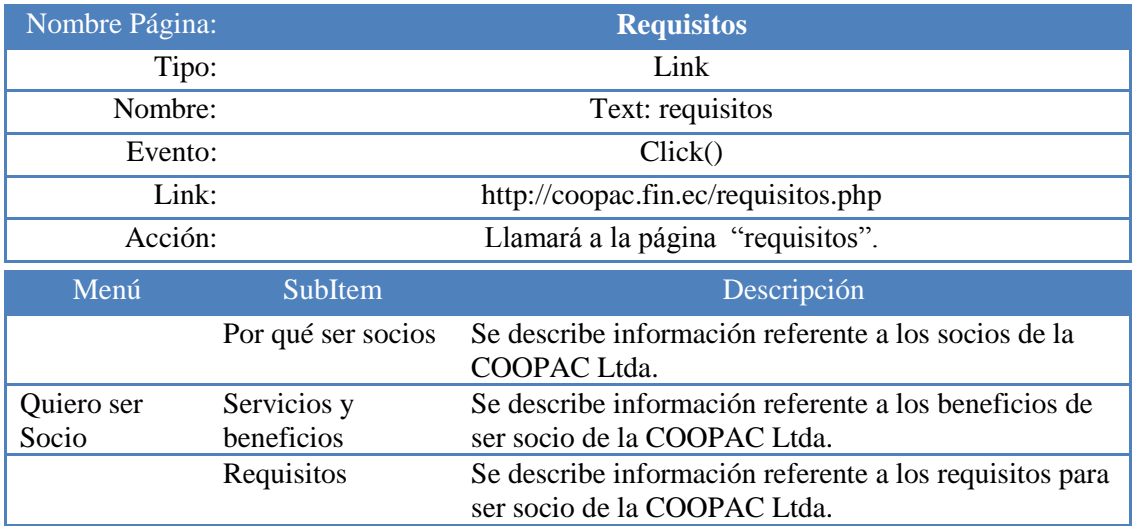

# **Cooperativa En Línea**

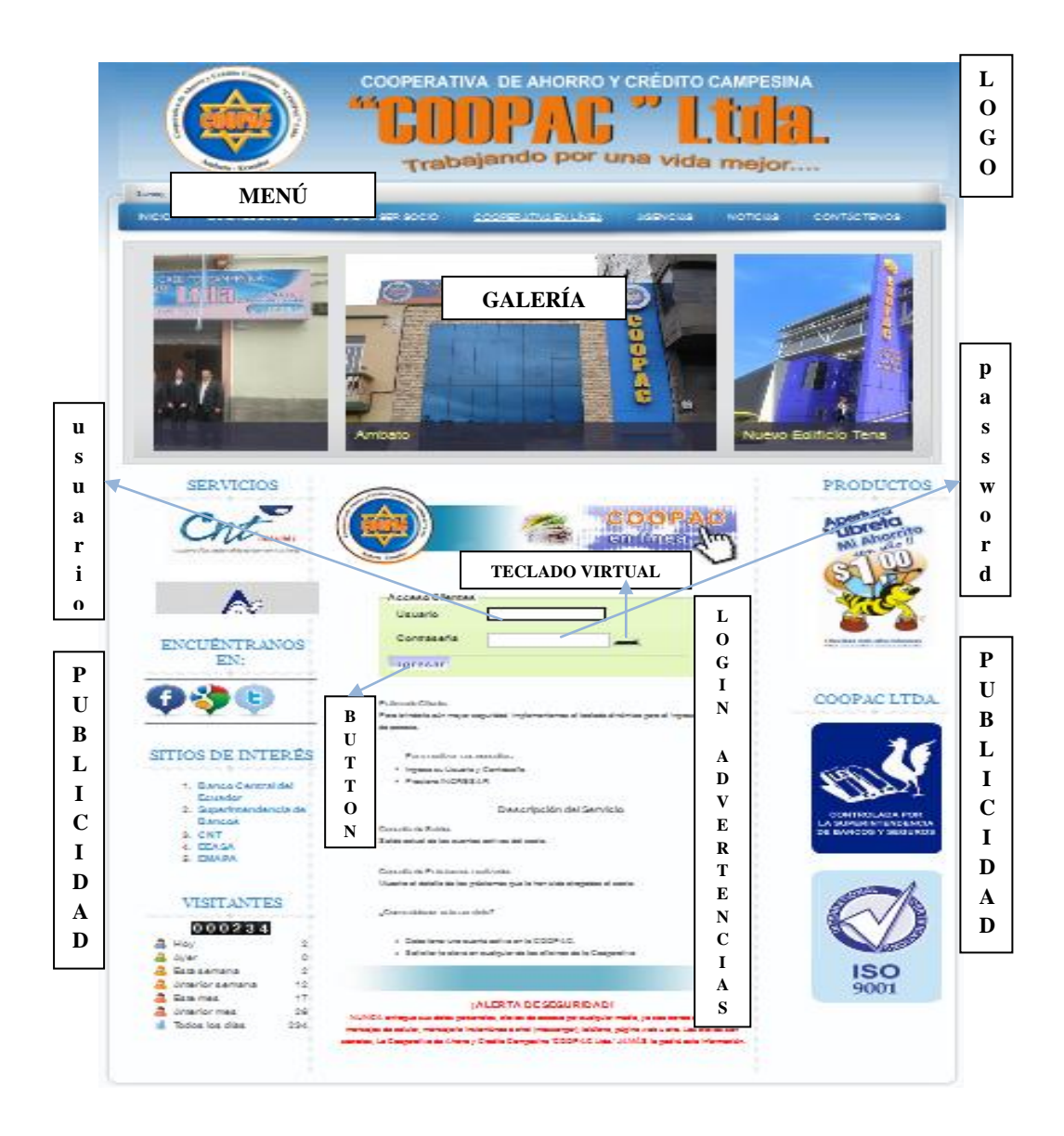

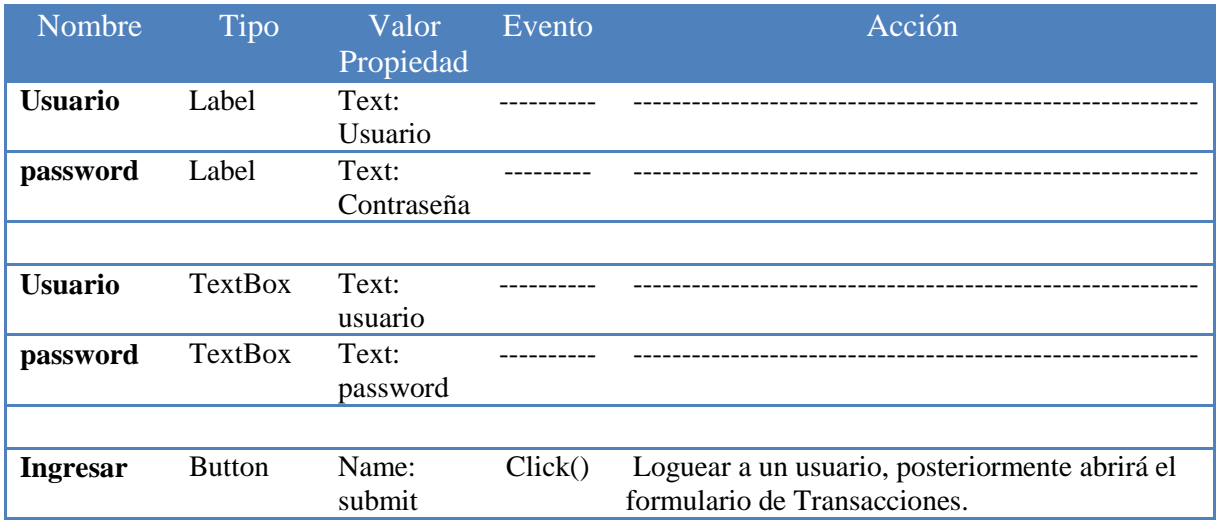

# **Opción Agencias**

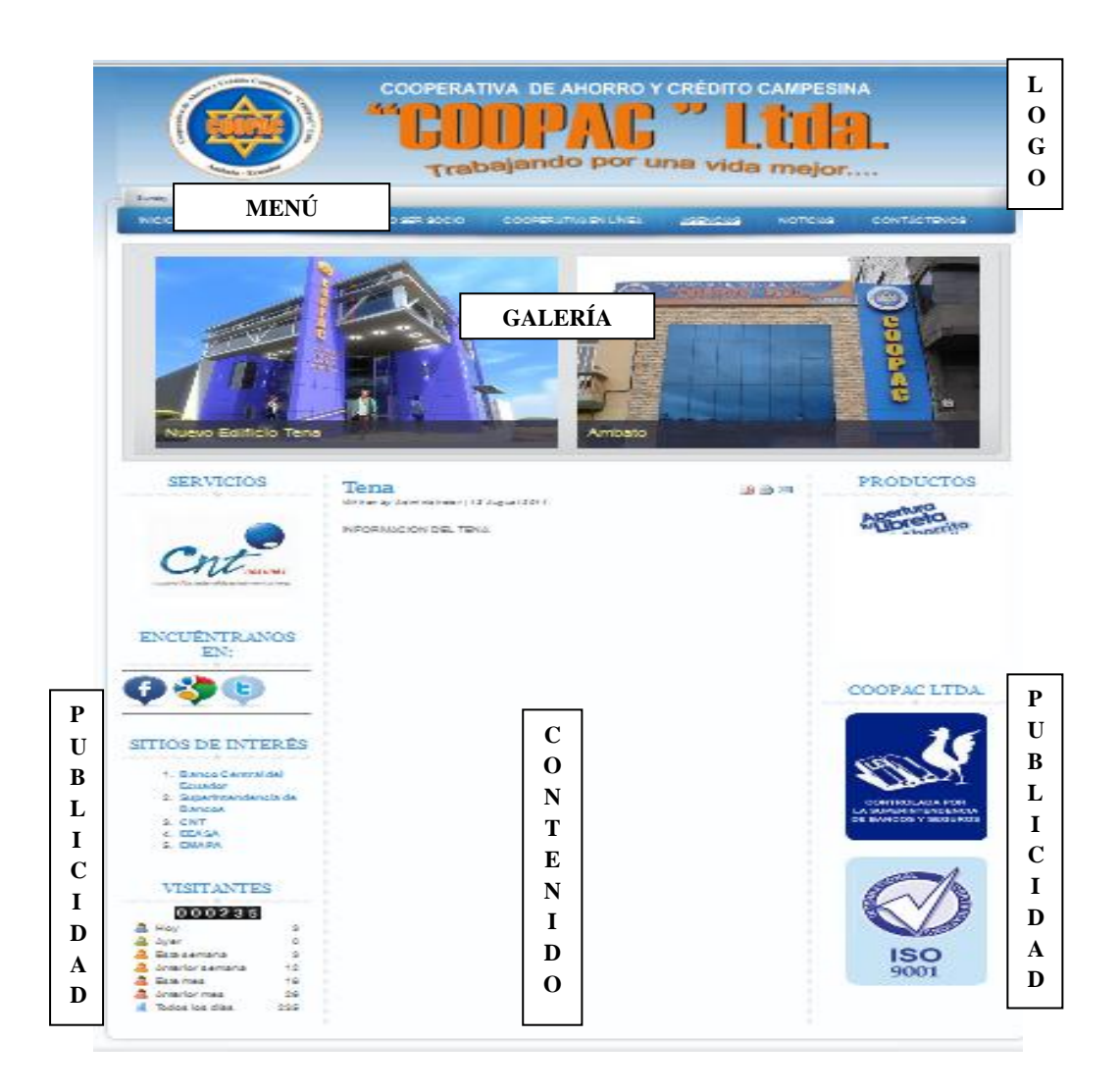

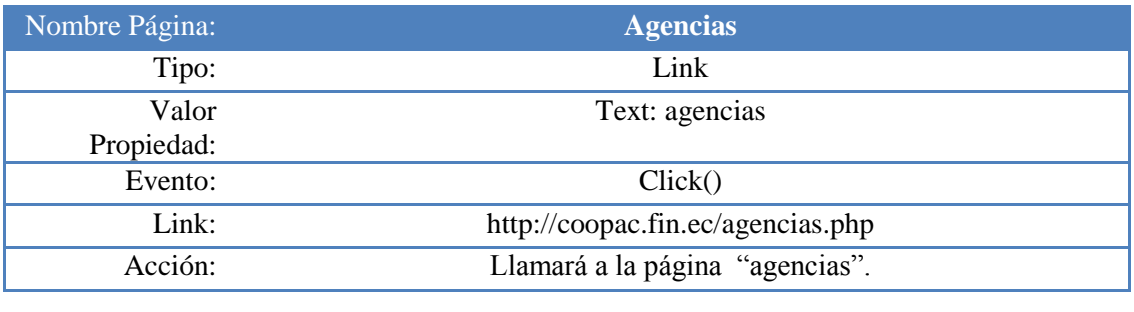

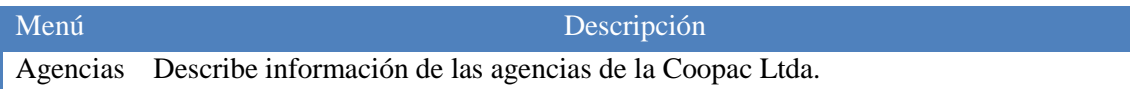

# **Opción Contactos**

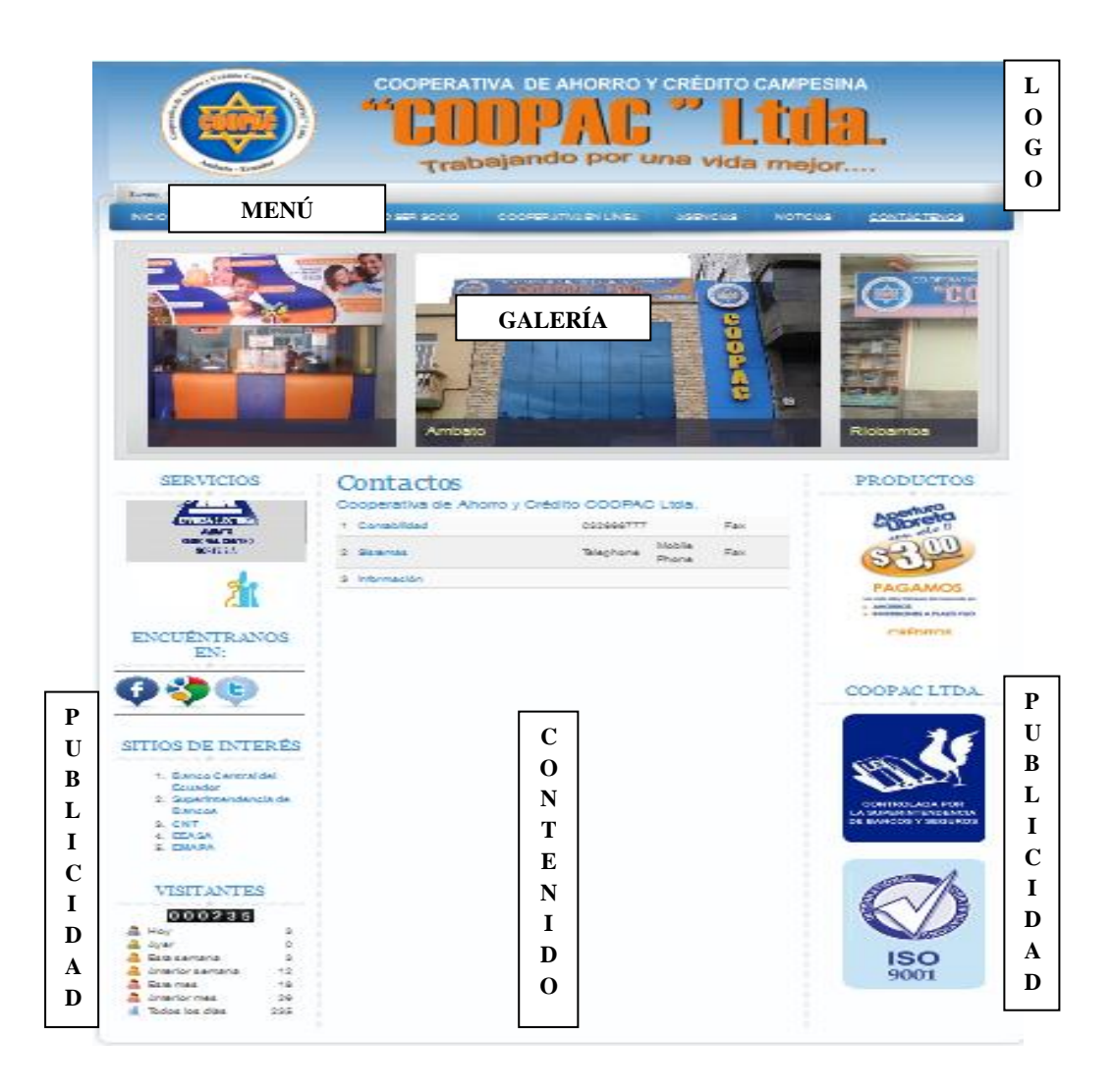

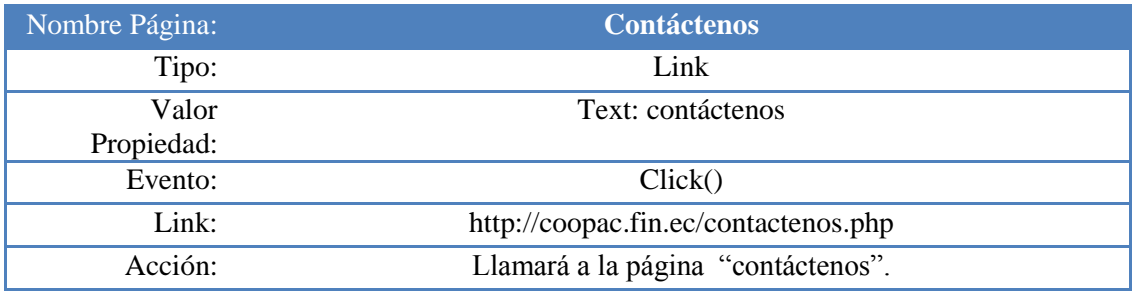

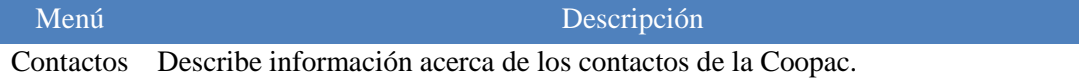

#### **6.9.6 Diseño de Componentes**

El objetivo de la tecnología de diseño de componentes software es construir aplicaciones complejas mediante ensamblado de módulos (componentes) que han sido previamente diseñados por otras personas a fin de ser reusados en múltiples aplicaciones.

La arquitectura software de una aplicación basada en componentes consiste en uno o un número pequeño de componentes específicos de la aplicación (que se diseñan específicamente para ella), que hacen uso de otros muchos componentes prefabricados que se ensamblan entre sí para proporcionar los servicios que se necesitan en la aplicación.

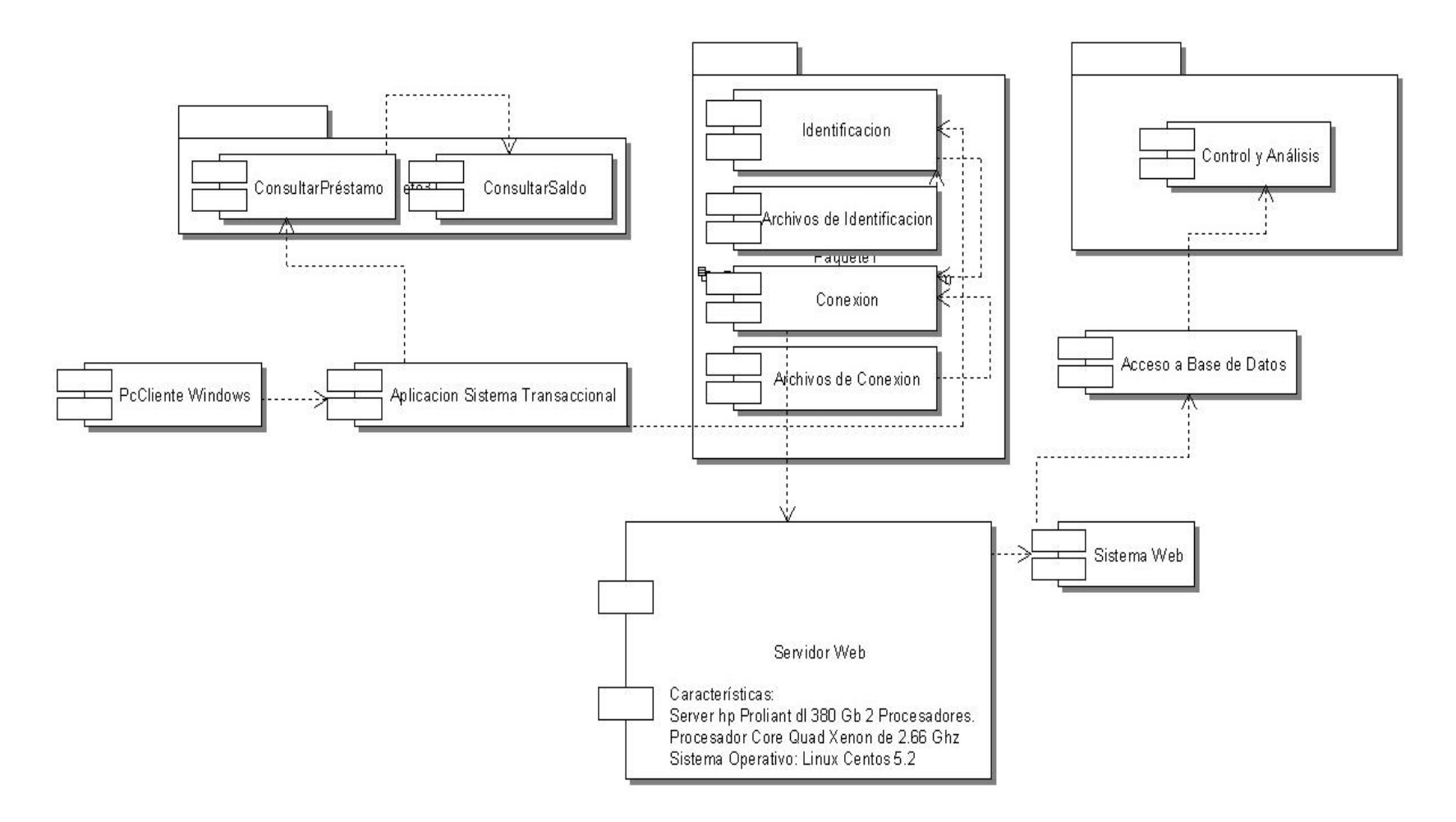

**Figura (16)** Diseño de Componentes

#### **6.10 IMPLEMENTACIÓN**

La implementación del sistema será en un servidor propio de la Institución, el cual se encuentra configurado con Apache, MySql, PHP y los paquetes necesarios para poder levantar las páginas del sistema web transaccional, el servidor se encuentra configurado dentro de una plataforma Linux (Centos).

#### **6.10.1 Fundamentación CSS**

Hojas de Estilo en Cascada (Cascading Style Sheets), es un mecanismo simple que describe cómo se va a mostrar un documento en la pantalla, o cómo se va a imprimir, o incluso cómo va a ser pronunciada la información presente en ese documento a través de un dispositivo de lectura. Esta forma de descripción de estilos ofrece a los desarrolladores el control total sobre estilo y formato de sus documentos.

CSS se utiliza para dar estilo a documentos [HTML](http://w3.org/MarkUp/) y [XML,](http://w3.org/XML/) separando el contenido de la presentación. Los *Estilos* definen la forma de mostrar los elementos HTML y XML. CSS permite a los desarrolladores Web controlar el estilo y el formato de múltiples páginas Web al mismo tiempo. Cualquier cambio en el estilo marcado para un elemento en la CSS afectará a todas las páginas vinculadas a esa CSS en las que aparezca ese elemento.

#### **6.10.2 Complementos de Desarrollo**

#### **Teclado Virtual**

Es muy fiable el teclado virtual, ya que si se tiene algún keylogger puede captar tus teclas y saber todo lo que se teclea, con el teclado virtual estamos a salvo. No hay nada que temer porque no tecleas nada, y no podrán obtener nada.

#### **Apache 2.2.8**

Apache es un poderoso servidor web, cuyo nombre proviene de la frase inglesa "a patchy server" y es completamente libre, ya que es un Software Libre y con licencia GPL. Una de las ventajas más grandes de Apache, es que es un servidor web multiplataforma, es decir, puede trabajar con diferentes sistemas operativos y mantener su excelente rendimiento.

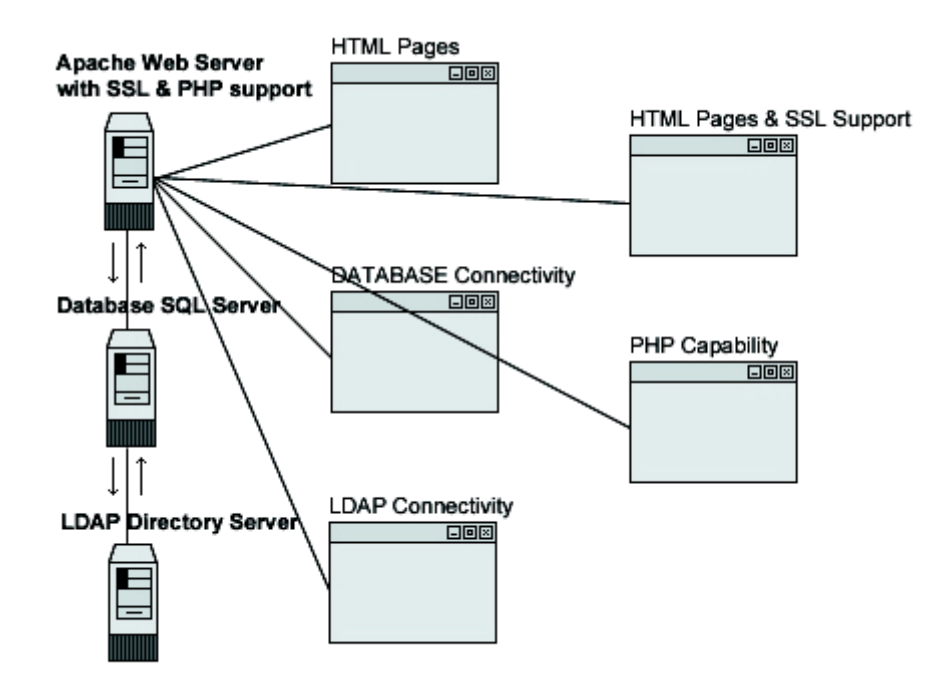

**Figura (17)** Apache

#### **6.10.3 Manual de Usuario**

Este manual contiene información del sistema que se puede usar para los usuarios.

Puede ser un documento electrónico o impreso que describe la forma de uso del software, que está organizado en base a la interfaz de usuario. Este manual debe contener:

Cómo acceder, debe contener la interfaz de cada opción o campo del sistema, esto debe ser útil para resolver problemas a la hora de ejecución.

Este manual también contiene información sobre la instalación que pueda ser útil al usuario *(Revisar el ANEXO 2 en la página #100 – Sección: Anexos de este documento)*.

#### **6.10.4 Revisión de Código y Programación**

Aquí se detalla el código fuente de las secciones más relevantes del sistema:*(Revisar el ANEXO 4 en la página #119 – Sección: Anexos de este documento)*.

#### **6.10.5 Diagrama Funcional**

#### **6.10.5.1 Función para evitar Sql Injections**

SQL Injection es una técnica que se utiliza para introducir o modificar las llamadas a una base de datos explotando la falta de validación de las variables.

Cuando se hace una llamada a una base de datos, para verificar un login, para obtener ciertos productos o información por lo general le envía condiciones que se tienen que cumplir.

Al Utilizar SQL Injection lo que se hace es forzar esa llamada para modificar esas condiciones o para ejecutar otra llamada a la base de datos.

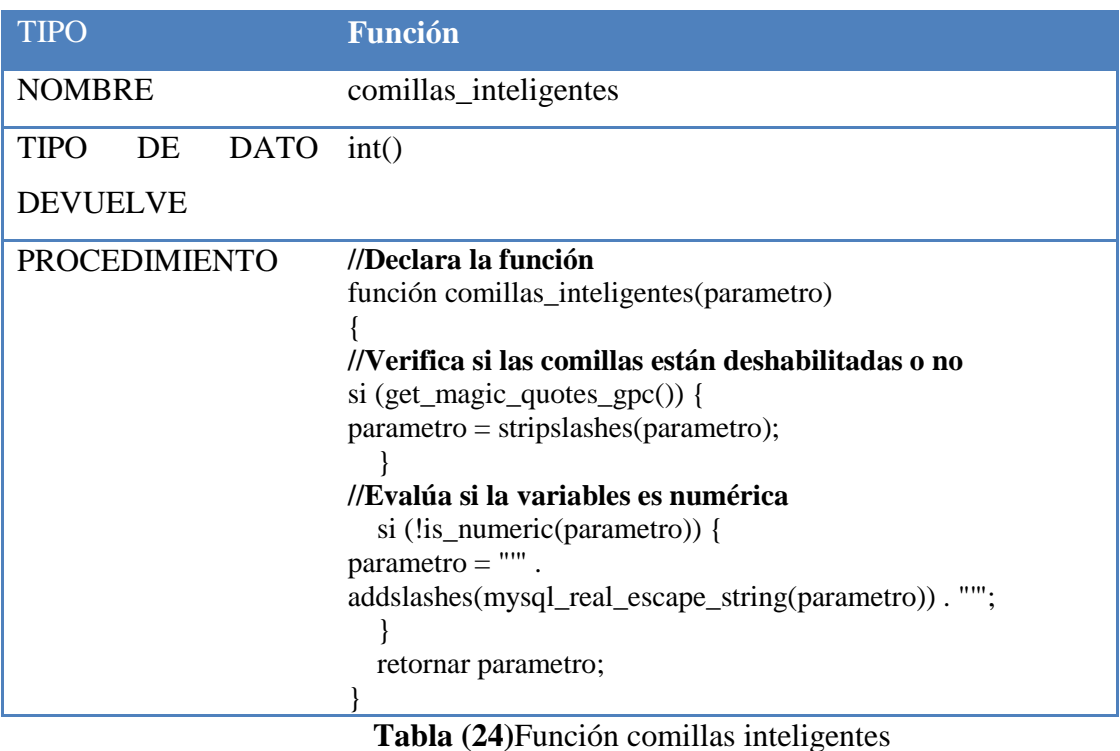

# **6.10.5.2 Función para Verificar si las Variables de Sesión se Encuentran Cargadas**

A veces es necesario hacer una aplicación *PHP* en la que para entrar sea necesario introducir un *login* y un *password*. Una vez hecho, se navegará por distintas páginas *PHP*, pero en cada una de ellas se debería comprobar si se introdujo el *login* y el *password*.

Para este tipo de cosas están las *sesiones* y *variables de sesión* de *PHP*. Una vez introducido un *login* y un *password* y comprobado que es correcto, se crea una sesión *PHP* en la que se guarda una *variable de sesión* en la que se indica que se ha entrado correctamente.

| <b>TIPO</b>          | <b>Función</b>                                              |
|----------------------|-------------------------------------------------------------|
| <b>NOMBRE</b>        | Variables                                                   |
| TIPO DE DATO QUE     | bool()                                                      |
| <b>DEVUELVE</b>      |                                                             |
| <b>PROCEDIMIENTO</b> | //Declara la función                                        |
|                      | función variables()                                         |
|                      |                                                             |
|                      | //Verifica que las variables de sesión usuario y contraseña |
|                      | hayan sido ingresadas                                       |
|                      | si(isset(\$_SESSION['usuario']) Y                           |
|                      | isset(\$_SESSION['contrasena']))                            |
|                      |                                                             |
|                      | retornar true;                                              |
|                      |                                                             |
|                      | caso contrario                                              |
|                      |                                                             |
|                      | retornar false;                                             |
|                      |                                                             |
|                      |                                                             |

**Tabla (25)**Función variables

#### **6.10.5.3 Función para Calcular el Tiempo de Inactividad de un Usuario**

En mucha ocasiones se desea saber cuándo un usuario está inactivo, sin usar el pc en un determinado tiempo, para que nuestro aplicación haga alguna operación con el pc cuando destete la inactividad de usuario.

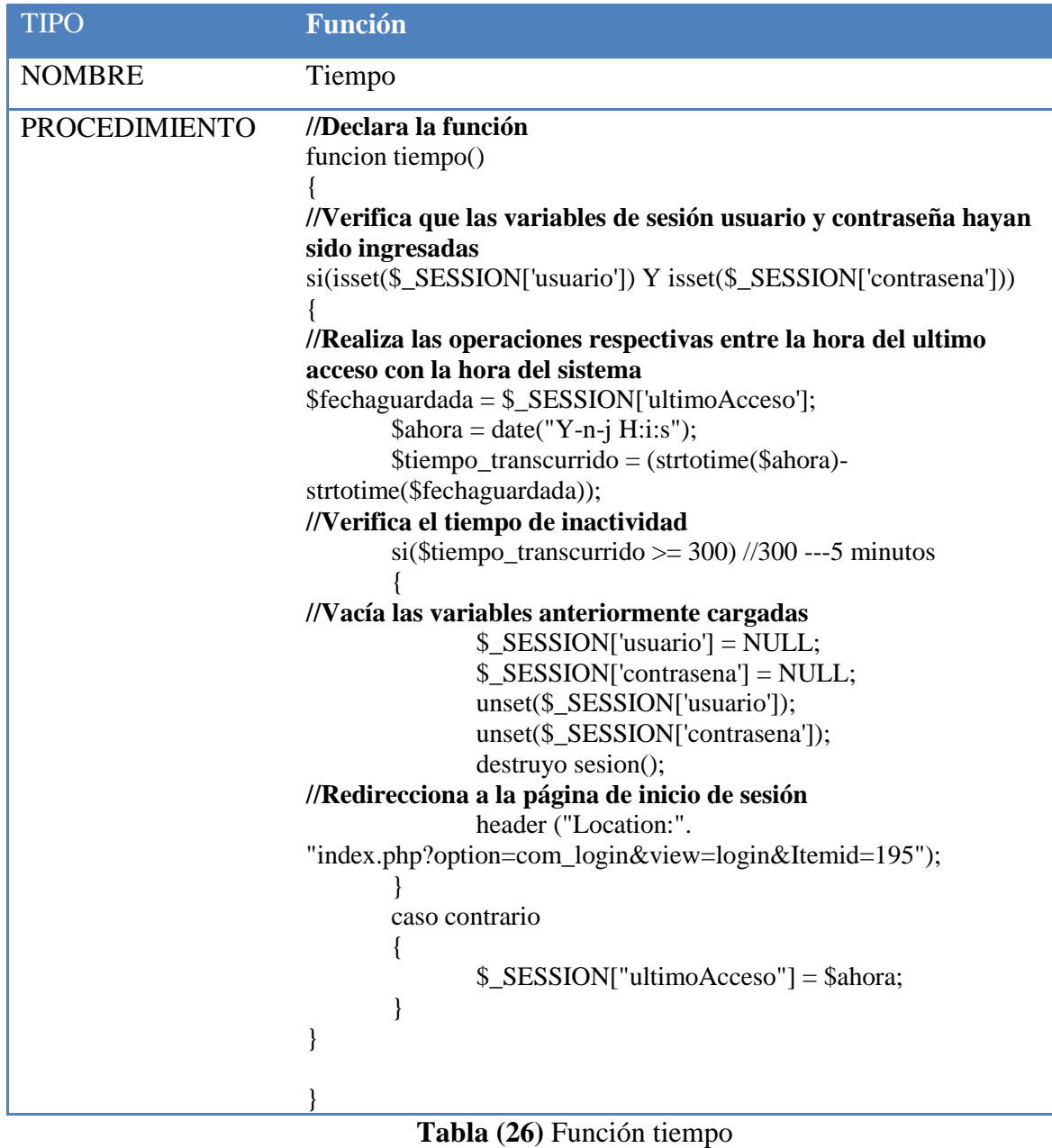

# **6.10.5.4 Función para Seleccionar los Datos de la Cuenta**

Esta función es muy importante ya que permite seleccionar los datos de la cuenta, tales como: número de cuenta, fecha de la última transacción.

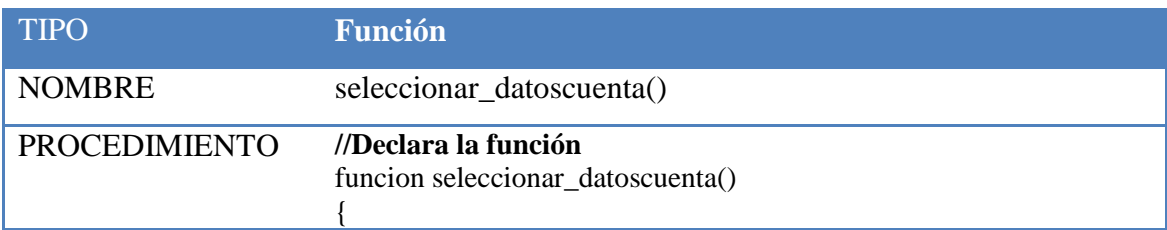

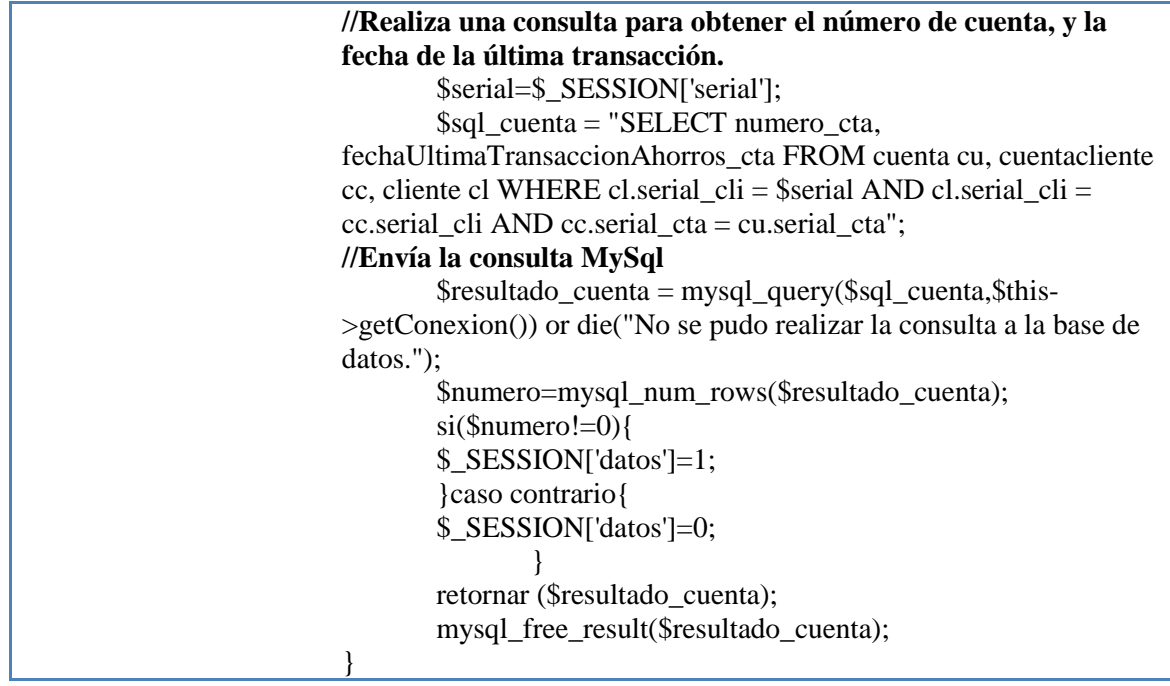

**Tabla (27)** Función seleccionar datos cuenta

#### **6.10.5.5 Función para Seleccionar los Datos del Representante**

Mediante esta función se selecciona los datos del representante, tales como: nombre, apellido, número del documento, teléfono del domicilio, dirección del domicilio, teléfono del trabajo, dirección del trabajo.

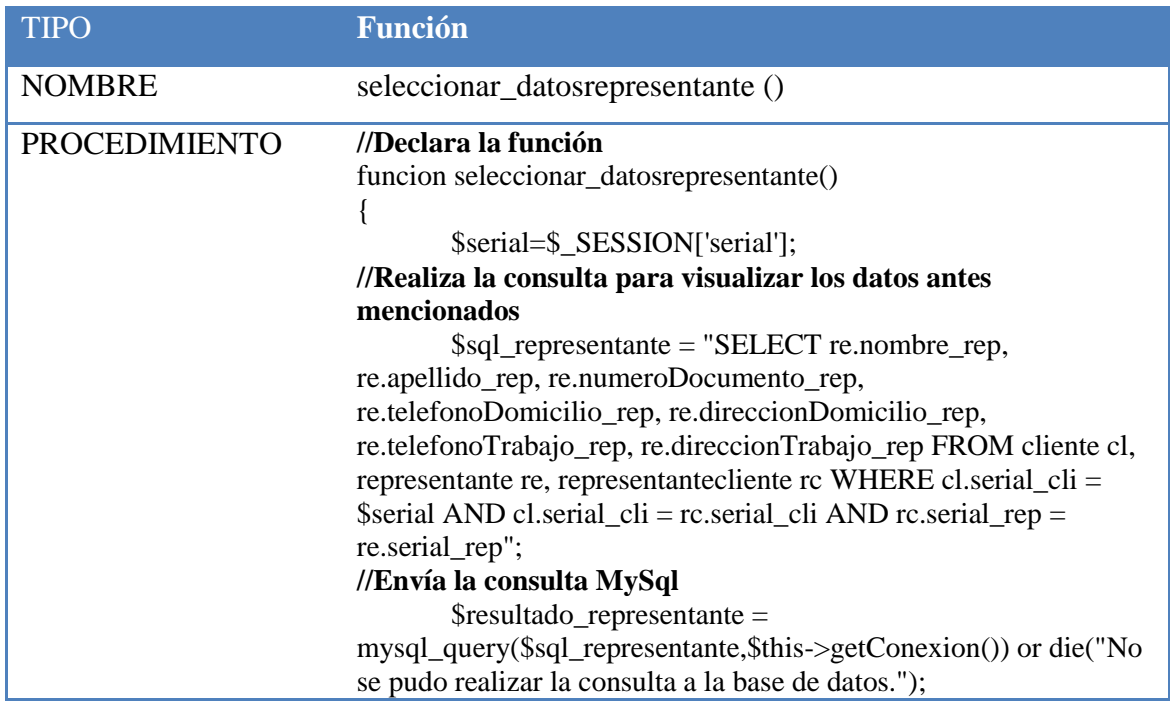

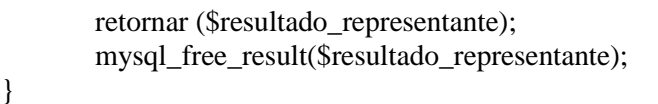

**Tabla (28)** Función seleccionar datos representante

# **6.10.5.6 Función para Seleccionar las Transacciones en la Cuenta de Ahorros**

Esta función permite seleccionar el serial y el número de cuenta, además visualizara información referente a las transacciones.

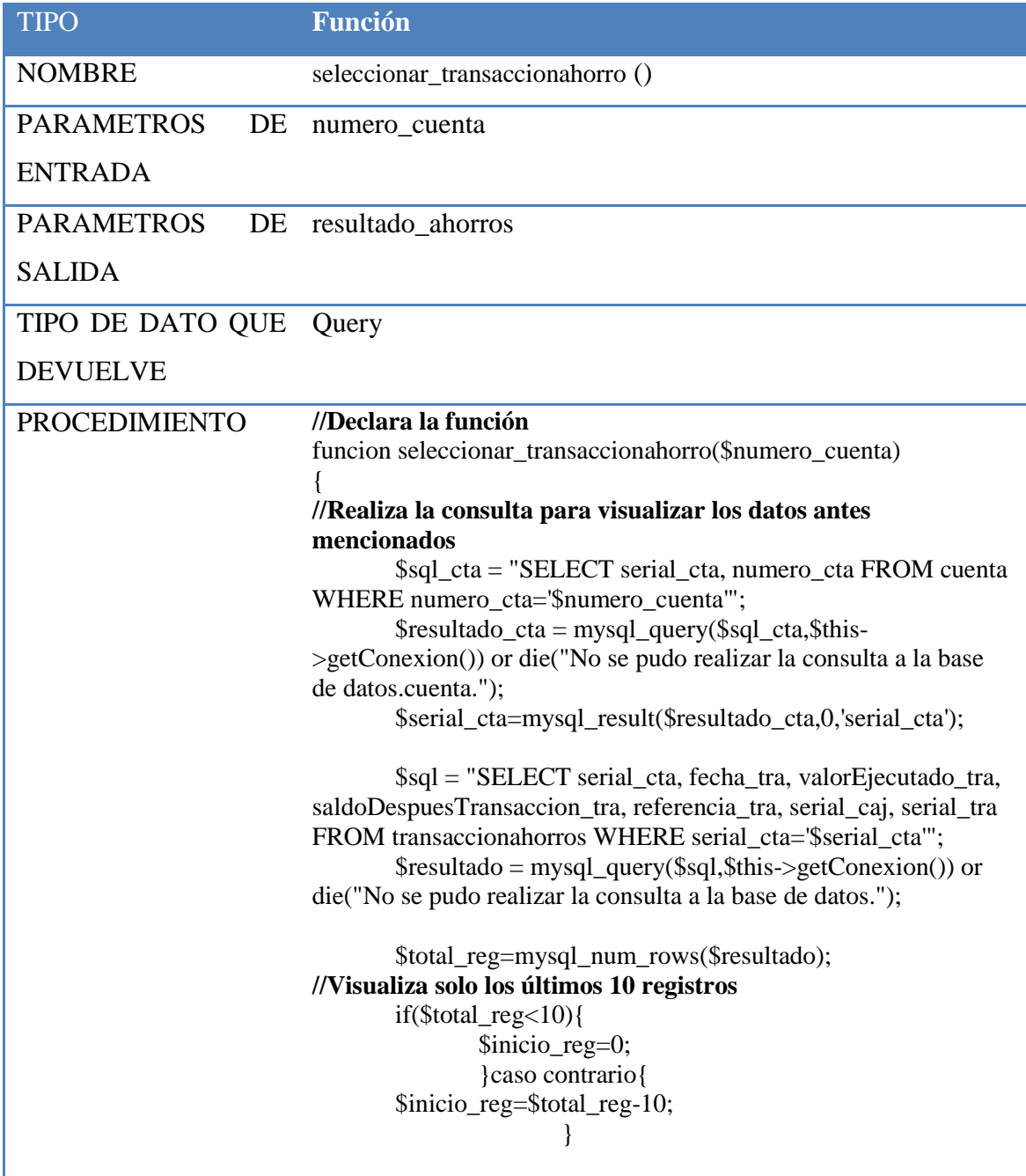

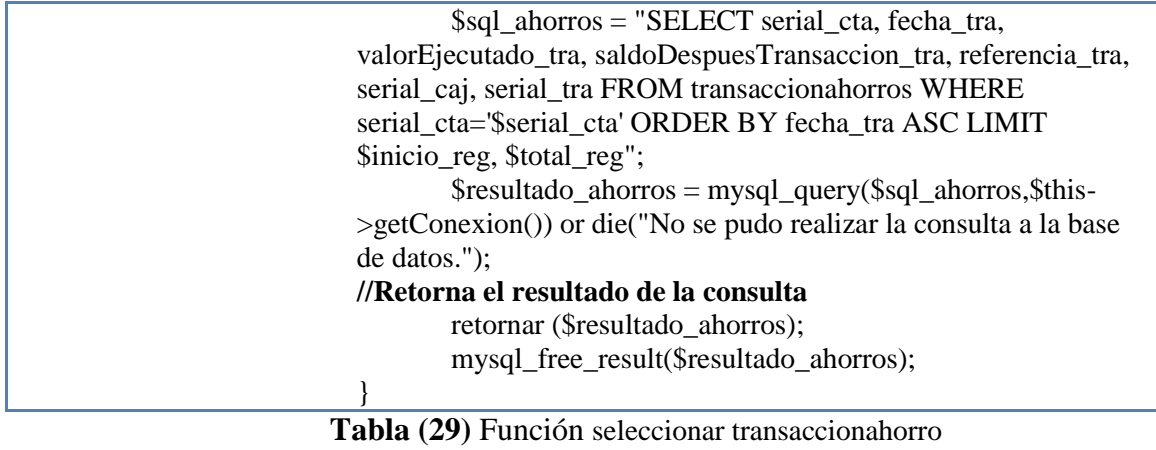

**6.10.5.7 Función para Seleccionar la Agencia**

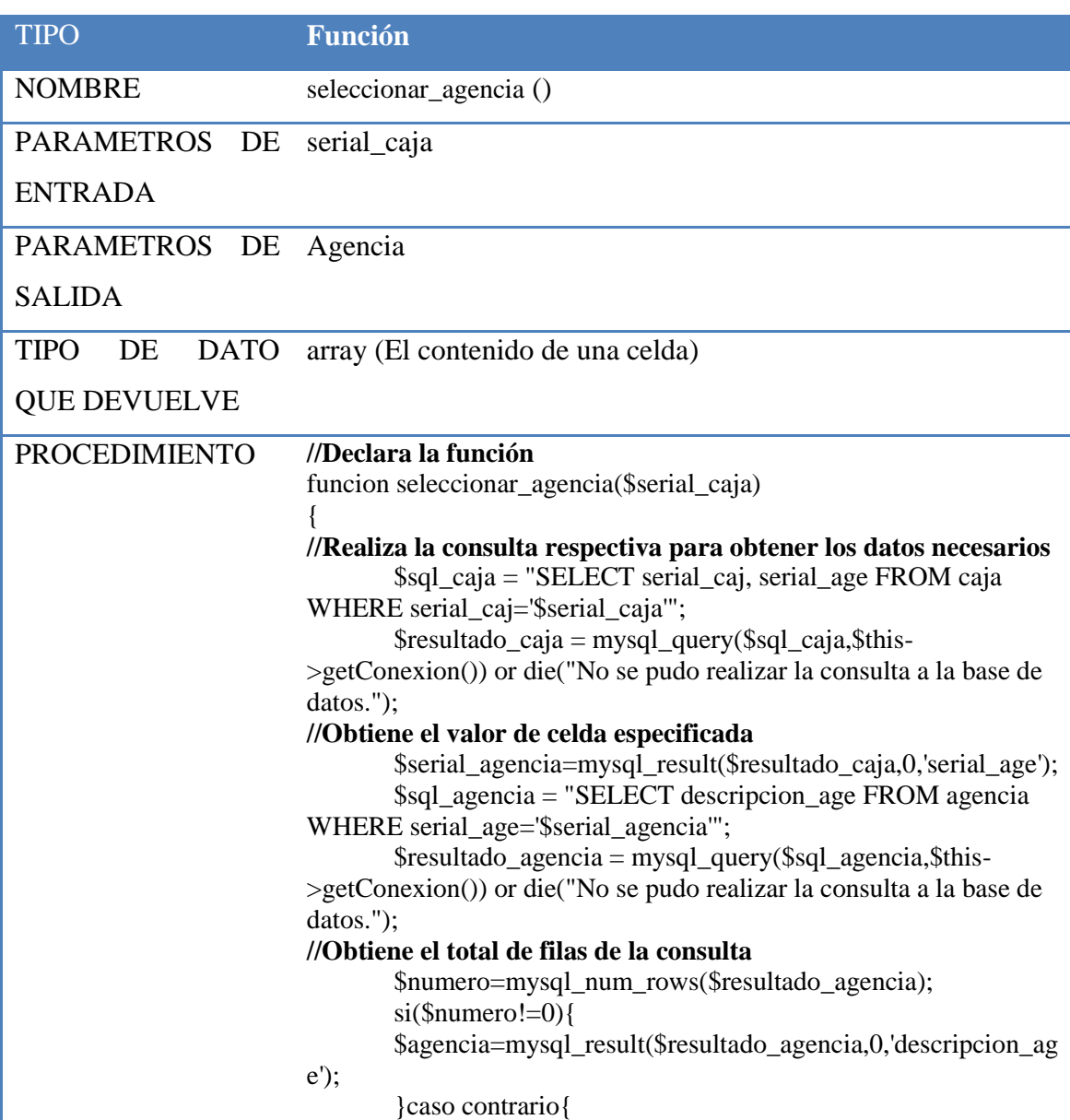

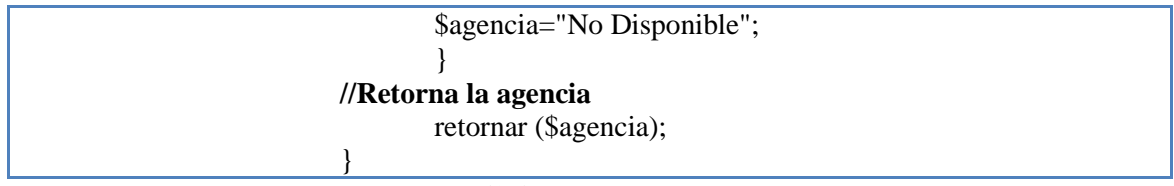

**Tabla (30)** Función seleccionar agencia

# **6.10.5.8 Función para Seleccionar los Estados de Préstamos**

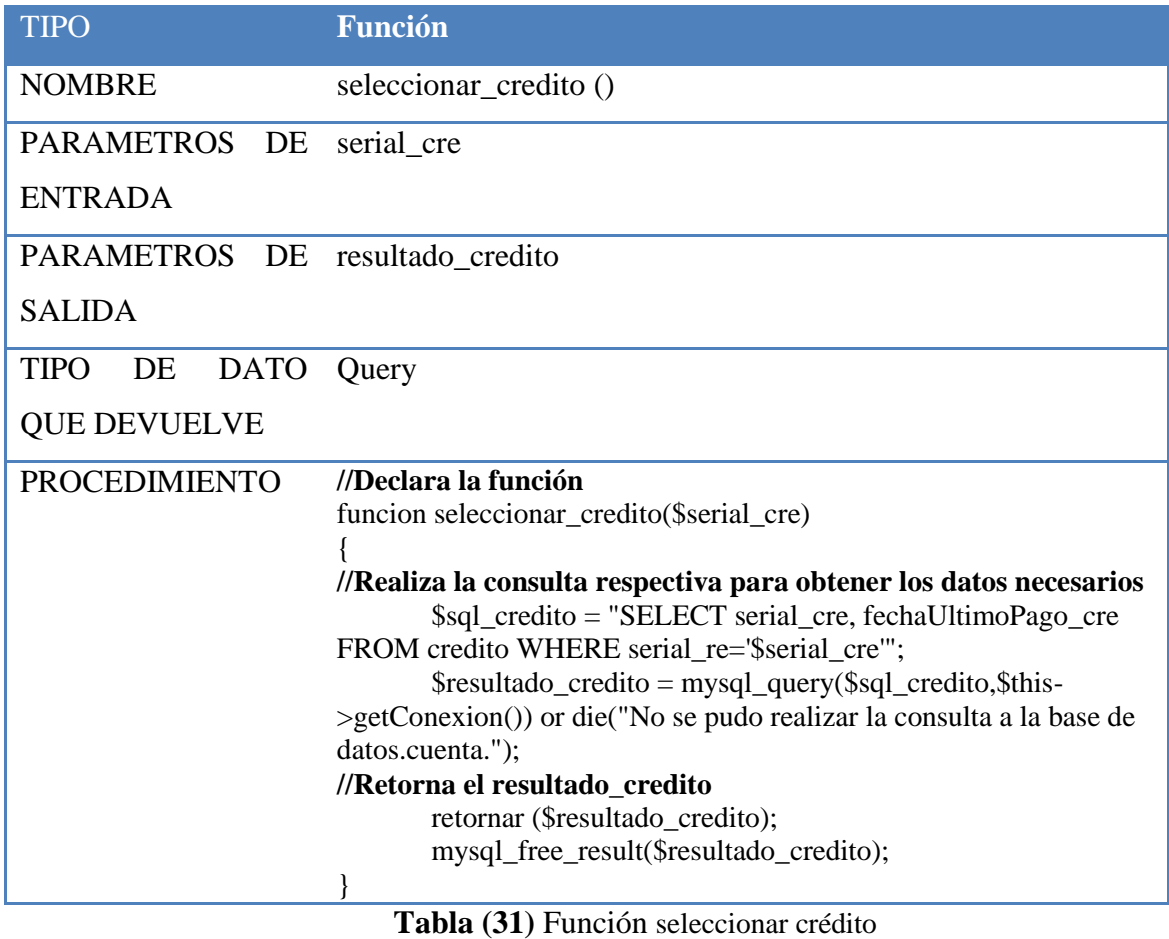

#### **6.11 CASOS DE PRUEBAS**

### **6.11.1 Prueba Alfa**

| <b>OBJETO</b>  | <b>FUNCIÓN</b> | <b>OBJETIVO</b>   | <b>RESULTADO</b>              |
|----------------|----------------|-------------------|-------------------------------|
| <b>Función</b> | login          | Iniciar la sesión | Se inicia la sesión $\sqrt{}$ |

**Tabla (32)** Plan de Pruebas Alfa - Login

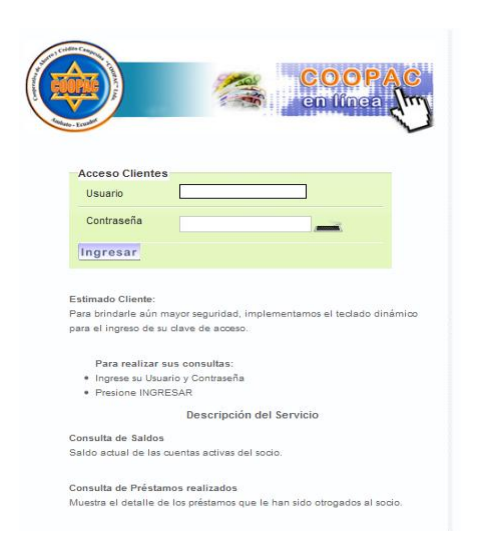

| <b>OBJETO</b> | <b>FUNCIÓN</b>                                     | <b>OBJETIVO</b> | RESULTADO                  |
|---------------|----------------------------------------------------|-----------------|----------------------------|
| Función       | seleccionar transaccionatorro Visualizar estado de | cuenta          | Estado de cuenta $\sqrt{}$ |

**Tabla (33)** Plan de Pruebas Alfa - Saldos

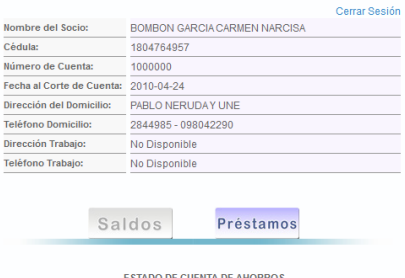

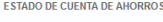

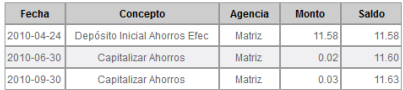

Nota: Le recordamos que las transacciones realizadas en el horario diferido y durante<br>el fin de semana o feriado aparecen con fecha del primer día laborable.

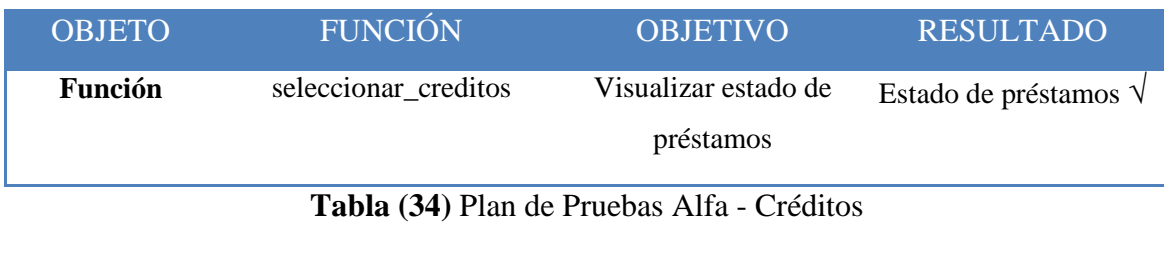

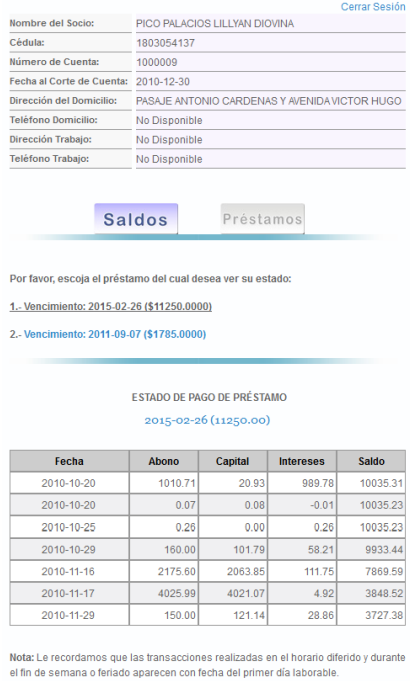

La prueba alfa se usa de forma natural con el desarrollador como observador del usuario, en el caso anterior se realizó con éxito la prueba alfa en relación al inicio de sesión del sistema.

#### **6.11.2 Prueba Beta**

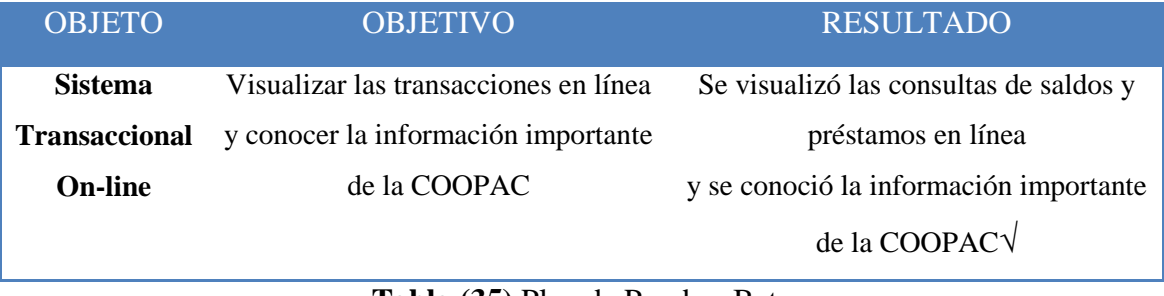

**Tabla (35)** Plan de Pruebas Beta

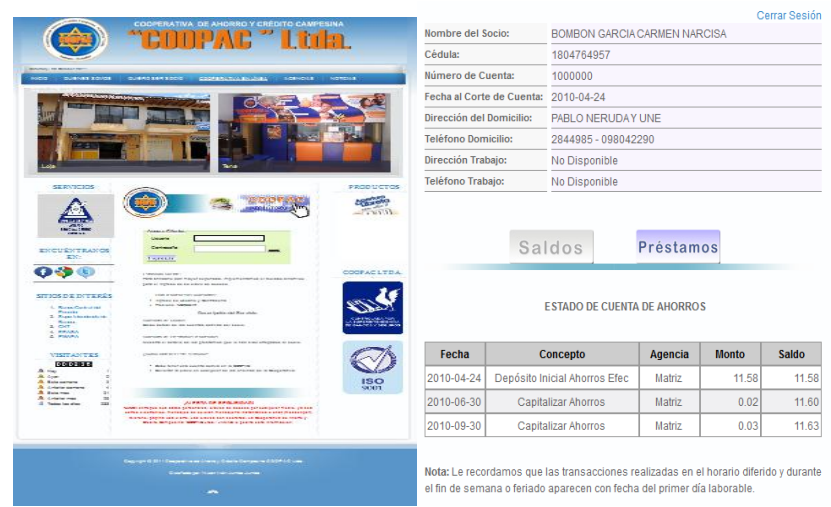

# **6.11.3 Prueba de Unidad**

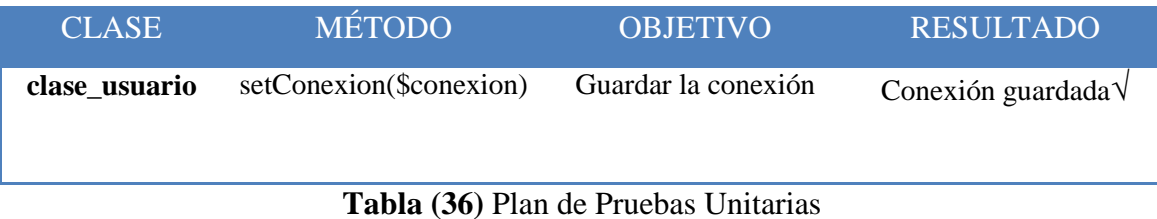

Para realizar la prueba unitaria de una clase, se crea un objeto de esa clase y se invoca al método a probar con los parámetros definidos en sus casos de prueba. Si el resultado obtenido coincide con el esperado, el método pasa la prueba, caso contrario se tendrá que revisar el método y solucionando los defectos.

### **6.11.4 Prueba de Integración**

| <b>OBJETO</b> | <b>CLASE</b>    | <b>OBJETIVO</b>                     | <b>RESULTADO</b>                       |
|---------------|-----------------|-------------------------------------|----------------------------------------|
| saldos        | clase resultado | Visualizar los estados de<br>cuenta | Se visualizó los estados<br>de cuenta√ |

**Tabla (37)** Plan de Pruebas de Integración

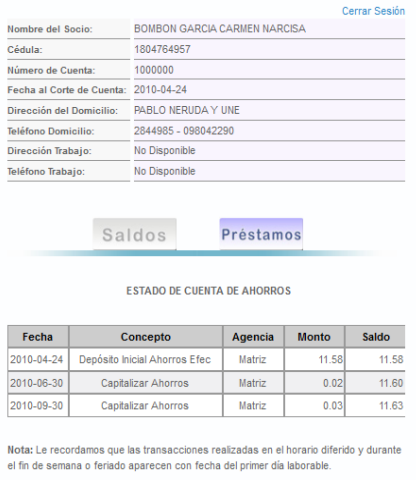

Aplicando la prueba de integración se visualizó los estados de cuenta, cumpliendo de esta manera con el objetivo de dicha prueba.

# **6.11.5 Prueba de Caja Negra**

| Condiciones de parámetros de<br>entrada |           |           |       |
|-----------------------------------------|-----------|-----------|-------|
| Iniciar sesión es poseer una sesión     | verdadero | verdadero | Falso |
| activa                                  |           |           |       |
| Cerrar sesión es desactivar una         | verdadero | falso     | falso |
| sesión                                  |           |           |       |
| Resultado esperado                      |           |           |       |
| Iniciar sesión sea verdadero            | X         |           |       |
| Cerrar sesión sea falso                 |           | X         | X     |

**Tabla (38)** Tabla de Decisión

El plan de pruebas unitarias de caja negra, creado a partir de la tabla de decisión, es una tabla que tiene casos de prueba, la combinación de condiciones de valores verdadero y falso para los parámetros de entrada y los resultados esperados.

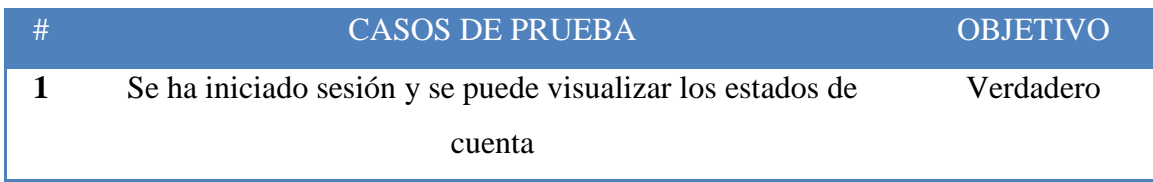

```
2 Tiempo de inactividad es menor que 5 minutos y no se puede 
                   visualizar los estados de cuenta
                                                                       Falso
```
**Tabla (39)** Plan de Pruebas de Caja Negra

#### **6.11.6 Prueba de Caja Blanca**

```
function tiempo()
{
if(isset($_SESSION['MM_Usuario']) && isset($_SESSION['MM_Contrasena']))
{
      $fechaguardada = $_SESSION['ultimoAcceso'];
      \deltaahora = date ("Y-n-j H:i:s");
      $tiempo_transcurrido = (strtotime($ahora)-strtotime($fechaguardada));
      if($tiempo_transcurrido \geq 300) //300 ---5 minutos
      {
            $_SESSION['MM_Usuario'] = NULL;
            $_SESSION['MM_Contrasena'] = NULL;
            unset($_SESSION['MM_Usuario']);
            unset($_SESSION['MM_Contrasena']);
            session_destroy(); 
            header ("Location:". 
"index.php?option=com_login&view=login&Itemid=195");
      }
      else 
      {
            $_SESSION["ultimoAcceso"] = $ahora;
      }
}
}
```
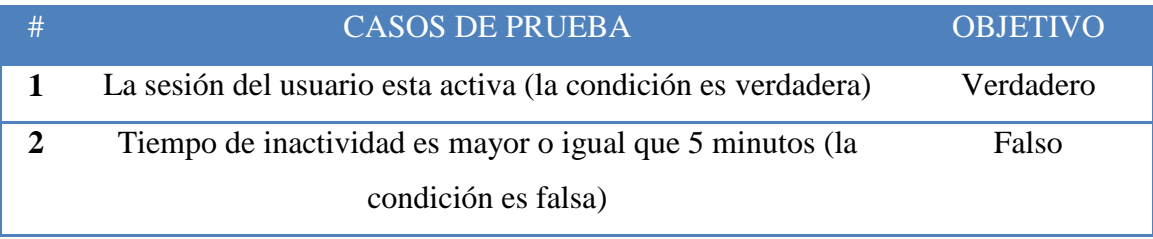

**Tabla (40)** Plan de Pruebas de Caja Blanca

## **6.12 IMPLANTACIÓN**

#### **6.12.1 Antecedentes:**

Para que el Sistema funcione correctamente se necesita:

- Servidor PHP versión 5.2.5 en adelante.
- Motor de base de datos MySQL versión 5.0.51a.
- Servidor Web Apache versión 2.2.8.

#### **6.12.2 Instalación del Sistema:**

#### **Primer paso: Base de Datos**

Crear la base de datos de Joomla y unirla a la Base de Datos original de la Coopac, formando así una sola base de datos que permitirán que el Sitio Web y el Sistema Transaccional funcionen correctamente. (*Revisar el ANEXO 3 en la página #110 – Sección: Anexos de este documento)*.

#### **Segundo Paso: Configuraciones del Acceso al Servidor**

Este paso es fundamental para el funcionamiento del sistema, para que este se conecte con la base de datos de la Coopac, se necesita configurar un archivo llamado clase\_conexion.php ubicado en el sitio en la siguiente ruta: *coopac\components\com\_login\clases\clase\_conexion.php*, para ello puede utilizar cualquier editor de archivos planos.

En la parte de la función *cl\_conexion* existen 4 parámetros para lo cual se debe colocar en el orden correspondiente, el primero es el servidor web, el segundo es el usuario que se conecta a la base de datos, el tercero es la clave del usuario configurado anteriormente y el cuarto es la base de datos.

Ejemplo:

```
class cl_conexion
{
       var $pb_enlace;
       private $servidor;
       private $usuario;
       private $clave;
       private $basedatos;
       function cl_conexion()
       {
              //Estos datos deberán ser modificados
              $this->servidor="127.0.0.1"; 
              $this->usuario="root";
              $this->clave="administrador";
              $this->basedatos="coopac";
              $this->pb_enlace=mysql_connect($this->servidor,$this->usuario,$this-
>clave)or die ("Error conectando a la base de datos.");
              mysql_select_db($this->basedatos,$this->pb_enlace)or die("Error 
seleccionando la base de datos.");
              return $this->pb_enlace;
       }
}
```
**Nota:-** Cabe recalcar que los datos de acceso utilizados para el desarrollo del sistema Web (claves, servidores, usuarios, etc.) serán modificados una vez el sistema esté completamente desarrollado y publicado.

Con los pasos realizados hasta aquí, ya se puede utilizar al sistema, teniendo en cuenta que para acceder a la administración del sistema el usuario es *admin* y la clave es *admin.*

Se sugiere al administrador cambiar la clave del sitio para evitar inconvenientes de seguridad.

#### **6.13 CONCLUSIONES Y RECOMENDACIONES**

#### **6.13.1 Conclusiones**

- Con la implantación del sistema Web se Optimizo el proceso operativo de las Transacciones de Consultas de Saldos y Préstamos, el cliente ya no tiene que acercarse a las instalaciones de la Institución para saber el estado de su cuenta ya que lo puede hacer desde el internet, además se dio mayor apertura a la información y servicios por parte de la Cooperativa hacia sus usuarios y clientes.
- La información presentada en el sistema Web cuenta con una interfaz atractiva para el usuario o cliente y además es de fácil acceso. Posee seguridades de acceso e integridad en la visualización de datos referente a la información presentada.
- En la parte de seguridades se ha implementado en lo que se refiere a: manejo de sesiones, bloqueo por inactividad del usuario durante un tiempo determinado y seguridad para las SQL Injection.
- La utilización de software adecuado y técnicas de programación fueron de un gran aporte para el desarrollo del sistema.
- El sistema se realizó en su totalidad con software libre tanto en la parte de programación así como en la parte de almacenamiento de información al usar PHP y como gestor de base de datos MySQL parte importante que la Coopac lleva adelante como el uso de software libre, la publicación del sistema web transaccional se la hizo en un hosting propio que posee la Cooperativa.
- El manual para el administrador ayuda a comprender y despejar cualquier duda o inquietud que tenga, ya que fue elaborado minuciosamente y se detalla paso a paso cómo funciona el sistema.
## **6.13.2 Recomendaciones**

- Es necesario capacitar al administrador, sobre el manejo de aplicaciones web; leer detenidamente el manual de administrador para que puedan tener una mejor idea de las ventajas que pueden tener al momento de manejar el sistema.
- El administrador deberá realizar respaldos periódicos de la base de datos para salvaguardar la información de la Institución, puesto que si ocurre un daño en la información y no existe un respaldo podría ocasionar graves problemas como pérdidas económicas de la Institución.
- El sistema Web fue probado en su mayoría por navegadores como él, Firefox (desde la versión 2 en adelante) e Internet Explorer (desde la versión 6 en adelante), por lo que se recomienda el uso de estos, para que el sistema Web se distorsione lo mínimo posible ya que esta optimizado para una resolución de pantalla de 1366 x 768.
- Se sugiere que la configuración de la pantalla sea el recomendado (por defecto), ya que en configuraciones diferentes la interfaz del sistema puede variar.
- Se recomienda desarrollar e implantar el sistema transaccional en la Cooperativa de Ahorro y Crédito Campesina COOPAC Ltda., como solución al problema investigado.
- Para mayor seguridad del sistema Web y de la información que se está presentando a los clientes se recomienda la compra de certificación SSL (Secure Socket Layer).

# **CAPÍTULO VII**

#### **MATERIALES DE REFERENCIA**

# **7.1 LINKOGRAFÍA**

WEB SITE, masadelante. (2010). Dominios. Extraído el 14 de Octubre del 2010 desde http://www.masadelante.com/faqs/dominio

WEB SITE, hispavista.(2010). Tipos de Dominios. Extraído el 14 de Octubre del 2010 desde <http://dominios.hispavista.com/tipos-dominios/> [http://translate.google.com/translate?hl=es&langpair=en%7Ces&u=http://www.quackit.](http://translate.google.com/translate?hl=es&langpair=en%7Ces&u=http://www.quackit.com/domain-names/domain_name_extension_definitions.cfm) [com/domain-names/domain\\_name\\_extension\\_definitions.cfm](http://translate.google.com/translate?hl=es&langpair=en%7Ces&u=http://www.quackit.com/domain-names/domain_name_extension_definitions.cfm) http://translate.google.com/translate?hl=es&langpair=en%7Ces&u=http://nic.ec/info/en g/domains.htm

WEB SITE, kioskea.net.(2010). Lenguajes de Programación. Extraído el 14 de Octubre del 2010 desde http://es.kioskea.net/contents/langages/langages.php3

WEB SITE, tufuncion.(2010). Lenguajes de programación que deberías aprender. Extraído el 14 de Octubre del 2010 desde http://www.tufuncion.com/diferenteslenguajes-programacion

WEB SITE, navactiva.(2010). Lenguajes de Desarrollo Web. Extraído el 14 de Octubre del 2010 desde http://www.navactiva.com/es/documentacion/lenguajes-de-desarrolloweb\_29936

WEB SITE, Wikipedia.(2010). Desarrollo Web. Extraído el 14 de Octubre del 2010 desde http://es.wikipedia.org/wiki/Desarrollo\_web

WEB SITE, cristalab. (2010). Consejos básicos de seguridad en la web. Extraído el 14 de Octubre del 2010 desde [http://www.cristalab.com/blog/consejos-basicos-de](http://www.cristalab.com/blog/consejos-basicos-de-seguridad-en-la-web-c75641l/)[seguridad-en-la-web-c75641l/](http://www.cristalab.com/blog/consejos-basicos-de-seguridad-en-la-web-c75641l/)

WEB SITE, secure heaven. (2010). Qué es SSL. Extraído el 14 de Octubre del 2010 desde <https://secureheaven.com/ssl/secureheaven.com/que-es-ssl.htm> [http://www.mihostcgi.com/blog/planes-de-mihostcgi/certificados-seguridad](http://www.mihostcgi.com/blog/planes-de-mihostcgi/certificados-seguridad-ssl/%C2%BFpor-que-usar-certificado-ssl-en-su-sitio-o-aplicacion/)[ssl/%C2%BFpor-que-usar-certificado-ssl-en-su-sitio-o-aplicacion/](http://www.mihostcgi.com/blog/planes-de-mihostcgi/certificados-seguridad-ssl/%C2%BFpor-que-usar-certificado-ssl-en-su-sitio-o-aplicacion/) http://support.google.com/adwords/bin/answer.py?hl=es-419&hlrm=es-419&answer=1283935

WEB SITE, Wikipedia.(2010). Joomla! Extraído el 14 de Octubre del 2010 desde http://es.wikipedia.org/wiki/Joomla!

WEB SITE, cavsi.(2010). Que es Https. Extraído el 14 de Octubre del 2010 desde http://www.cavsi.com/preguntasrespuestas/que-es-https/

WEB SITE, alegsa.com.ar. (2010). Definición de Sistema Transaccional. Extraído el 14 de Octubre del 2010 desde <http://www.alegsa.com.ar/Dic/sistema%20transaccional.php/> http://translate.google.com/translate?hl=es&langpair=en%7Ces&u=http://ebizonlinestu dy.com/online-transaction-system-101/

WEB SITE, Wikipedia.(2010). Qué es Internet. Extraído el 14 de Octubre del 2010 desde http://www.monografias.com/trabajos5/queint/queint.shtml

WEB SITE, misrespuestas.com.(2010). Qué es un Navegador de Internet. Extraído el 14 de Octubre del 2010 desde http://www.misrespuestas.com/que-es-un-navegador.html

WEB SITE, misrespuestas.com.(2010). Qué es WWW. Extraído el 14 de Octubre del 2010 desde http://www.misrespuestas.com/que-es-www.html

WEB SITE, yahoorespuestas.(2010). Qué es Motor de Base de Datos. Extraído el 14 de Octubre del del 2010 desde http://es.answers.yahoo.com/question/index?qid=20090729154531AAtUEcV

WEB SITE, codigogratis.com.ar.(2010). Listado de Motores de Base de Datos Gratuitas. Extraído el 14 de Octubre del 2010 desde http://www.codigogratis.com.ar/ post-185-lista\_\_de\_motores\_de\_bases\_de\_datos\_gratuitas\_open\_source\_\_freeware.html

WEB SITE, (2010). Qué es PostGreSql. Extraído el 14 de Octubre del 2010 desde http://danielpecos.com/docs/mysql\_postgres/x15.html

WEB SITE, (2010). Qué es MySql. Extraído el 14 de Octubre del 2010 desde http://danielpecos.com/docs/mysql\_postgres/x57.html

WEB SITE, uptodown.(2010). Microsoft Sql Server 2005 Express Edition. Extraído el 14 de Octubre del 2010 desde http://microsoft-sql-server.uptodown.com/

WEB SITE, firebirdenespañol.(2010). Qué es Firebird. Extraído el 14 de Octubre del 2010 desde http://www.firebird.com.mx/

WEB SITE, alegsa.com.ar.(2010). Definición de consulta en base de datos. Extraído el 14 de Octubre del 2010 desde http://www.alegsa.com.ar/Dic/consulta%20en%20base%20de%20datos.php

WEB SITE, Wikipedia. (2010). Saldo. Extraído el 14 de Octubre del 2010 desde http://es.wikipedia.org/wiki/Saldo

WEB SITE, (2010). Qué es un Préstamo. Extraído el 14 de Octubre del 2010 desde http://www.todoprestamos.com/prestamos/prestamo/

# **7.2 BIBLIOGRAFÍA**

Autor: SCHMULLER Joseph, Título: Aprendiendo UML en 24 horas

Autor: RUMBAUGH James – JACOBSON Ivar – BOOCH Grady, Título: El Lenguaje Unificado de Modelado. Manual de Referencia, Editorial WESLEY ADDISON

Autor: VALADE Janet, Título: PHP y MYSQL FOR DUMMIES, 3º Edition, Publicado por: Wiley Publishing 2007

Título: IEEE-STD-830-1998: ESPECIFICACIONES DE LOS REQUISITOS DEL **SOFTWARE** 

Autor: BAKKEN Stig Sæther - AULBACH Alexander - SCHMID Egon - WINSTEAD Jim - LARS Torben Wilson - LERDORF Rasmus - ZMIEVSKI Andrei - AHTO Jouni, Título: Manual de PHP, Publicado 1997 – 2002, Editado por: MARTÍNEZ Rafael Autor: LERDORF Rasmus - TATROE Kevin, Título: Programming PHP, Publicado por: O'Reilly & Associates, Inc.

SKLAR David – TRACHTENBERG Adam, Título: PHP Cook Book, Publicado por: O'Reilly, Año: 2002

## **7.3 ANEXOS**

# ANEXOS

#### **ANEXO 1:** Estructura de la Encuesta

# **UNIVERSIDAD TÉCNICA DE AMBATO FACULTAD DE INGENIERÍA EN SISTEMAS ELECTRÓNICA E INDUSTRIAL**

#### **CARRERA DE SISTEMAS COMPUTACIONALES E INFORMÁTICOS**

**Encuesta dirigida a los usuarios de la Cooperativa de Ahorro y Crédito Campesina "COOPAC Ltda.".**

#### **Noviembre del 2010**

**NOTA.- La información que se recopile serán para el uso exclusivo del trabajo de graduación a efectuarse en la Cooperativa de Ahorro y Crédito Campesina "COOPAC Ltda.", por lo tanto se recomienda que sea lo más sincero posible para obtener una información verídica.**

#### **CUESTIONARIO:**

**1.- ¿Tiene contratado algún servicio de Internet en su casa?**

**SI**   $\bigcirc$ **NO ¿Porque?........................................................................................................... ………………………………………………………………………………… …………………………………………………………………………………**

**2.- ¿Posee usted conocimientos de Internet?** 

**SI NO** 

**3.- ¿Le gustaría poder realizar sus transacciones como consultas de saldos y préstamos por el Internet sin necesidad de acercarse a la Cooperativa?**

 $SI \cap$ **NO** 

**4.- ¿En cuánto le beneficiaria un servicio de Consultas de Saldos y Préstamos por el Internet?**

**Mucho Poco**

 $\bigcirc$ **Nada** $\bigcap$ 

#### **ANEXO 2:** Manual de usuario (administrador)

Un manual de usuario es una guía que ayudará a entender y comprender de mejor el funcionamiento del Sistema Transaccional On-line para Consultas de Saldos y Préstamos en la Cooperativa de Ahorro y Crédito Campesina COOPAC Ltda.

Es un documento de comunicación técnica que busca brindar asistencia de ayuda al administrador del sistema web de la COOPAC.

### **Pasos del manual de usuario administrador:**

- **1. Portada:-** El documento está elaborado y dirigido al Jefe de Sistemas de la COOPAC Ltda., si tiene dudas en el funcionamiento puede utilizar este manual.
- **2. Introducción:-** El uso del documento describe paso a paso como puede acceder y navegar en el sitio web, sirve para consultar algún problema que se pueda presentar como puede ser en las consultas de los estados de cuenta, etc.
- **3. Análisis y requerimientos del sistema:-** Para poder utilizar el sitio web solo es necesario tener una conexión a internet para poder navegar desde cualquier lugar del mundo.
- **4. Explicación del funcionamiento:-** Para poder ingresar al sitio web se debe acceder a la siguiente dirección en el navegador: **http://www.coopac.fin.ec/**.

El sitio web cuenta con varias opciones de menú, entre ellas están: **INICIO, QUIENES SOMOS, QUIERO SER SOCIO, COOPERATIVA ONLINE, AGENCIAS, NOTICIAS Y CONTACTOS.**

A continuación detallaré cada una de las opciones antes mencionadas.

# **Opción: INICIO**

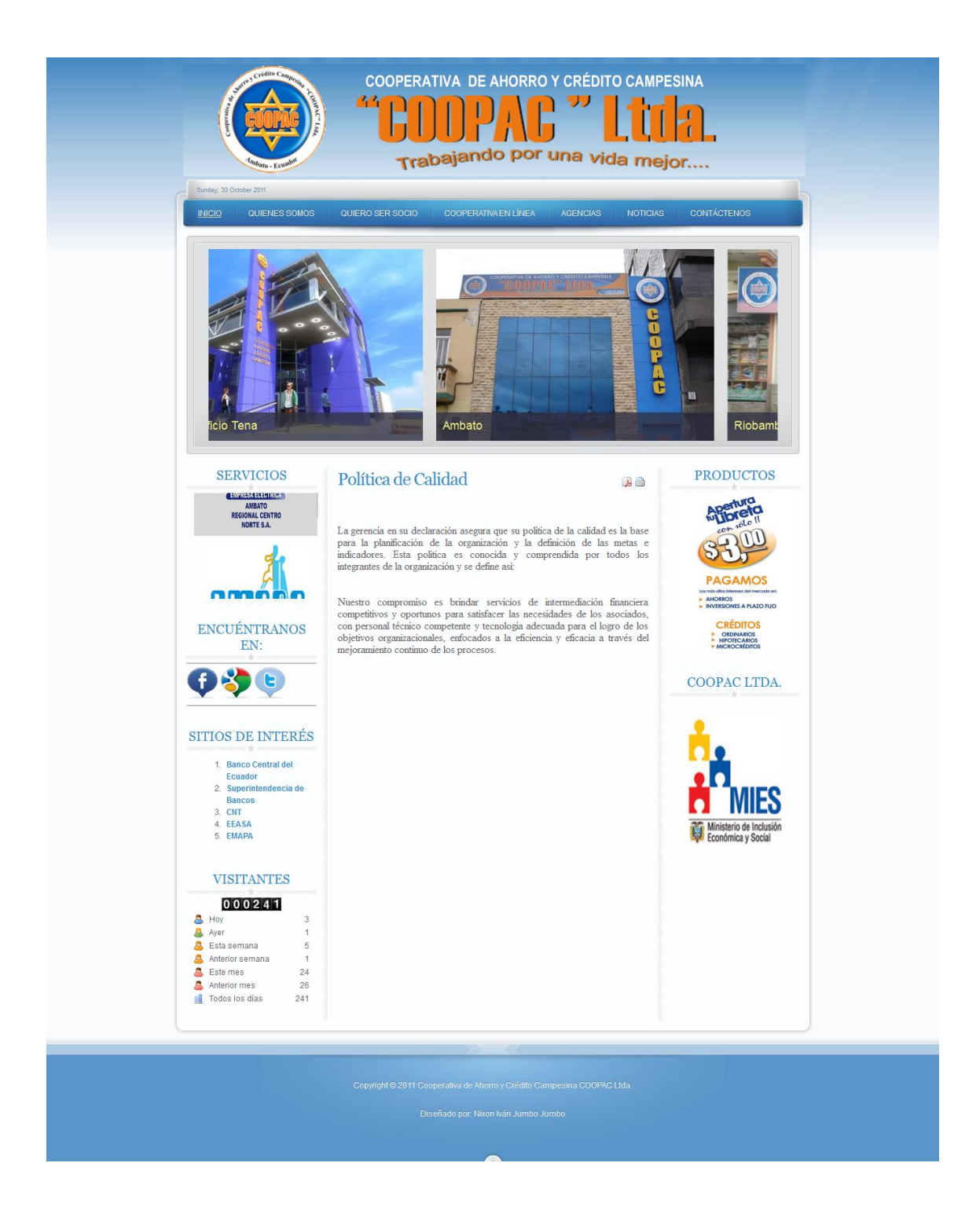

Aquí se visualiza la Política de Calidad de la COOPAC Ltda., en los banners publicitarios se muestra los servicios y algunos enlaces de sitios de interés, así mismo se puede observar las visitas que ha tenido el sitio web durante el día, durante la semana y durante el mes.

## **Opción: QUIENES SOMOS**

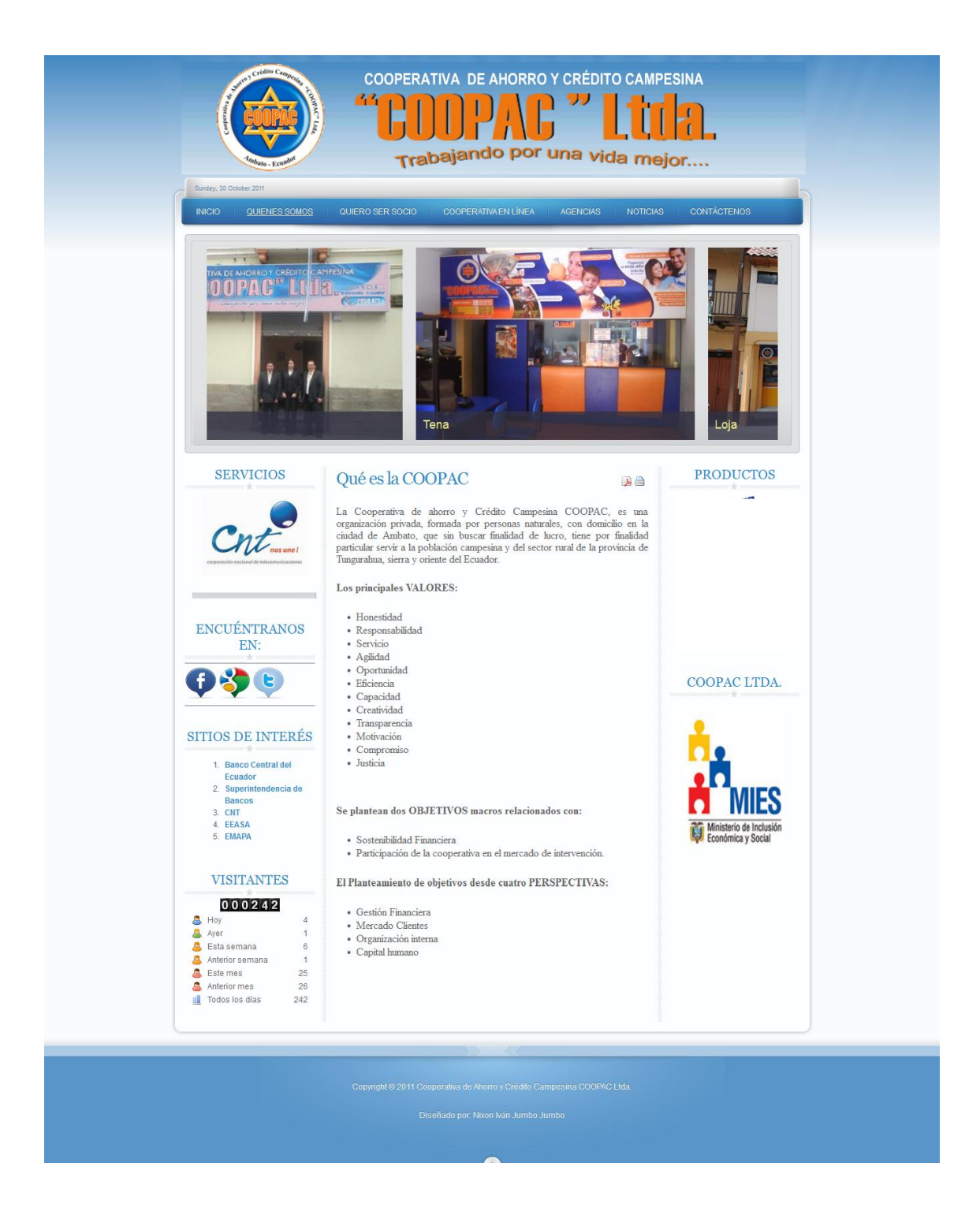

Esta opción de menú posee sub-opciones como son: Qué es la Coopac, Misión Visión y Directorio, en cada una de estas sub-opciones se detalle la información respectiva haciendo referencia a su nombre.

# **Opción: QUIERO SER SOCIO**

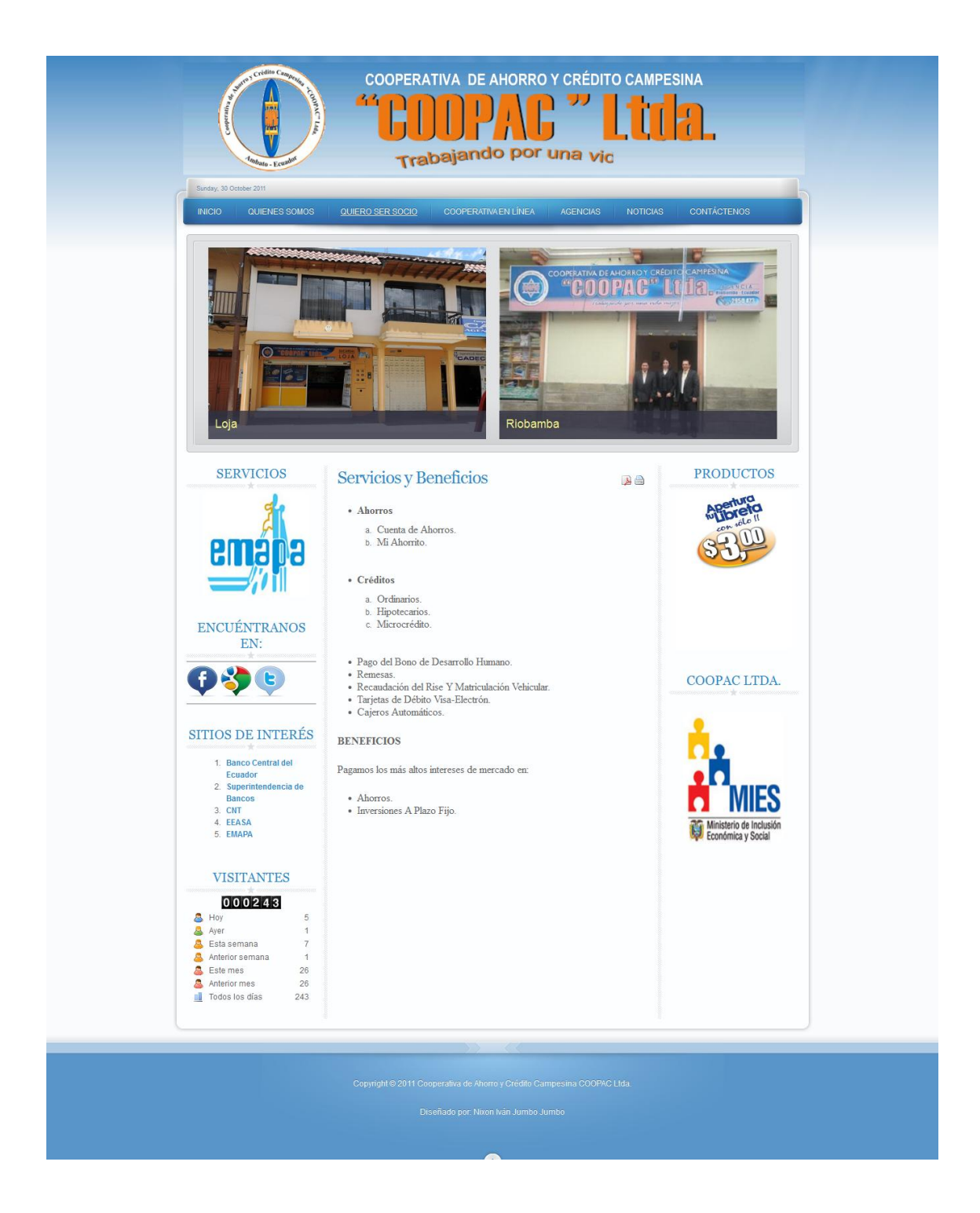

Esta opción de menú posee sub-opciones como son: ¿Por qué ser socio?, Servicios y Beneficios de ser socio de la COOPAC y Requisitos para ser socio, en cada una de estas sub-opciones se detalle la información respectiva haciendo referencia a su nombre.

# **Opción: COOPERATIVA EN LÍNEA (LOGIN)**

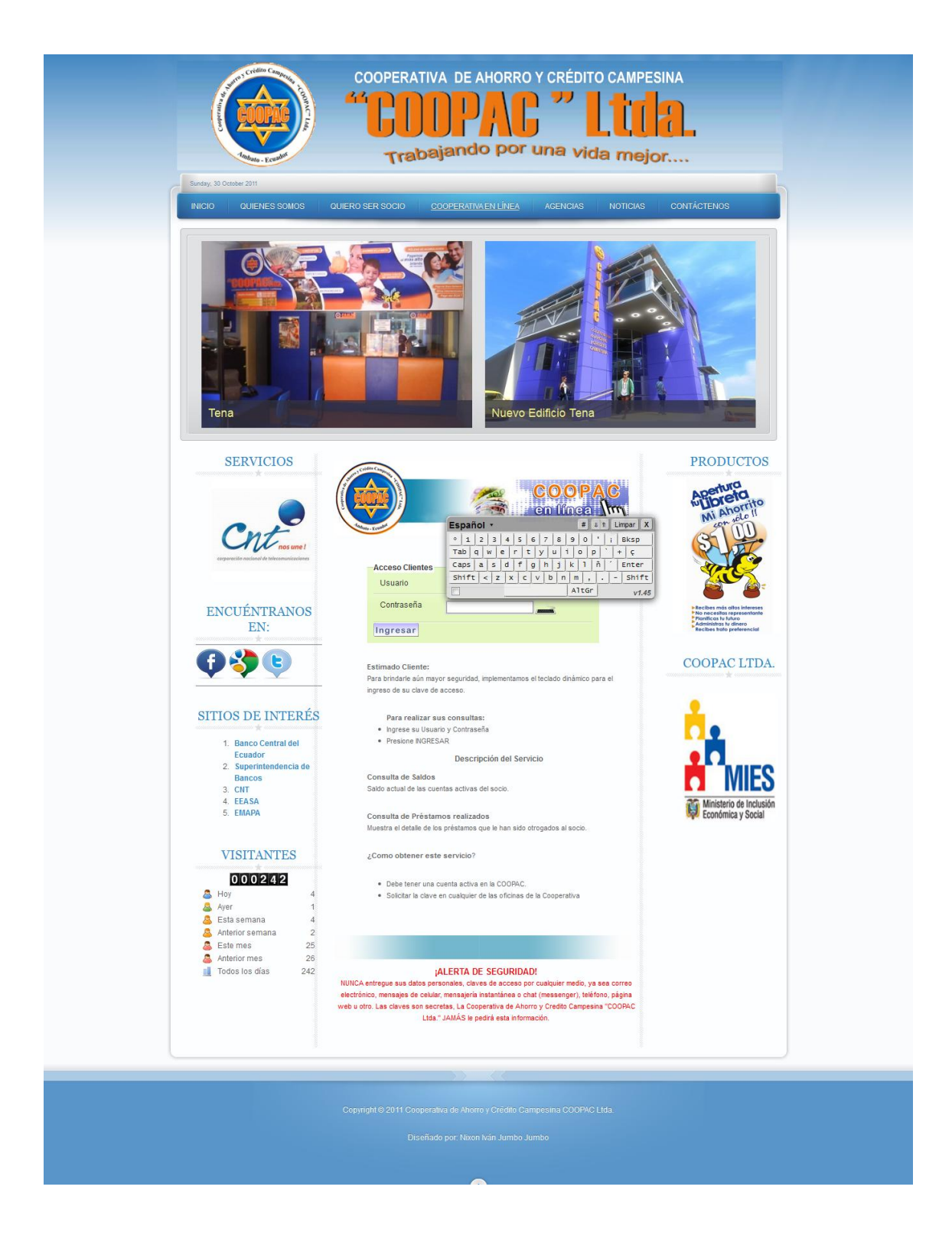

Esta sección es la parte fundamental del sistema ya que es aquí donde el usuario final se loguea para poder realizar sus transacciones, deberá ingresar un usuario y contraseña, para éste último se ha colocado un teclado virtual para que por medio del mismo ingrese la contraseña (el teclado virtual posee varios idiomas en los que el usuario elige la mejor opción), este proceso es para mayor seguridad del usuario.

 **Opción: COOPERATIVA EN LÍNEA (ESTADOS DE CUENTA – ESTADOS DE CRÉDITO)**

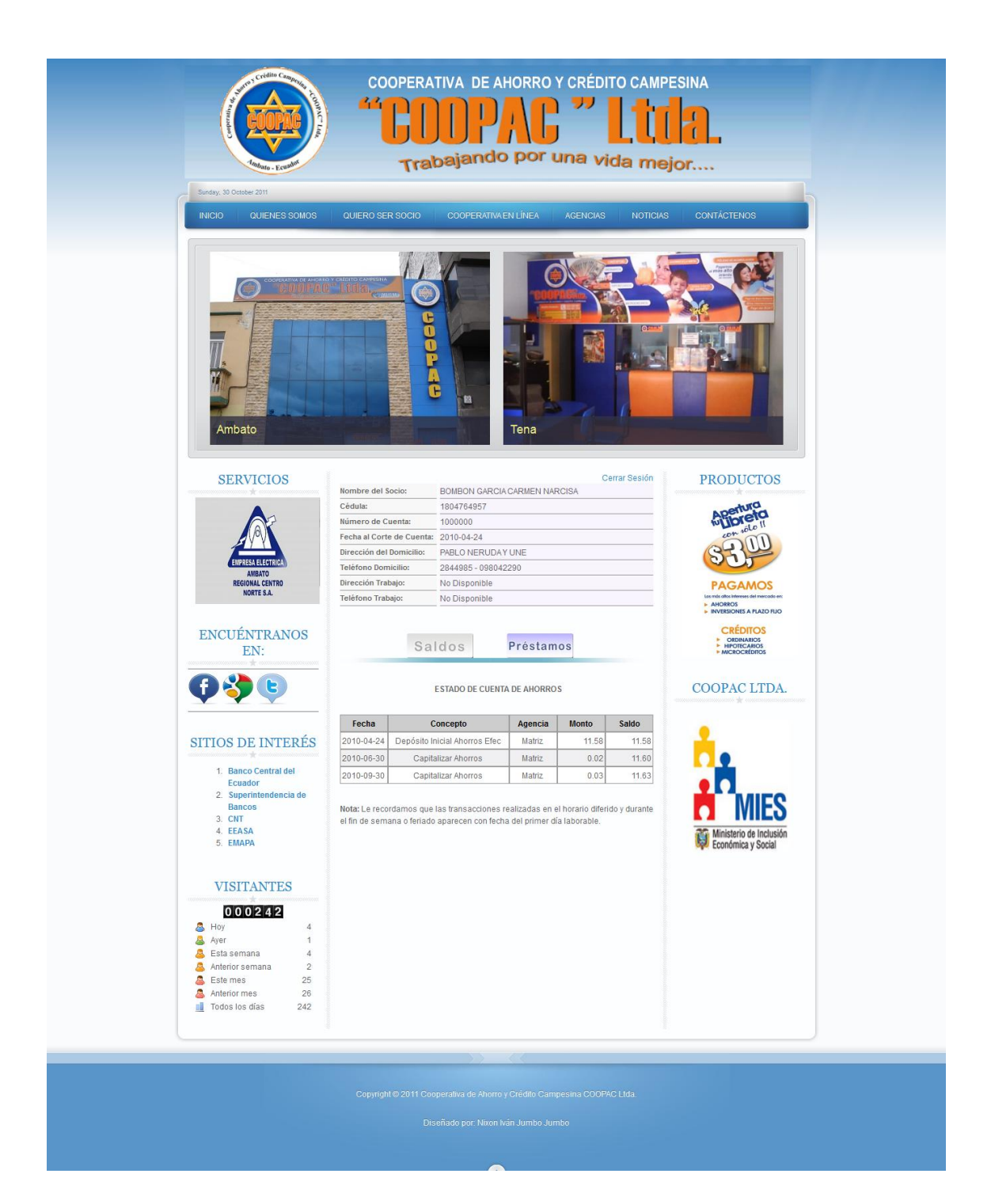

Después de que el usuario ingresó sus datos de acceso al sistema y si este proceso fue exitoso, entonces el sistema le mostrará dos opciones para que el usuario realice una de ellas o las dos, estas opciones son las de: Estados de Cuenta (Saldos) y Estados de Crédito (Préstamos).

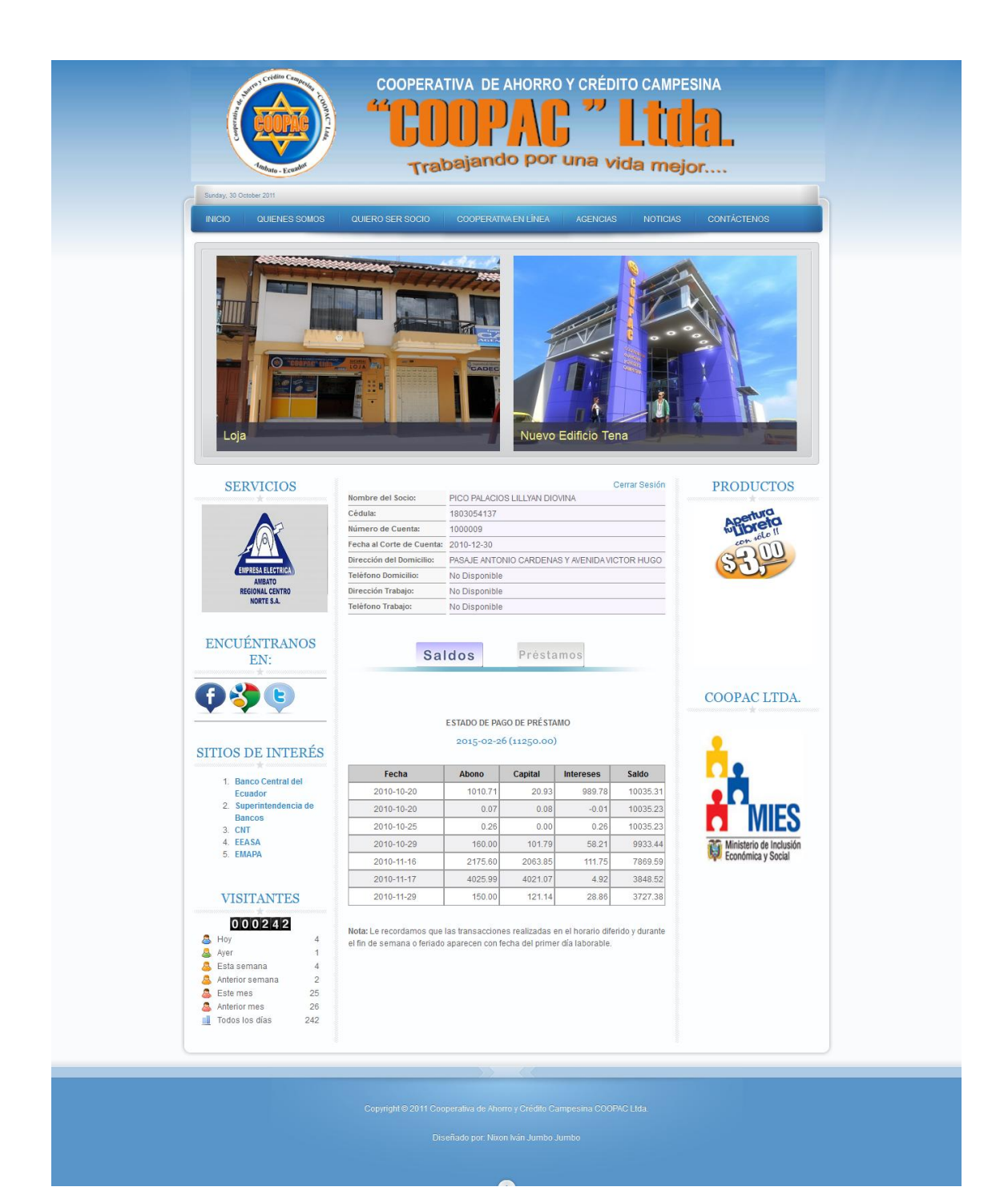

# **Opción: AGENCIAS**

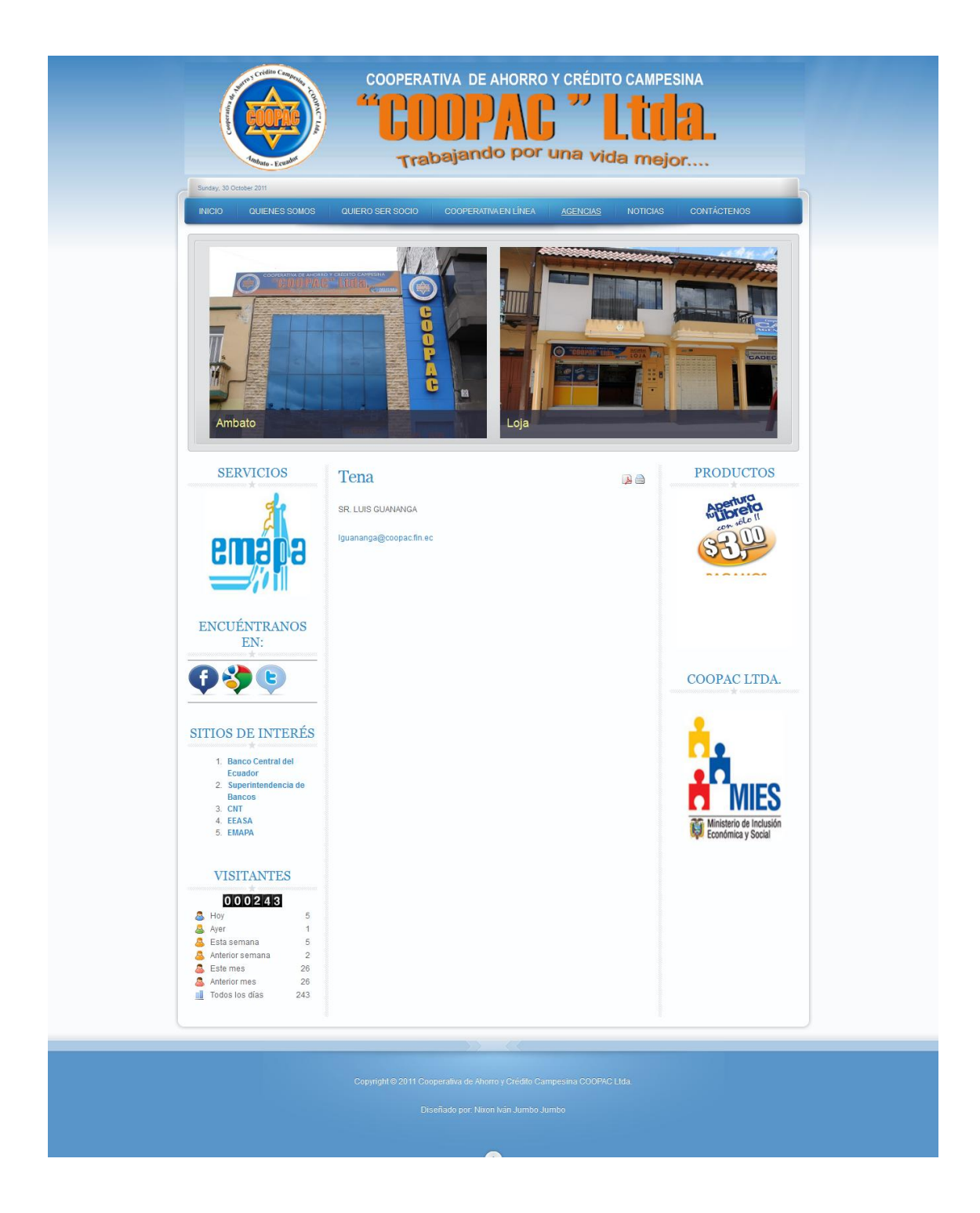

Se muestra toda información de cada una de las agencias de la Coopac.

# **Opción: NOTICIAS**

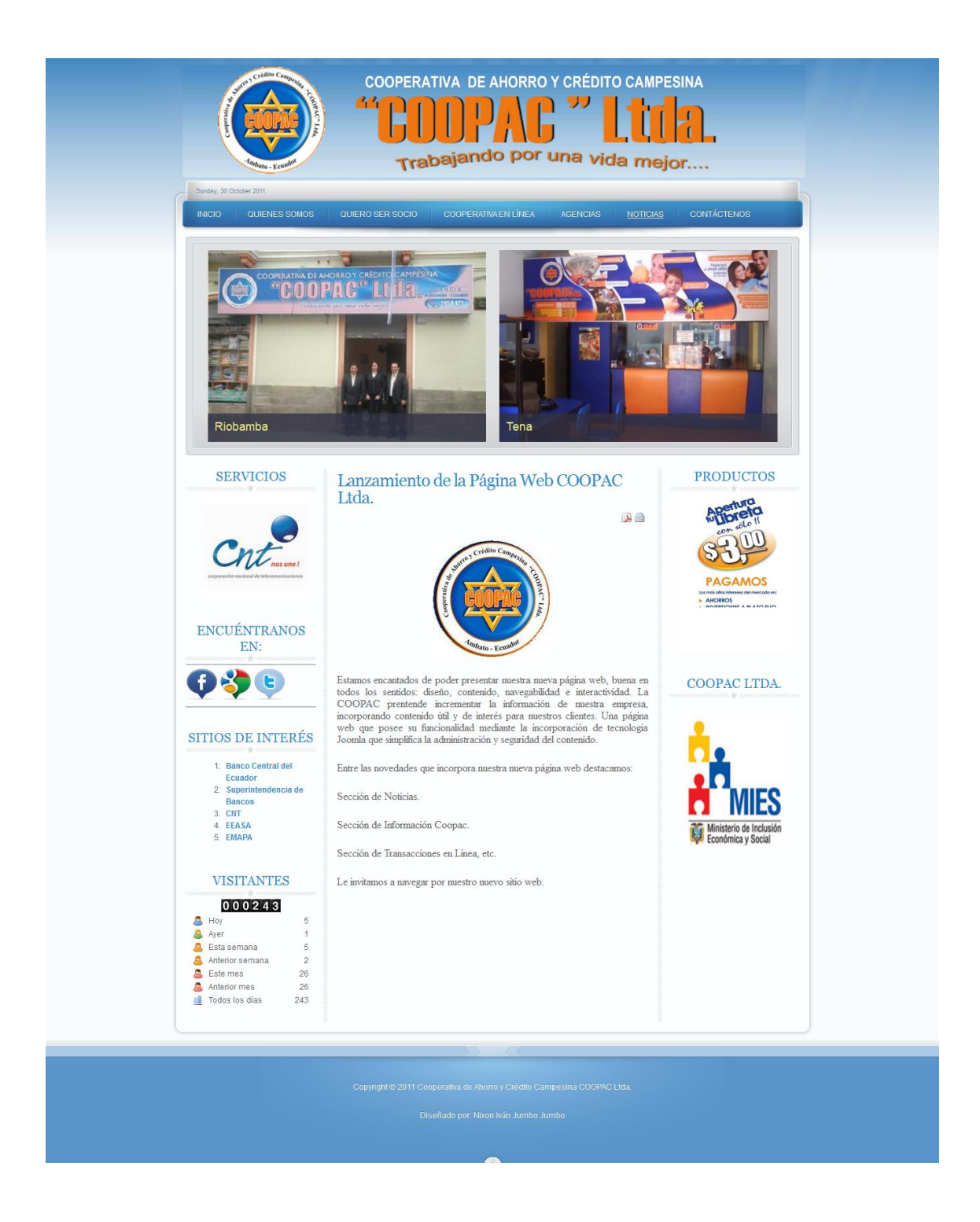

El sitio web posee un espacio para las noticias de la Coopac, este espacio servirá para dar a conocer a la comunidad todo lo relacionado a la Cooperativa.

# **Opción: CONTACTOS**

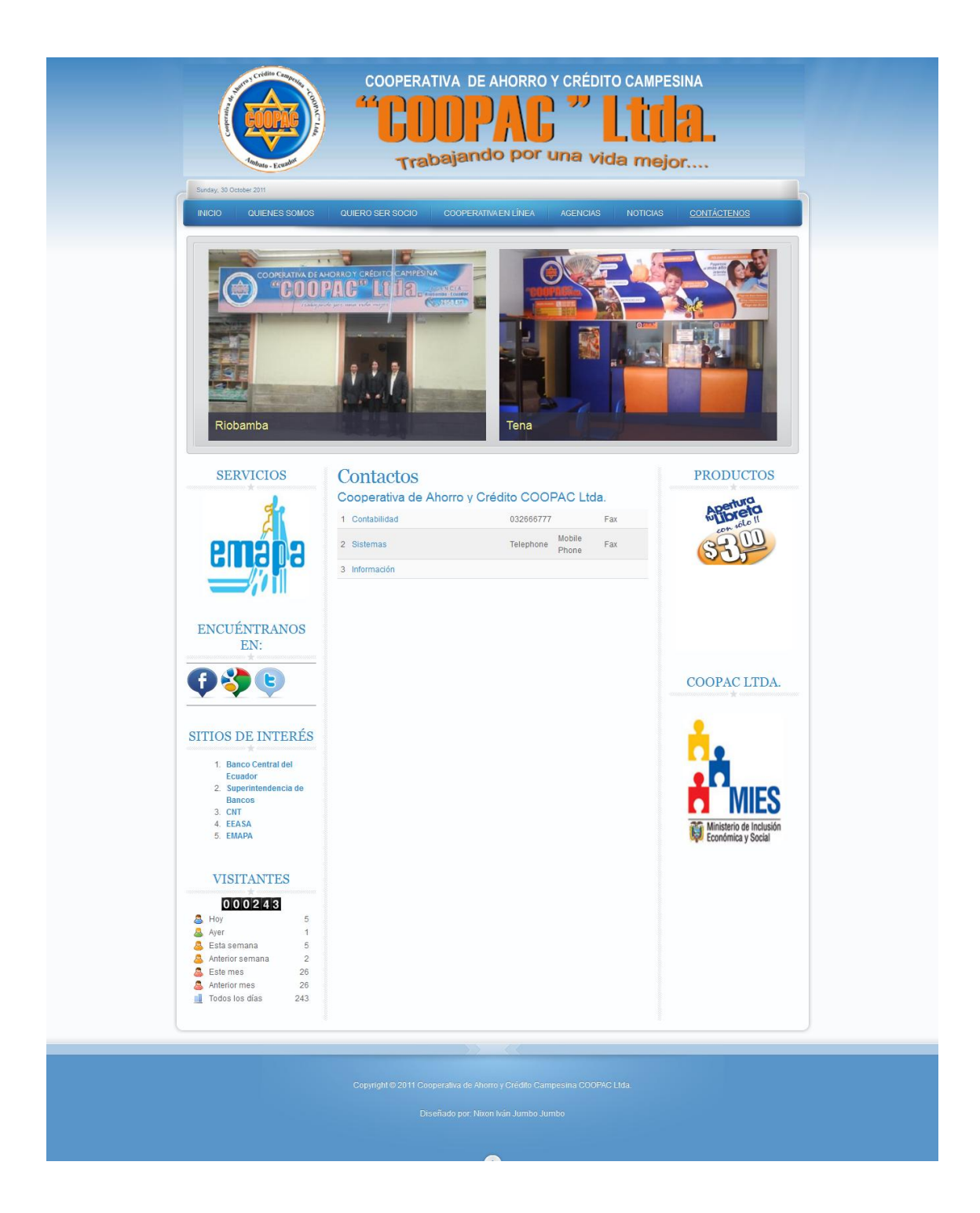

En esta sección los visitantes del sitio web podrán enviar sus comentarios y sugerencias a la Cooperativa, el administrador del sitio web será quien revise estos correos, en caso de que el comentario sea para un departamento (contabilidad, sistemas, atención al cliente, etc.) específico, entonces lo hará el encargado de cada correo.

El siguiente código sql corresponde a cada una de las tablas que directamente intervienen en el Sistema:

## **1. Estructura de tabla para la tabla `cliente`**

CREATE TABLE `cliente` ( `serial\_cli` int(11) NOT NULL auto\_increment, `serial\_age` int(11) NOT NULL default '0', `serial\_ciu` int(11) default NULL, `serial\_tem` int(11) default NULL, `codigo\_cli` char(30) NOT NULL default '', `razonSocial\_cli` char(60) NOT NULL default '', `numeroDocumento\_cli` char(30) NOT NULL default '', `fechaCreacion\_cli` date NOT NULL default '0000-00-00', `fechaIngreso\_cli` date NOT NULL default '0000-00-00', `naturaleza\_cli` char(30) default NULL, `nacionalidad\_cli` char(30) default NULL, `estado\_cli` char(1) NOT NULL default '', `otros\_cli` char(255) default NULL, `tipoDocumento\_cli` char(1) NOT NULL default '', `tipo\_cli` char(1) NOT NULL default '', `fechaActualizacionPatrimonio\_cli` date default NULL, `usuarioCliente\_cli` int(11) default NULL, `usuarioActualizaCliente\_cli` int(11) default NULL, `fechaActualizaCliente\_cli` date default NULL, PRIMARY KEY (`serial\_cli`), UNIQUE KEY `codigo\_cli\_idx` (`codigo\_cli`), KEY `serial\_age\_idx` (`serial\_age`), KEY `serial\_ciu\_idx` (`serial\_ciu`), KEY `serial\_tem\_idx` (`serial\_tem`) ) ENGINE=InnoDB DEFAULT CHARSET=latin1 AUTO\_INCREMENT=19259;

## **2. Estructura de tabla para la tabla `cuenta`**

CREATE TABLE `cuenta` ( `serial\_cta` int(11) NOT NULL auto\_increment, `serial\_pro` int(11) default NULL, `serial\_age` int(11) NOT NULL default '0', `numero\_cta` varchar(15) NOT NULL default '', `fechaCreacion\_cta` date NOT NULL default '0000-00-00', `tipo\_cta` char(1) default NULL, `fechaActivacion\_cta` date default NULL, `estado\_cta` char(1) NOT NULL default '', `fechaUltimaTransaccionAhorros\_cta` date default NULL, `fechaUltimoDepositoAhorros\_cta` date default NULL,

```
 `fechaUltimoCreditoAhorros_cta` date default NULL,
     `cuotaIngreso_cta` decimal(16,4) default '0.0000',
     `cuotaAdmision_cta` decimal(16,4) default '0.0000',
     `cajeroAutomatico_cta` decimal(16,4) default '0.0000',
     `valorDisponibleAhorros_cta` decimal(16,4) default '0.0000',
     `valorRetencionAhorros_cta` decimal(16,4) default '0.0000',
     `valorRemesaAhorros_cta` decimal(16,4) default '0.0000',
     `totalBloqueoAhorros_cta` decimal(16,4) default '0.0000',
     `encaje_cta` decimal(16,4) NOT NULL default '0.0000',
     `interesAcumuladoAhorros_cta` decimal(16,4) default '0.0000',
     `saldoAntesCapitalizarAhorros_cta` decimal(16,4) default '0.0000',
     `valorUltimaCapitalizacionAhorros_cta` decimal(16,4) default '0.0000',
     `ultimaTransaccionImpresaAhorros_cta` int(11) default '0',
     `fechaUltimaTransaccionCertificados_cta` date default NULL,
     `valorDisponibleCertificados_cta` decimal(16,4) default '0.0000',
     `valorRetencionCertificados_cta` decimal(16,4) default '0.0000',
     `valorRemesaCertificados_cta` decimal(16,4) default '0.0000',
     `interesAcumuladoCertificados_cta` decimal(16,4) default '0.0000',
     `saldoAntesCapitalizarCertificados_cta` decimal(16,4) default '0.0000',
     `valorUltimaCapitalizacionCertificados_cta` decimal(16,4) default '0.0000',
     `ultimaTransaccionImpresaCertificados_cta` int(11) default '0',
     `numeroUltimaTransaccion_cta` int(11) default '0',
     `numeroUltimoBloqueo_cta` int(11) default '0',
     `valorPendienteDebito_cta` decimal(16,4) default '0.0000',
     `motivoBloqueo_cta` varchar(255) default NULL,
     `bloqueoMensaje_cta` text,
     `bloqueoCertificadosComunes_cta` decimal(16,4) default '0.0000',
     `movimiento_cta` char(1) default NULL,
     PRIMARY KEY (`serial_cta`),
     UNIQUE KEY `numero_cta_idx` (`numero_cta`),
     KEY `serial_pro_idx` (`serial_pro`),
     KEY `serial_age_idx` (`serial_age`),
     KEY `fechaCreacion_cta_idx` (`fechaCreacion_cta`),
    KEY `fechaUltimaTransaccionAhorros cta_idx`
       (`fechaUltimaTransaccionAhorros_cta`),
    KEY `fechaUltimoDepositoAhorros_cta_idx`
       (`fechaUltimoDepositoAhorros_cta`),
    KEY EXELECTE 19 TechaUltimpoDepositoAhorros cta_idx`
       (`fechaUltimoCreditoAhorros_cta`),
     KEY `valorDisponibleAhorros_cta_idx` (`valorDisponibleAhorros_cta`),
     KEY `encaje_cta_idx` (`encaje_cta`),
     KEY `valorDisponibleCertificados_cta_idx` (`valorDisponibleCertificados_cta`)
) ENGINE=InnoDB DEFAULT CHARSET=latin1 AUTO_INCREMENT=31586;
```
#### **3. Estructura de tabla para la tabla `cuentacliente`**

CREATE TABLE `cuentacliente` (

`serial\_ccl` int(11) NOT NULL auto\_increment,

`serial\_cta` int(11) NOT NULL default '0',

`serial\_cli` int(11) NOT NULL default '0',

 `tipo\_ccl` char(1) NOT NULL default '', PRIMARY KEY (`serial\_ccl`), UNIQUE KEY `cuenta\_cliente\_cta\_idx` (`serial\_cta`,`serial\_cli`), KEY `serial\_cli\_idx` (`serial\_cli`) ) ENGINE=InnoDB DEFAULT CHARSET=latin1 AUTO\_INCREMENT=31579;

## **4. Estructura de tabla para la tabla `representantecliente`**

CREATE TABLE `representantecliente` ( `serial\_rcl` int(11) NOT NULL auto\_increment, `serial\_rep` int(11) default NULL, `serial\_cli` int(11) default NULL, `parentesco\_rcl` char(30) NOT NULL default '', `tipo\_rcl` char(1) NOT NULL default '', `fechaIngreso\_rcl` date NOT NULL default '0000-00-00', `fechaBaja\_rcl` date default NULL, `estado\_rcl` char(1) NOT NULL default '', PRIMARY KEY (`serial\_rcl`), UNIQUE KEY `serial\_rep\_cli\_idx` (`serial\_rep`,`serial\_cli`), KEY `serial\_cli\_idx` (`serial\_cli`) ) ENGINE=InnoDB DEFAULT CHARSET=latin1 AUTO\_INCREMENT=19294;

## **5. Estructura de tabla para la tabla `representante`**

CREATE TABLE `representante` ( `serial\_rep` int(11) NOT NULL auto increment, `serial\_ciu` int(11) default NULL, `serial\_cpr` int(11) default NULL, `serial\_eci` int(11) default NULL, `nombre\_rep` char(30) NOT NULL default '', `apellido\_rep` char(30) NOT NULL default '', `tipoDocumento\_rep` char(1) NOT NULL default '', `numeroDocumento\_rep` char(15) NOT NULL default '', `telefonoDomicilio\_rep` char(30) default NULL, `direccionDomicilio\_rep` char(255) default NULL, `fechaNacimiento\_rep` date NOT NULL default '0000-00-00', `fechaIngreso\_rep` date NOT NULL default '0000-00-00', `fechaBaja\_rep` date default NULL, `nacionalidad\_rep` char(30) default NULL, `sexo\_rep` char(1) NOT NULL default '', `estado\_rep` char(1) NOT NULL default '', `firma\_rep` char(30) NOT NULL default '', `foto\_rep` char(30) default NULL, `otros\_rep` char(255) default NULL, `lugarTrabajo\_rep` char(30) default NULL, `actividadEmpresa\_rep` char(30) default NULL, `cargo\_rep` char(30) default NULL, `antiguedadAnio\_rep` int(11) default NULL,

 `antiguedadMes\_rep` int(11) default NULL, `direccionTrabajo\_rep` char(255) default NULL, `telefonoTrabajo\_rep` char(30) default NULL, `trabajoAnterior\_rep` char(30) default NULL, `cargoAnterior\_rep` char(30) default NULL, `telefonoAnterior\_rep` char(30) default NULL, `afiliado\_rep` int(11) NOT NULL default '0', `cargaFamiliar\_rep` int(11) default NULL, `dependencia\_rep` char(3) default NULL, `separacionBien\_rep` int(11) NOT NULL default '0', `viviendaActual\_rep` char(1) NOT NULL default '', `valorArriendo\_rep` decimal(16,4) default NULL, `viveCon\_rep` char(1) NOT NULL default '', `hipotecada\_rep` char(1) NOT NULL default '', `plazo\_rep` date default NULL, `monto\_rep` decimal(16,4) default NULL, `fechaActualizacionCausal\_rep` date default NULL, `sindicado\_rep` char(1) default NULL, `moduloSindicado\_rep` char(10) default NULL, PRIMARY KEY (`serial\_rep`), KEY `serial\_ciu\_idx` (`serial\_ciu`), KEY `serial\_cpr\_idx` (`serial\_cpr`), KEY `serial\_eci\_idx` (`serial\_eci`) ) ENGINE=InnoDB DEFAULT CHARSET=latin1 AUTO\_INCREMENT=18821;

#### **6. Estructura de tabla para la tabla `producto`**

CREATE TABLE `producto` ( `serial\_pro` int(11) NOT NULL auto\_increment, `serial\_cat` int(11) default NULL, `codigo\_pro` char(15) NOT NULL default '', `nombre\_pro` char(40) NOT NULL default '', `descripcion\_pro` char(255) default NULL, `estado\_pro` char(1) NOT NULL default '', `fechaCreacion\_pro` date NOT NULL default '0000-00-00', `fechaBaja\_pro` date default NULL, `tipoBaja\_pro` char(1) default NULL, `fechaInicio\_pro` date default NULL, `fechaFin\_pro` date default NULL, PRIMARY KEY (`serial\_pro`), KEY `serial\_cat\_idx` (`serial\_cat`), KEY `codigo\_pro\_idx` (`codigo\_pro`) ) ENGINE=InnoDB DEFAULT CHARSET=latin1 AUTO\_INCREMENT=36;

#### **7. Estructura de tabla para la tabla `transaccionproducto`**

CREATE TABLE `transaccionproducto` ( `serial\_trn` int(11) NOT NULL auto\_increment, `serial\_ttr` int(11) NOT NULL default '0',

 `serial\_pro` int(11) default NULL, `codigo\_trn` char(30) NOT NULL default '', `nombre\_trn` char(30) NOT NULL default ", `descripcion\_trn` char(255) default NULL, `abreviacion\_trn` char(30) NOT NULL default '', `servicio\_trn` char(255) NOT NULL default '', `estado\_trn` char(1) NOT NULL default '', `reversacion\_trn` char(255) default NULL, `impuesto\_trn` char(1) default NULL, `retencion\_trn` char(1) default NULL, `tipo\_trn` char(1) default NULL, `efectivo\_trn` char(1) default NULL, `orden\_trn` int(11) NOT NULL default '0', `serial\_ctc` int(11) default NULL, `tomaConsep\_trn` char(1) default NULL, PRIMARY KEY (`serial\_trn`), KEY `serial\_ttr\_idx` (`serial\_ttr`), KEY `serial\_pro\_idx` (`serial\_pro`), KEY `serial\_ctc\_idx` (`serial\_ctc`), KEY `codigo trn  $idx$ ` (`codigo trn`) ) ENGINE=InnoDB DEFAULT CHARSET=latin1 AUTO\_INCREMENT=8229;

## **8. Estructura de tabla para la tabla `transaccionahorros`**

CREATE TABLE `transaccionahorros` ( `serial\_tra` int(11) NOT NULL auto\_increment, `serial\_cta` int(11) NOT NULL default '0'. `serial\_caj` int(11) NOT NULL default '0', `numeroPapeleta\_tra` char(30) NOT NULL default '', `fecha\_tra` date NOT NULL default '0000-00-00', `hora\_tra` time NOT NULL default '00:00:00', `valorEjecutado\_tra` decimal(16,4) NOT NULL default '0.0000', `saldoDespuesTransaccion\_tra` decimal(16,4) NOT NULL default '0.0000', `saldoAntesTransaccion\_tra` decimal(16,4) NOT NULL default '0.0000', `referencia\_tra` char(255) default NULL, `saldoDespuesTransaccionFormateado\_tra` decimal(16,2) default '0.00', PRIMARY KEY (`serial\_tra`), UNIQUE KEY `numeroPapeleta\_tra\_idx` (`numeroPapeleta\_tra`), KEY `serial\_cta\_idx` (`serial\_cta`), KEY `serial\_caj\_idx` (`serial\_caj`), KEY `fecha tra  $idx$ ` (`fecha tra`) ) ENGINE=InnoDB DEFAULT CHARSET=latin1 AUTO\_INCREMENT=125696;

## **9. Estructura de tabla para la tabla `detalletransaccionahorros`**

CREATE TABLE `detalletransaccionahorros` (

- `serial\_dta` int(11) NOT NULL auto\_increment,
- `serial\_trn` int(11) NOT NULL default '0',

`serial\_tra` int(11) NOT NULL default '0',

 `tipo\_dta` char(1) NOT NULL default '', `valor\_dta` decimal(16,4) NOT NULL default '0.0000', `saldoDespuesTransaccion\_dta` decimal(16,4) NOT NULL default '0.0000', `saldoAntesTransaccion\_dta` decimal(16,4) NOT NULL default '0.0000', `estado\_dta` char(1) NOT NULL default '', PRIMARY KEY (`serial\_dta`), KEY `serial\_trn\_idx` (`serial\_trn`), KEY `serial\_tra\_idx` (`serial\_tra`) )ENGINE=InnoDB DEFAULT CHARSET=latin1 AUTO\_INCREMENT=129747;

## **10. Estructura de tabla para la tabla `jos\_categories`**

CREATE TABLE `jos\_categories` ( `id` int(11) NOT NULL auto\_increment, `parent\_id` int(11) NOT NULL default '0', `title` text NOT NULL, `name` text NOT NULL, `alias` varchar(255) NOT NULL default '', `image` varchar(255) NOT NULL default '', `section` varchar(150) NOT NULL default '', `image\_position` varchar(90) NOT NULL default '', `description` text NOT NULL, `published` tinyint(1) NOT NULL default '0', `checked\_out` int(11) unsigned NOT NULL default '0', `checked\_out\_time` datetime NOT NULL default '0000-00-00 00:00:00', `editor` varchar(150) default NULL, `ordering` int(11) NOT NULL default '0', `access` tinyint(3) unsigned NOT NULL default '0', `count` int(11) NOT NULL default '0', `params` text NOT NULL, PRIMARY KEY (`id`), KEY `cat\_idx` (`section`,`published`,`access`), KEY `idx\_access` (`access`), KEY `idx\_checkout` (`checked\_out`) ) ENGINE=MyISAM DEFAULT CHARSET=utf8 AUTO\_INCREMENT=39;

## **11. Estructura de la tabla para la tabla `jos\_djimageslider`**

CREATE TABLE `jos\_djimageslider` ( `id` int(11) unsigned NOT NULL auto\_increment, `catid` int(11) NOT NULL default '0', `sid` int(11) NOT NULL default '0', `title` varchar(250) NOT NULL default '', `alias` varchar(255) NOT NULL default '', `image` varchar(250) NOT NULL default '', `description` text NOT NULL, `published` tinyint(1) NOT NULL default '0', `checked\_out` int(11) NOT NULL default '0', `checked\_out\_time` datetime NOT NULL default '0000-00-00 00:00:00',

 `ordering` int(11) NOT NULL default '0', `archived` tinyint(1) NOT NULL default '0', `approved` tinyint(1) NOT NULL default '1', `params` text NOT NULL, PRIMARY KEY (`id`), KEY `catid` (`catid`,`published`,`archived`) ) ENGINE=MyISAM DEFAULT CHARSET=utf8 AUTO\_INCREMENT=7;

## **12. Estructura de la tabla para la tabla `jos\_menu`**

CREATE TABLE `jos\_menu` ( `id` int(11) NOT NULL auto\_increment, `menutype` varchar(225) default NULL, `name` text, `alias` varchar(255) NOT NULL default '', `link` text, `type` varchar(150) NOT NULL default '', `published` tinyint(1) NOT NULL default '0', `parent` int(11) unsigned NOT NULL default '0', `componentid` int(11) unsigned NOT NULL default '0', `sublevel` int(11) default '0', `ordering` int(11) default '0', `checked\_out` int(11) unsigned NOT NULL default '0', `checked\_out\_time` datetime NOT NULL default '0000-00-00 00:00:00', `pollid` int(11) NOT NULL default '0', `browserNav` tinyint(4) default '0', `access` tinyint(3) unsigned NOT NULL default '0', `utaccess` tinyint(3) unsigned NOT NULL default '0', `params` text NOT NULL, `lft` int(11) unsigned NOT NULL default '0', `rgt` int(11) unsigned NOT NULL default '0', `home` int(1) unsigned NOT NULL default '0', PRIMARY KEY (`id`), KEY `componentid` (`componentid`,`menutype`,`published`,`access`), KEY `menutype` (`menutype`) ) ENGINE=MyISAM DEFAULT CHARSET=utf8 AUTO\_INCREMENT=219 ;

## **13. Estructura de la tabla para la tabla `jos\_menu\_types`**

CREATE TABLE `jos\_menu\_types` ( `id` int(10) unsigned NOT NULL auto\_increment, `menutype` varchar(225) NOT NULL default '', `title` text NOT NULL, `description` text NOT NULL, PRIMARY KEY (`id`), UNIQUE KEY `menutype` (`menutype`) ) ENGINE=MyISAM DEFAULT CHARSET=utf8 AUTO\_INCREMENT=7;

## **14. Estructura de la tabla para la tabla `jos\_messages`**

CREATE TABLE `jos\_messages` ( `message id` int(10) unsigned NOT NULL auto increment, `user\_id\_from` int(10) unsigned NOT NULL default '0', `user\_id\_to` int(10) unsigned NOT NULL default '0', `folder\_id` int(10) unsigned NOT NULL default '0', `date\_time` datetime NOT NULL default '0000-00-00 00:00:00', `state` int(11) NOT NULL default '0', `priority` int(1) unsigned NOT NULL default '0', `subject` text NOT NULL, `message` text NOT NULL, PRIMARY KEY (`message\_id`), KEY `useridto\_state` (`user\_id\_to`,`state`) ) ENGINE=MyISAM DEFAULT CHARSET=utf8 AUTO\_INCREMENT=1;

## **15. Estructura de la tabla para la tabla `jos\_modules`**

CREATE TABLE `jos\_modules` ( `id` int(11) NOT NULL auto\_increment, `title` text NOT NULL, `content` text NOT NULL, `ordering` int(11) NOT NULL default '0', `position` varchar(150) default NULL, `checked\_out` int(11) unsigned NOT NULL default '0', `checked\_out\_time` datetime NOT NULL default '0000-00-00 00:00:00', `published` tinyint(1) NOT NULL default '0', `module` varchar(150) default NULL, `numnews` int(11) NOT NULL default '0', `access` tinyint(3) unsigned NOT NULL default '0', `showtitle` tinyint(3) unsigned NOT NULL default '1', `params` text NOT NULL, `iscore` tinyint(4) NOT NULL default '0', `client\_id` tinyint(4) NOT NULL default '0', `control` text NOT NULL, PRIMARY KEY (`id`), KEY `published` (`published`,`access`), KEY `newsfeeds` (`module`,`published`) ) ENGINE=MyISAM DEFAULT CHARSET=utf8 AUTO\_INCREMENT=238;

## **16. Estructura de la tabla para la tabla `jos\_session`**

CREATE TABLE `jos\_session` ( `username` varchar(150) default '', `time` varchar(14) default '', `session\_id` varchar(200) NOT NULL default '0', `guest` tinyint(4) default '1', `userid` int(11) default '0',

`usertype` varchar(150) default '',

 `gid` tinyint(3) unsigned NOT NULL default '0', `client\_id` tinyint(3) unsigned NOT NULL default '0', `data` longtext, PRIMARY KEY (`session\_id`(64)), KEY `whosonline` (`guest`,`usertype`), KEY `userid` (`userid`), KEY `time` (`time`) ) ENGINE=MyISAM DEFAULT CHARSET=utf8;

## **17. Estructura de la tabla para la tabla `jos\_users`**

CREATE TABLE `jos\_users` ( `id` int(11) NOT NULL auto\_increment, `name` text NOT NULL, `username` varchar(150) NOT NULL default '', `email` varchar(100) NOT NULL default '', `password` varchar(100) NOT NULL default '', `usertype` varchar(75) NOT NULL default '', `block` tinyint(4) NOT NULL default '0', `sendEmail` tinyint(4) default '0', `gid` tinyint(3) unsigned NOT NULL default '1', `registerDate` datetime NOT NULL default '0000-00-00 00:00:00', `lastvisitDate` datetime NOT NULL default '0000-00-00 00:00:00', `activation` varchar(100) NOT NULL default '', `params` text NOT NULL, PRIMARY KEY (`id`), KEY `usertype` (`usertype`), KEY `idx\_name` (`name`(255)), KEY `gid\_block` (`gid`,`block`), KEY `username` (`username`), KEY `email` (`email`) ) ENGINE=MyISAM DEFAULT CHARSET=utf8 AUTO\_INCREMENT=64;

#### **ANEXO 4:** Código de Programación

### **1. Clases**

Las clases en Programación orientada a objetos (POO) son definiciones de los elementos que forman un sistema, en este caso, definiciones de los objetos que van a intervenir en los programas.

## **1.1 Clase conexión**

```
<?php
class cl_conexion
{
       var $pb_enlace;
       private $servidor;
       private $usuario;
       private $clave;
       private $basedatos;
       function cl_conexion()
       {
              $this->servidor="127.0.0.1";
              $this->usuario="root";
              $this->clave="";
              $this->basedatos="coopac";
              $this->pb_enlace=mysql_connect($this->servidor,$this->usuario,$this-
              >clave)or die ("Error conectando a la base de datos.");
              mysql_select_db($this->basedatos,$this->pb_enlace)or die("Error 
              seleccionando la base de datos.");
              return $this->pb_enlace;
       }
}
?>
```
# **1.2 Clase usuario**

```
<?php
class usuario
{
var $conexion;
function usuario($conexion)
{
       $this->conexion=$conexion;
}
```

```
//Métodos de la clase
function setConexion($conexion) {
       $this->conexion=$conexion;
}
function getConexion() {
       return $this->conexion;
```

```
}
```
## **1.3 Clase resultado**

```
<?php 
class cl_resultado
{
var $pb_conexion;
```

```
function cl_resultado($pb_conexion)
{
$this->pb_conexion=$pb_conexion;
}
function setConexion($pb_conexion) {
$this->pb_conexion=$pb_conexion;
}
function getConexion() {
```

```
return $this->pb_conexion;
```

```
}
```
{

{

## **1.4 Funciones**

### **//Función que me permite iniciar la sesión.**

```
function login()
if(isset($_POST['form']))
       $var_usuario=trim($_POST[usuario]);
       $var_password=trim($_POST[password]);
       $user=$this->comillas_inteligentes($var_usuario);
      //$sql_login = "SELECT login_usr, password_usr FROM usuario WHERE 
      login_usr = '".$_POST['usuario']."'"; 
      \frac{1}{s}sql login = "SELECT codigo cli, numeroDocumento cli, razonSocial cli,
      serial_cli FROM cliente WHERE codigo_cli = "".$user.""";
      $sql_login = "SELECT codigo_cli, numeroDocumento_cli, razonSocial_cli, 
      serial_cli FROM cliente WHERE codigo_cli = '".$user."'"; 
      $resultado = mysql_query($sql_login,$this->getConexion()) or die("No se pudo 
      realizar la consulta a la base de datos.");
       $numero_filas = mysql_num_rows($resultado);
      if($numero_filas>0)
       {
```
session cache limiter('nocache,private'); \$\_SESSION["ultimoAcceso"]= date("Y-n-j H:i:s"); \$fila\_usuario=mysql\_fetch\_array(\$resultado); \$usuario=stripslashes(\$var\_usuario); \$contrasena=stripslashes(\$var\_password); //\$contrasena=md5(\$contrasena); //\$contrasena=\$contrasena; //if(\$fila\_usuario['login\_usr']==\$usuario && \$fila\_usuario['password\_usr']==\$contrasena)

```
if($fila_usuario['codigo_cli']==$usuario && 
     $fila_usuario['numeroDocumento_cli']==$contrasena)
      {
     $serial=mysql_result($resultado,0,'serial_cli');
     $_SESSION['MM_Serial'] = $serial;
     $_SESSION ['MM_Usuario'] = $usuario;
     $_SESSION['MM_Contrasena'] = $contrasena;
     $_SESSION['MM_RazonS']= $fila_usuario['razonSocial_cli'];
     header ("Location:". "index.php?option=com_login&view=resultado");
      }else
      {
            header 
            ("Location:"."index.php?option=com_login&view=login&Itemid
            =195");
      }
}
else
{
     header ("Location:".
      "index.php?option=com_login&view=login&Itemid=195");
}
}
```
## **//Función para verificar si las variables de sesión se encuentran cargadas.**

}

```
function variables()
{
     if(isset($_SESSION['MM_Usuario']) && 
     isset($_SESSION['MM_Contrasena']))
     {
          return true;
     }
     else
```

```
{
                return false;
        }
}
```
# **//Función para calcular el tiempo de inactividad de un usuario, se cierra la sesión luego de 5 minutos de inactividad.**

```
function tiempo()
{
if(isset($_SESSION['MM_Usuario']) && isset($_SESSION['MM_Contrasena']))
{
       $fechaguardada = $_SESSION['ultimoAcceso'];
      \deltaahora = date("Y-n-j H:i:s");
      $tiempo_transcurrido = (strtotime($ahora)-strtotime($fechaguardada));
      if($tiempo_transcurrido \geq 300) //300 ---5 minutos
       {
             $_SESSION['MM_Usuario'] = NULL;
             $_SESSION['MM_Contrasena'] = NULL;
             unset($_SESSION['MM_Usuario']);
             unset($_SESSION['MM_Contrasena']);
             session_destroy(); 
             header ("Location:". 
"index.php?option=com_login&view=login&Itemid=195");
       }
      else 
       {
             $_SESSION["ultimoAcceso"] = $ahora;
       }
}
}
```
## **//Función para cerrar la sesión.**

```
function cerrar_session()
```

```
{
```

```
if ((\text{isset}(\$_GET[\text{'cerrase'}])) \&\&(\$_GET[\text{'cerrase'}]=="true")){
      $ SESSION['MM_Usuario'] = NULL;
      $_SESSION['MM_Contrasena'] = NULL;
      unset($_SESSION['MM_Usuario']);
      unset($_SESSION['MM_Contrasena']);
      session_destroy();
      header ("Location:". 
      "index.php?option=com_login&view=login&Itemid=195");
}
```
#### **//Funciones para el control de acceso a las páginas.**

```
function acceso($nivel)
```

```
{
```
}

```
$valor=true;
```

```
if(isset($_SESSION['MM_Usuario'])&& isset($_SESSION['MM_Contrasena']))
```

```
{
```

```
$codigo=$this->comillas_inteligentes($_SESSION['MM_Usuario']);
$sql_administrar="SELECT codigo_cli, numeroDocumento_cli, 
razonSocial_cli FROM cliente WHERE codigo_cli=".$codigo."";
$resultado_administrar=mysql_query($sql_administrar,$this-
>getConexion()) or die("No se pudo realizar la consulta a la base de 
datos.");
if($numero=mysql_num_rows($resultado_administrar))
{
      if($nivel==0)
      {
             $valor=true;
       }else
      {
             $valor=false;
      }
}
```

```
else
      {
             $valor=false;
      }
}
else
{
      $valor=false;
}
if($valor==false)
{
      $MM \space ^{-} caracter = "?";
      $MM_refrescar = $_SERVER['PHP_SELF'];
      if(strpos(header("Location:"."index.php?option=com_login&view=login
      &Itemid=195"), "?")) $MM_caracter = "&";
      if (isset($QUERY_STRING) && strlen($QUERY_STRING) > 0)
      $MM_refrescar. = "?" . $QUERY_STRING;
      $MM_restringuida=header("Location:"."index.php?option=com_login&v
      iew=login&Itemid=195").$MM_caracter . "acceso=" . 
      urlencode($MM_refrescar). "&valor=0";
      header("Location: ". $MM_restringuida); 
      exit;
}
```
### **//Funciones para seleccionar datos de cabecera cuenta.**

function seleccionar\_datoscuenta()

{

}

} ?>

```
$serial=$_SESSION['MM_Serial'];
```
\$sql\_cuenta = "SELECT numero\_cta, fechaUltimaTransaccionAhorros\_cta FROM cuenta cu, cuentacliente cc, cliente cl WHERE cl.serial\_cli = \$serial AND cl.serial\_cli = cc.serial\_cli AND cc.serial\_cta = cu.serial\_cta";

```
$resultado_cuenta = mysql_query($sql_cuenta,$this->getConexion()) or die("No 
      se pudo realizar la consulta a la base de datos.");
       $numero=mysql_num_rows($resultado_cuenta);
      if($numero!=0){
      $_SESSION['datos']=1;
       }else{
       $_SESSION['datos']=0;
}
      return ($resultado_cuenta);
      mysql_free_result($resultado_cuenta);
```

```
}
```
#### **//Función para seleccionar los datos del representante.**

function seleccionar\_datosrepresentante()

{

```
$serial=$_SESSION['MM_Serial'];
```

```
$sql_representante = "SELECT re.nombre_rep, re.apellido_rep, 
re.numeroDocumento_rep, re.numeroDocumento_rep, re.telefonoDomicilio_rep,
re.direccionDomicilio_rep, re.telefonoTrabajo_rep, re.direccionTrabajo_rep 
FROM cliente cl, representante re, representantecliente rc WHERE cl.serial_cli 
= $serial AND cl.serial cli = rc.serial cli AND rc.serial rep = re.serial rep";
$resultado_representante = mysql_query($sql_representante,$this-
>getConexion()) or die("No se pudo realizar la consulta a la base de datos.");
return ($resultado_representante);
mysql_free_result($resultado_representante);
```
}

#### **//Función para seleccionar transacciones en cuenta de ahorros.**

function seleccionar\_transaccionahorro(\$numero\_cuenta)

{

\$sql\_cta = "SELECT serial\_cta, numero\_cta FROM cuenta WHERE numero\_cta='\$numero\_cuenta'"; \$resultado\_cta = mysql\_query(\$sql\_cta,\$this->getConexion()) or die("No se pudo realizar la consulta a la base de datos.cuenta.");

\$serial\_cta=mysql\_result(\$resultado\_cta,0,'serial\_cta');

```
$sql = "SELECT serial_cta, fecha_tra, valorEjecutado_tra, 
saldoDespuesTransaccion tra, referencia tra, serial caj, serial tra FROM
transaccionahorros WHERE serial cta='$serial cta'";
$resultado = mysql_query($sql,$this->getConexion ()) or die("No se pudo 
realizar la consulta a la base de datos.");
$total_reg=mysql_num_rows($resultado);
if($total reg<10){
      $inicio_reg=0;
      }
      else
       {
             $inicio_reg=$total_reg-10;
      }
$sql_ahorros = "SELECT serial_cta, fecha_tra, valorEjecutado_tra, 
saldoDespuesTransaccion tra, referencia tra, serial caj, serial tra FROM
transaccionahorros WHERE serial_cta='$serial_cta' ORDER BY fecha_tra ASC 
LIMIT $inicio_reg, $total_reg"; 
$resultado_ahorros = mysql_query($sql_ahorros,$this->getConexion()) or 
die("No se pudo realizar la consulta a la base de datos.");
return ($resultado_ahorros);
```
}

### **//Función para seleccionar las agencias.**

mysql\_free\_result(\$resultado\_ahorros);

function seleccionar\_agencia(\$serial\_caja)

{

\$sql\_caja = "SELECT serial\_caj, serial\_age FROM caja WHERE serial\_caj='\$serial\_caja'";

\$resultado\_caja = mysql\_query(\$sql\_caja,\$this->getConexion()) or die("No se pudo realizar la consulta a la base de datos.");

\$serial\_agencia=mysql\_result(\$resultado\_caja,0,'serial\_age');

\$sql\_agencia = "SELECT descripcion\_age FROM agencia WHERE serial\_age='\$serial\_agencia'";

```
$resultado_agencia = mysql_query($sql_agencia,$this->getConexion()) or 
die("No se pudo realizar la consulta a la base de datos.");
$numero=mysql_num_rows($resultado_agencia);
if(\text{Snumero}!=0)$agencia=mysql_result($resultado_agencia,0,'descripcion_age');
}else
{
       $agencia="No Disponible";
}
return ($agencia);
```

```
}
```
#### **//Función para seleccionar los conceptos de los estados de cuenta.**

function seleccionar\_conceptoestadocuenta(\$serial\_transaccion)

{

```
$sql\ concepto = "SELECT\ nonbre\ tran\ FROM\ transacionproducto \tp,detalletransaccionahorros dt, transaccionahorros ta WHERE 
ta.serial_tra='$serial_transaccion' AND ta.serial_tra=dt.serial_tra AND 
dt.serial_trn=tp.serial_trn"; 
$resultado_concepto = mysql_query($sql_concepto,$this->getConexion()) or 
die("No se pudo realizar la consulta a la base de datos.");
$numero=mysql_num_rows($resultado_concepto);
if($numero!=0){
$concepto=mysql_result($resultado_concepto,0,'nombre_trn');
}else
{
      $concepto="No Disponible";
}
return ($concepto);
```
}
## **//Función para seleccionar estados de préstamos.**

function seleccionar creditos(\$numero\_cuenta)

{

\$fechaactual=date("Y-m-d",time()); //\$fechaactual=date("2010-10-01",time()); //\$fechaactual="2010-10-01"; //DATE\_FORMAT(NOW(),"%Y-%m-%d 00:00:00") //echo \$fechaactual; \$sql\_cta = "SELECT serial\_cta, numero\_cta FROM cuenta WHERE numero\_cta='\$numero\_cuenta'"; \$resultado\_cta = mysql\_query(\$sql\_cta,\$this->getConexion()) or die("No se pudo realizar la consulta a la base de datos.cuenta."); \$serial\_cta=mysql\_result(\$resultado\_cta,0,'serial\_cta');

\$sql\_cre = "SELECT serial\_cre, fechaUltimoPago\_cre, fechaVencimiento\_cre, valorPrestamo\_cre FROM credito WHERE serial\_cta='\$serial\_cta' AND fechaVencimiento\_cre>DATE\_FORMAT(NOW(),'%Y-%m-%d \$fechaactual') ORDER BY serial\_cre DESC LIMIT 2"; \$resultado\_cre = mysql\_query(\$sql\_cre,\$this->getConexion()) or die("No se

```
pudo realizar la consulta a la base de datos.cuenta.");
```

```
return ($resultado_cre);
mysql_free_result($resultado_cre);
```
}

# **//Función para seleccionar el último crédito.**

```
function seleccionar_credito_ultimo($numero_cuenta)
```
{

```
$fechaactual=date("Y-m-d",time());
$sql_cta = "SELECT serial_cta, numero_cta FROM cuenta WHERE 
numero_cta='$numero_cuenta'"; 
$resultado_cta = mysql_query($sql_cta,$this->getConexion()) or die("No se 
pudo realizar la consulta a la base de datos.cuenta.");
$serial_cta=mysql_result($resultado_cta,0,'serial_cta');
```

```
$sql_cre = "SELECT serial_cre, fechaUltimoPago_cre, fechaVencimiento_cre 
FROM credito WHERE serial cta='$serial_cta' AND
fechaVencimiento_cre>DATE_FORMAT(NOW(),'%Y-%m-%d $fechaactual') 
ORDER BY fechaVencimiento_cre DESC LIMIT 1"; 
$resultado_cre = mysql_query($sql_cre,$this->getConexion()) or die("No se 
pudo realizar la consulta a la base de datos.cuenta.");
```
return (\$resultado\_cre); mysql\_free\_result(\$resultado\_cre);

}

## **//Función para seleccionar el crédito.**

function seleccionar\_credito(\$serial\_cre)

{

```
$sql_credito = "SELECT serial_cre, fechaUltimoPago_cre FROM credito 
WHERE serial re='$serial cre'";
$resultado_credito = mysql_query($sql_credito,$this->getConexion()) or 
die("No se pudo realizar la consulta a la base de datos.cuenta.");
```
return (\$resultado\_credito); mysql\_free\_result(\$resultado\_credito);

}

### **//Función para seleccionar la fecha del crédito.**

```
function seleccionar_fecha_credito($serial_cre)
```
{

\$sql\_fecha = "SELECT fechaVencimiento\_cre FROM credito WHERE serial\_cre='\$serial\_cre'";

\$resultado\_fecha = mysql\_query(\$sql\_fecha,\$this->getConexion()) or die("No se pudo realizar la consulta a la base de datos.cuenta.");

return (\$fecha);

\$fecha=mysql\_result(\$resultado\_fecha,0,'fechaVencimiento\_cre');

}

### **//Función para seleccionar el valor del crédito.**

```
function seleccionar_valor_credito($serial_cre)
{
      $sql_valor = "SELECT valorPrestamo_cre FROM credito WHERE 
      serial_cre='$serial_cre'"; 
      $resultado_valor = mysql_query($sql_valor,$this->getConexion()) or die("No se 
      pudo realizar la consulta a la base de datos.cuenta.");
      return ($valor);
      $valor=mysql_result($resultado_valor,0,'valorPrestamo_cre');
```
}

#### **//Función para seleccionar la amortizacioncredito.**

```
function seleccionar amortizacioncredito($serial_cre)
```
{

```
$sql_amortizacion = "SELECT serial_tam, abono_tam, capitalPagado_tam, 
valorInteresMensual_tam FROM tablaamortizacion WHERE 
serial cre='$serial cre'";
$resultado amortizacion = mysql query($sql amortizacion,$this-
>getConexion()) or die("No se pudo realizar la consulta a la base de 
datos.cuenta.");
```
return (\$resultado\_amortizacion); mysql\_free\_result(\$resultado\_amortizacion);

}

#### **//Función para seleccionar la transaccioncredito.**

function seleccionar\_transaccioncredito(\$serial\_cre)

{

\$sql\_transaccion = "SELECT serial\_trc, valorEjecutado\_trc, saldoAntesTransaccion\_trc, saldoDespuesTransaccion\_trc, fecha\_trc FROM transaccioncredito WHERE serial\_cre='\$serial\_cre'";

```
$resultado_transaccion = mysql_query($sql_transaccion,$this->getConexion()) 
       or die("No se pudo realizar la consulta a la base de datos.cuenta.");
       return ($resultado_transaccion);
       mysql_free_result($resultado_transaccion);
}
```
# **//Función para redondear a dos decimales.**

```
function redondear_dos_decimal($valor) 
{
       $float_redondeado=round($valor * 100) / 100;
       return $float_redondeado;
}
}
?>
```
**ANEXO 5:** Análisis de Requerimientos